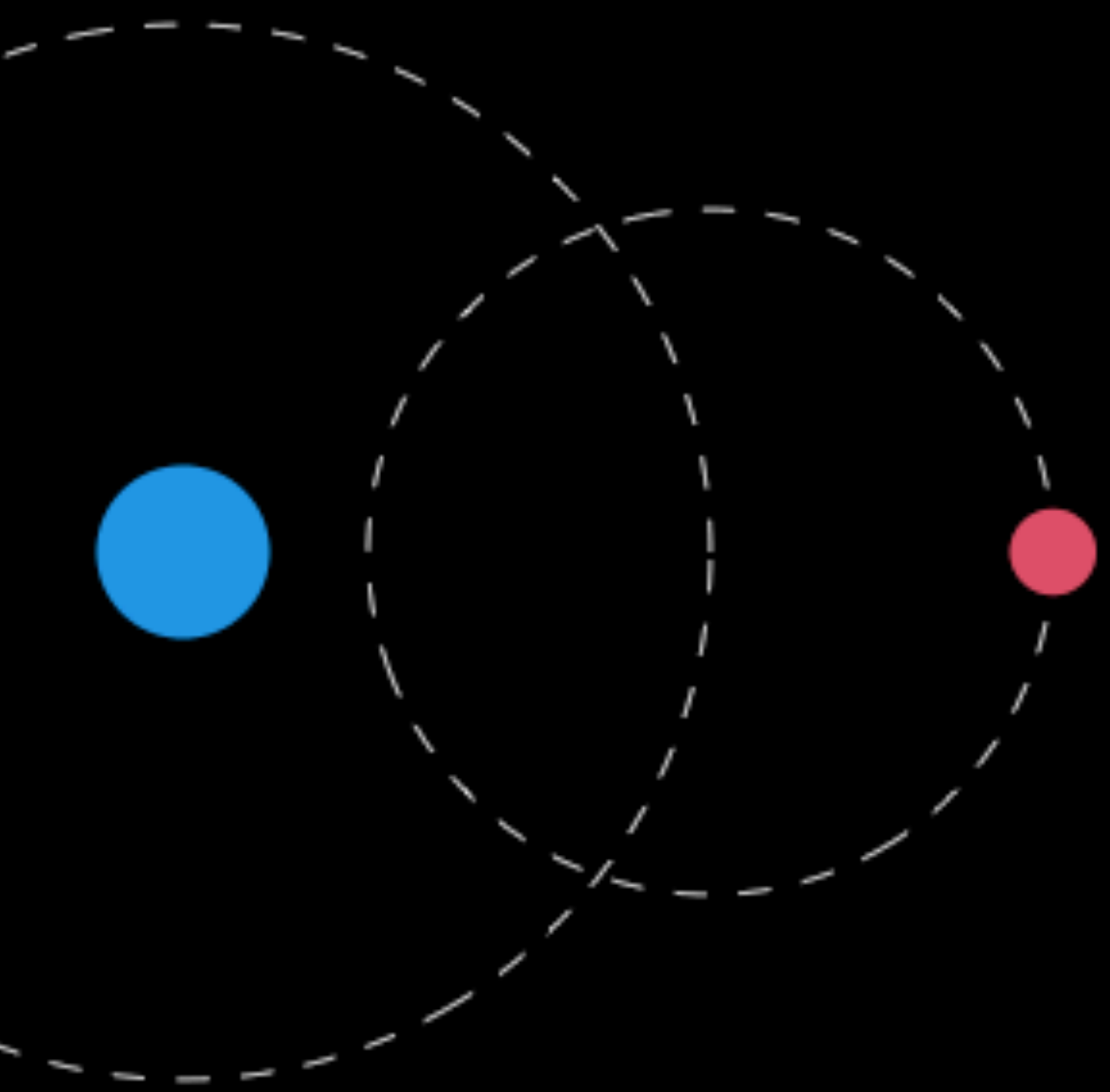

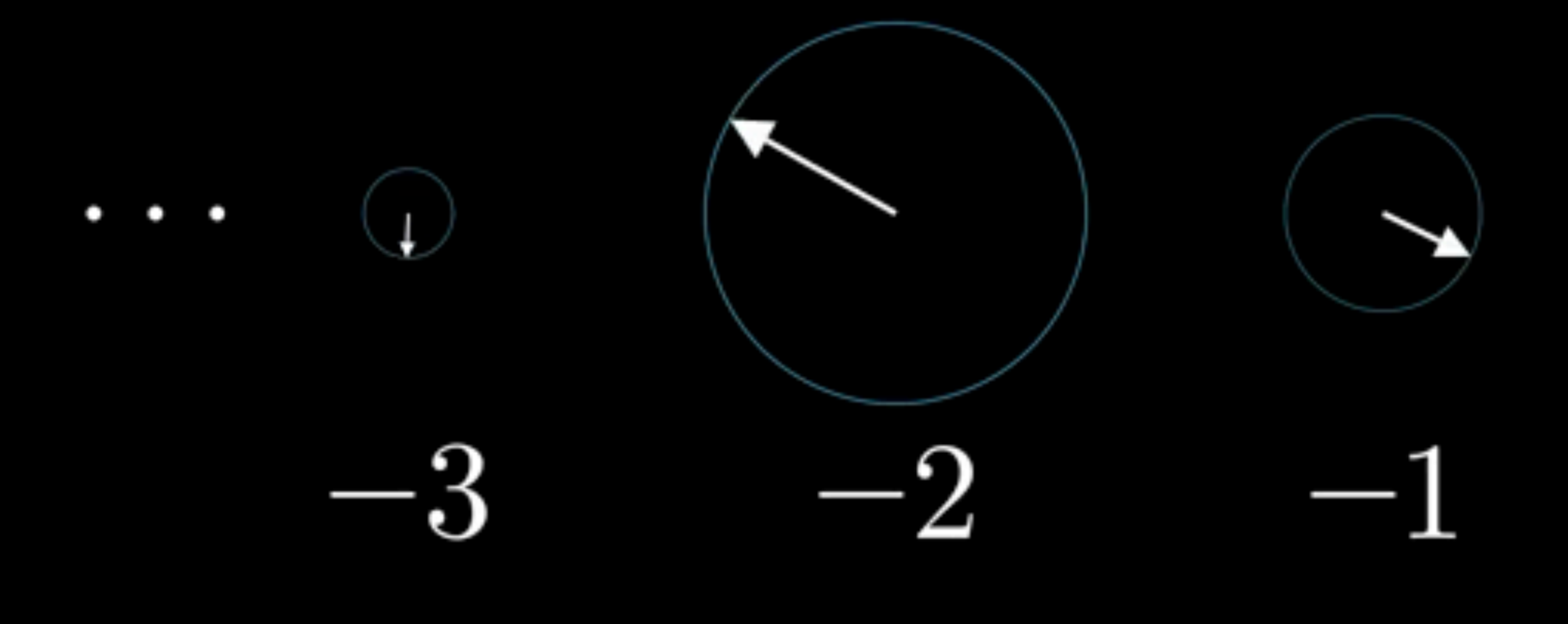

### **www.3blue1brown.com**

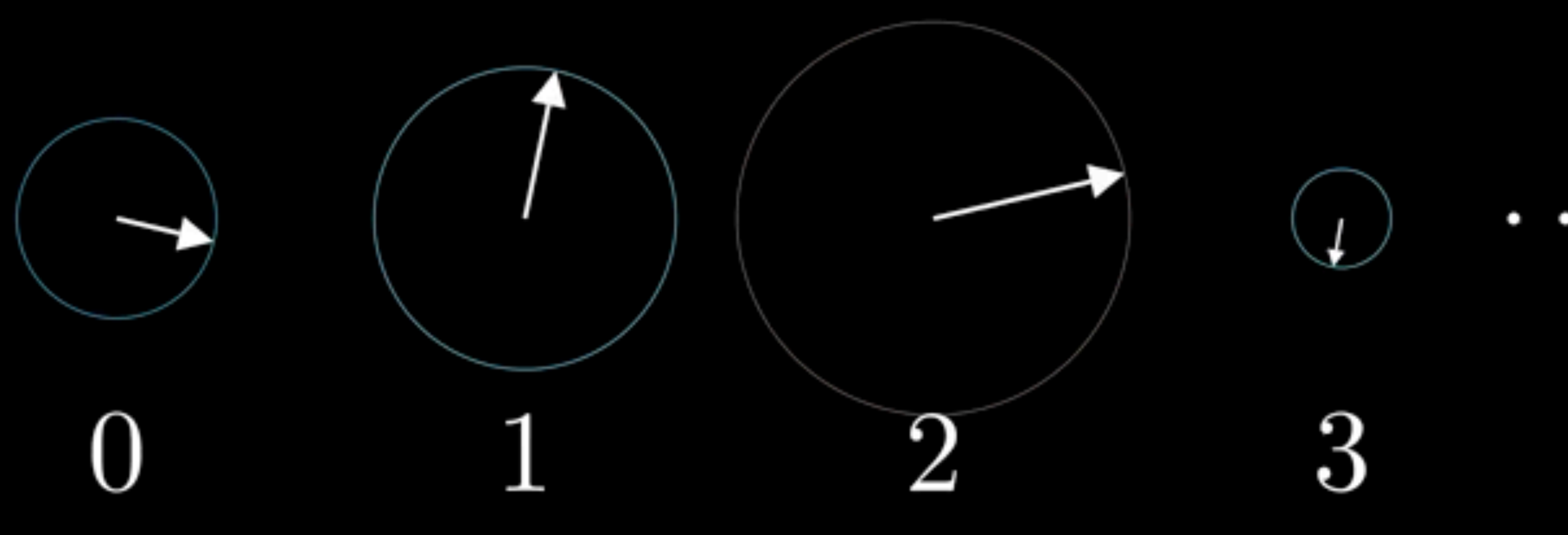

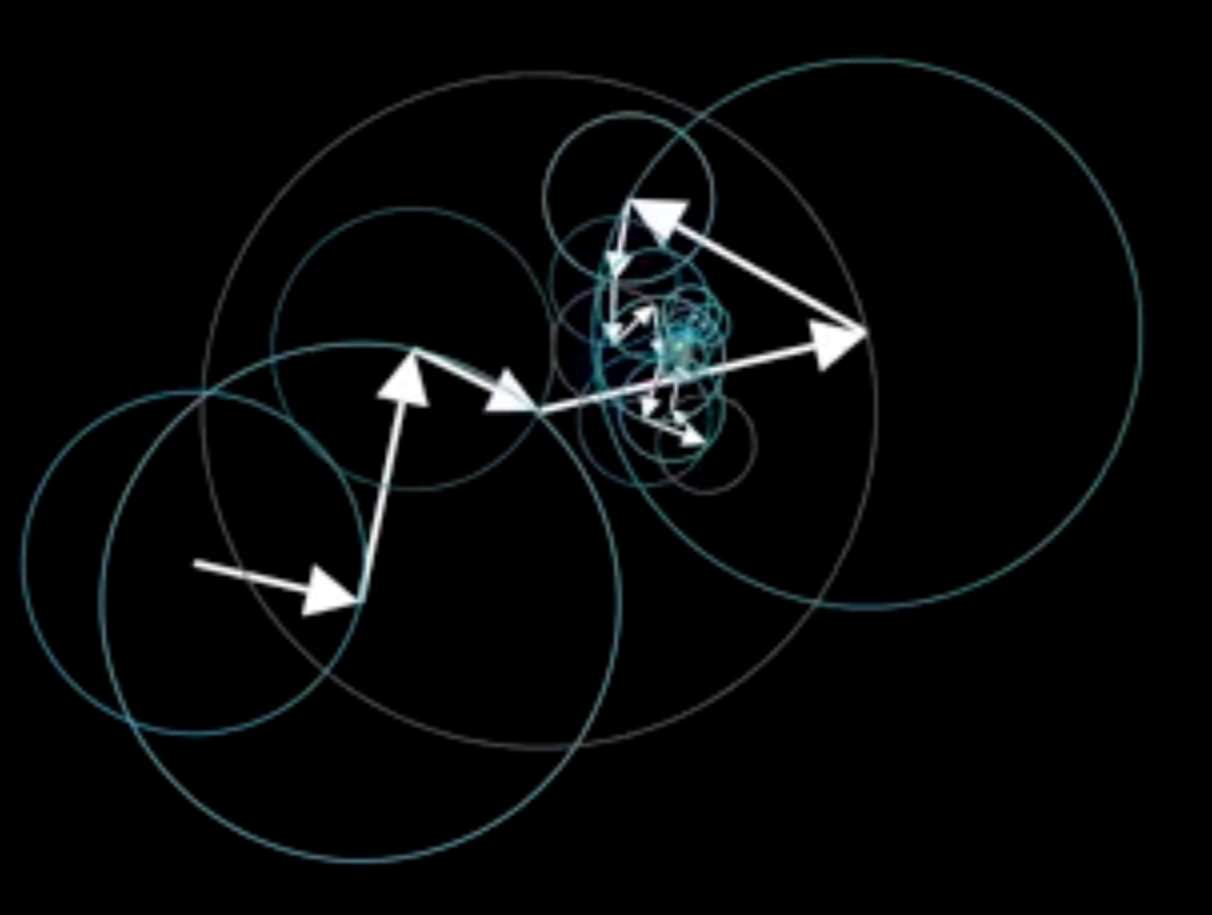

### Categories, Curves & Splines

### Linear models can do extra-linear things

Categories (dummy, indicator & index variables)

Polynomials and other simple curves Splines and other additive structures

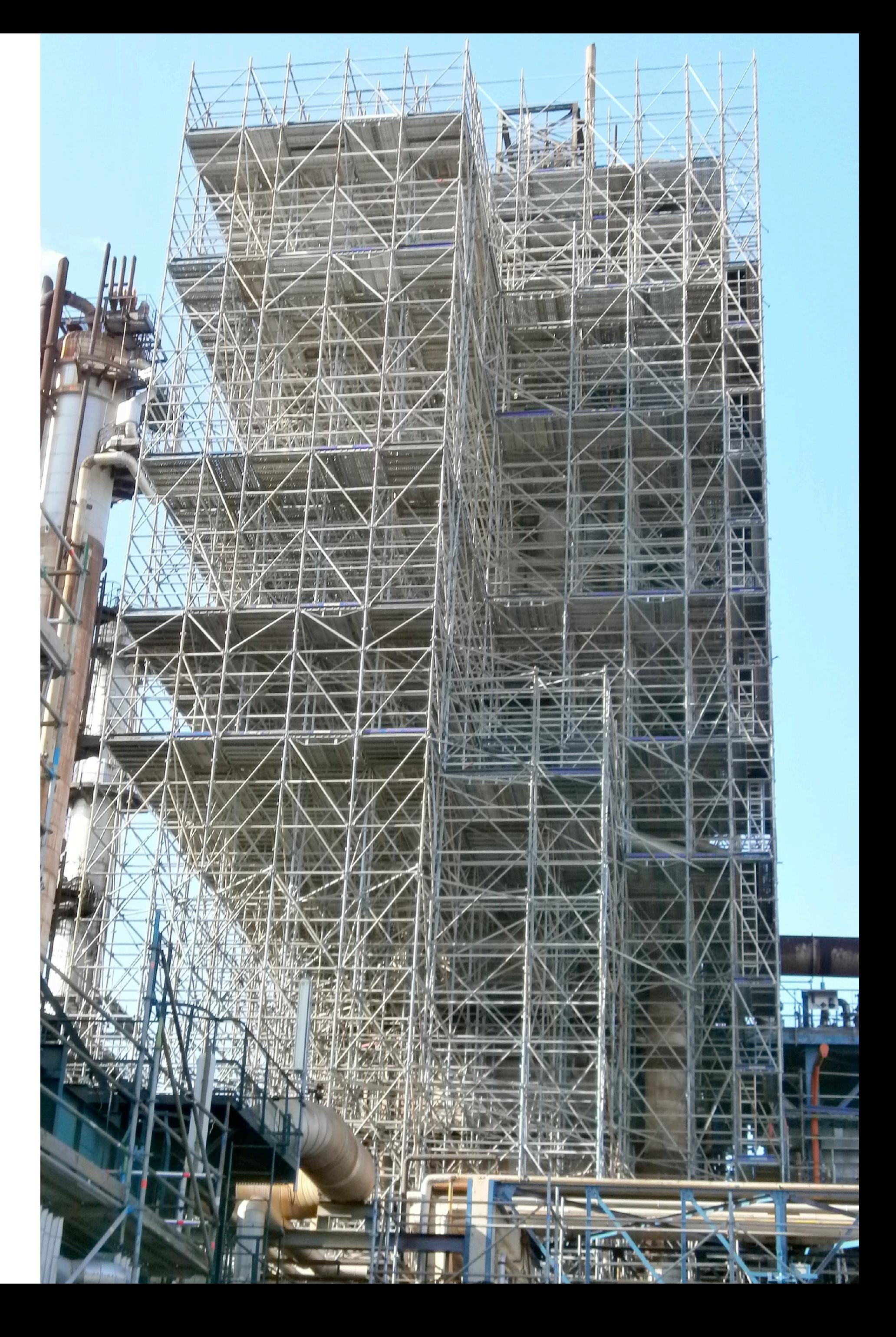

## Drawing Inferences

How to use statistical models to get at scientifc estimands?

Need to incorporate causal thinking into how we

(1) draw the statistical models (2) process the results

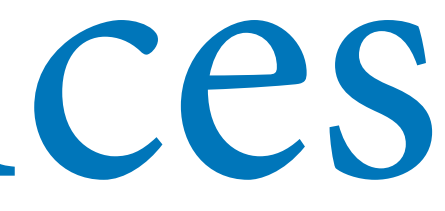

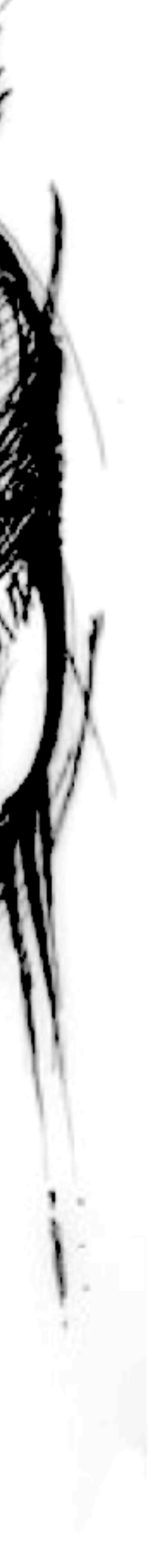

## Categories

### How to cope with causes that are not continuous?

Categories: discrete, unordered types

Want to **stratify** by category: Fit a separate line for each

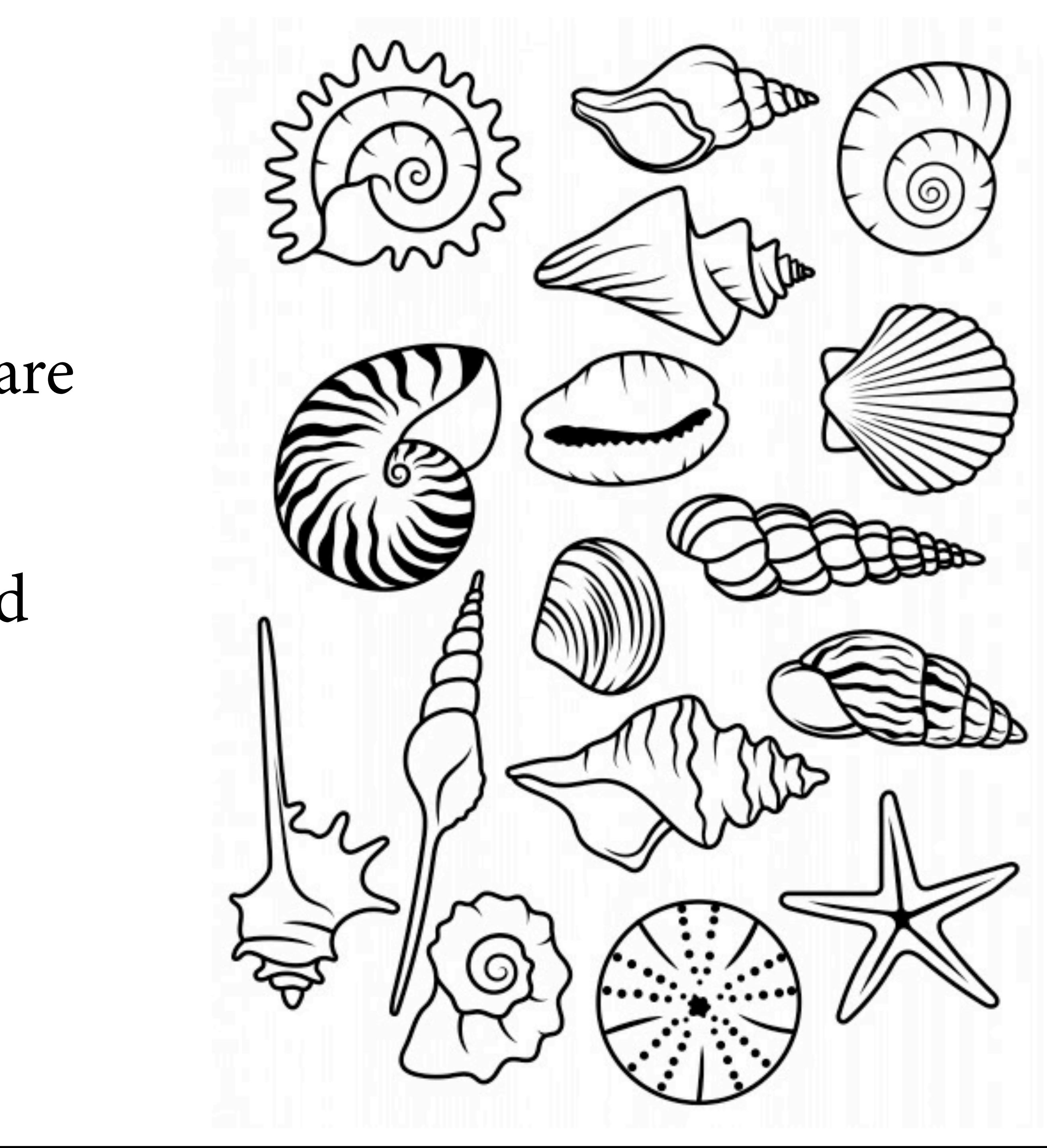

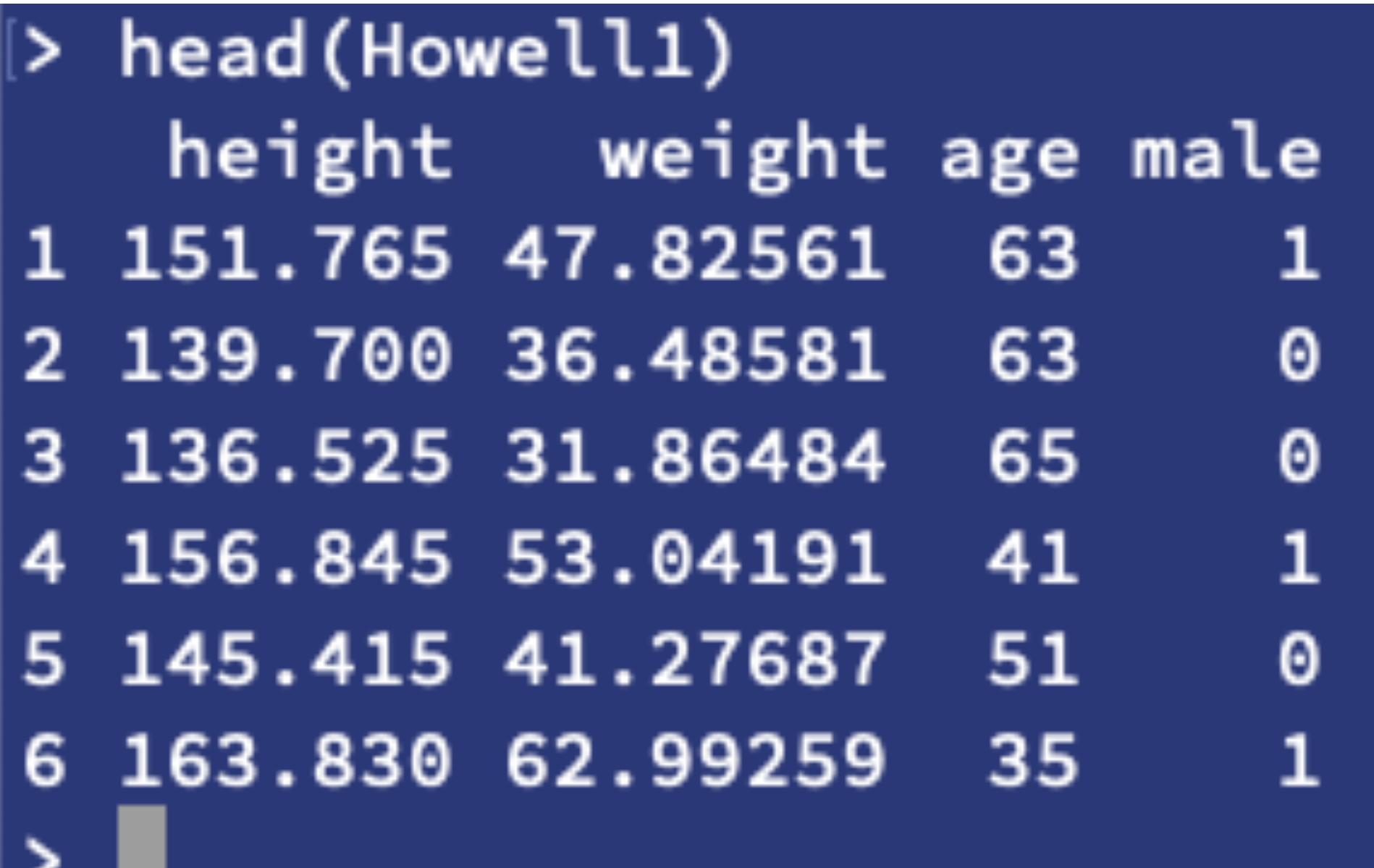

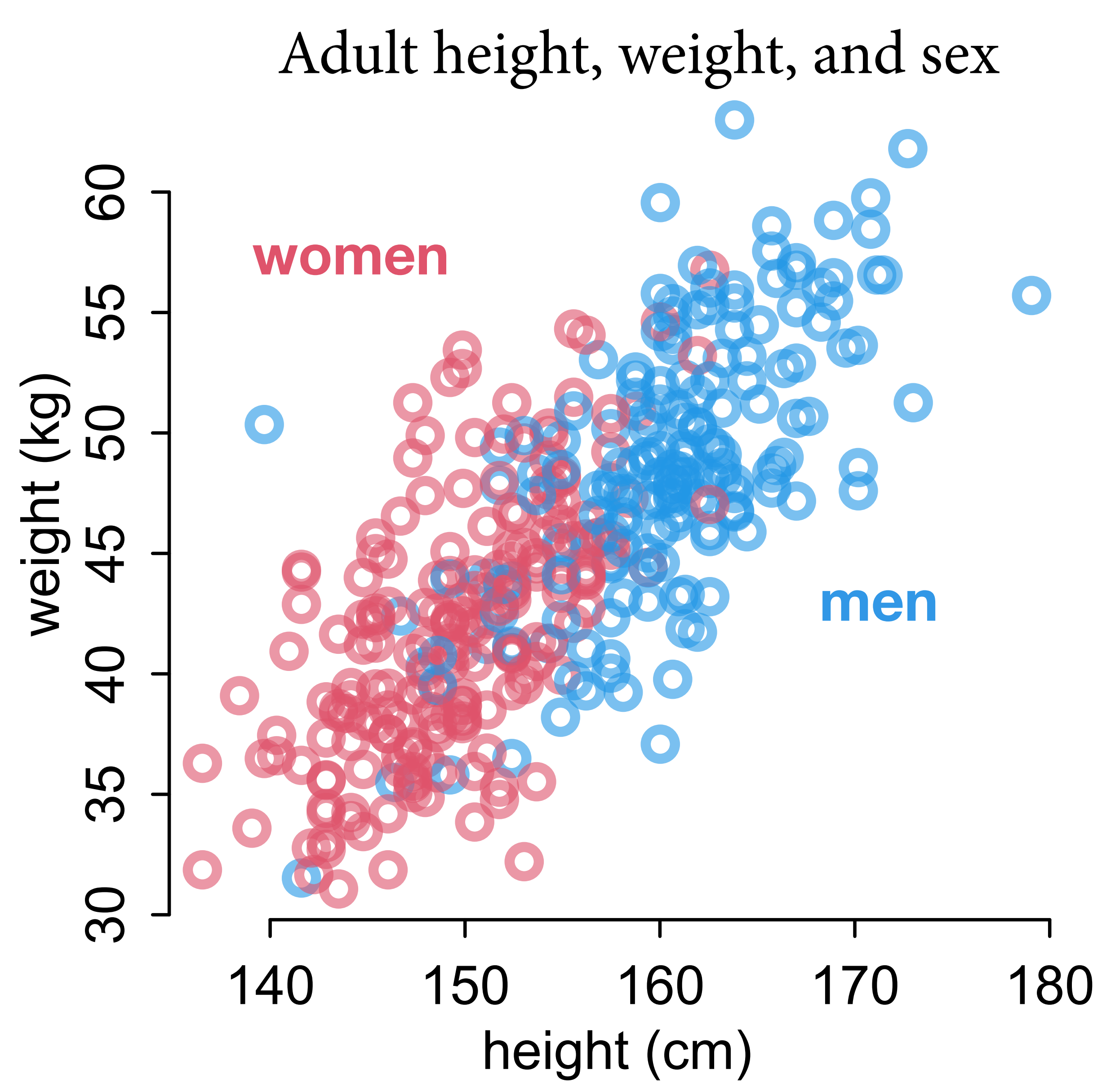

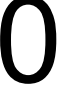

How are height, weight, and sex **causally** related? How are height, weight, and sex **statistically** related?

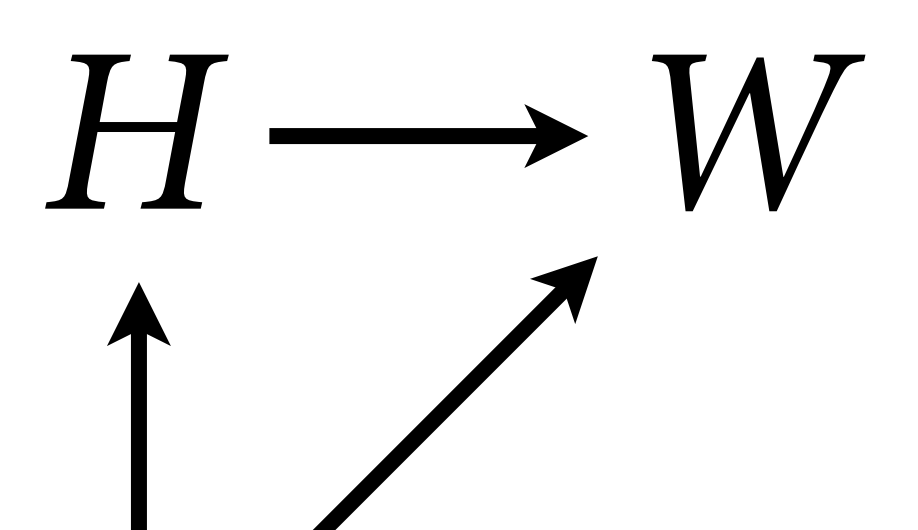

*S*

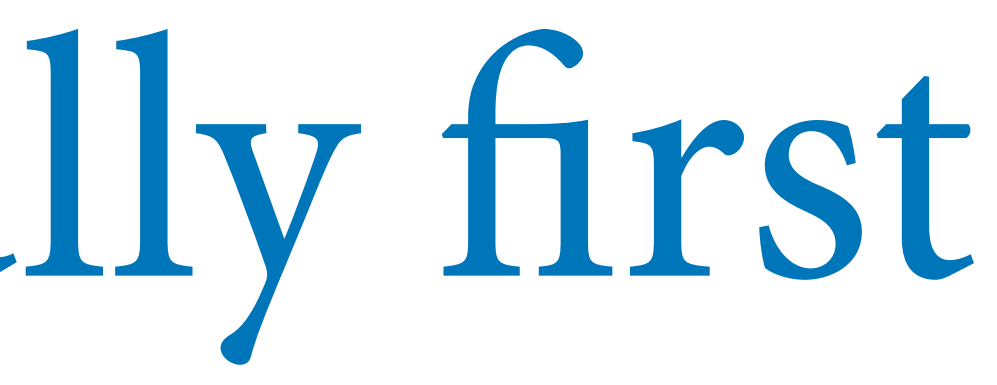

### The causes aren't in the data 60 30 35 40 45 50 55 60  $\bullet$ 55 *H W* weight (kg)<br>45<br>45 weight (kg) $H \leftarrow W$  $\overline{Q}$ 35 30 140 150 160 170 180 height (cm)

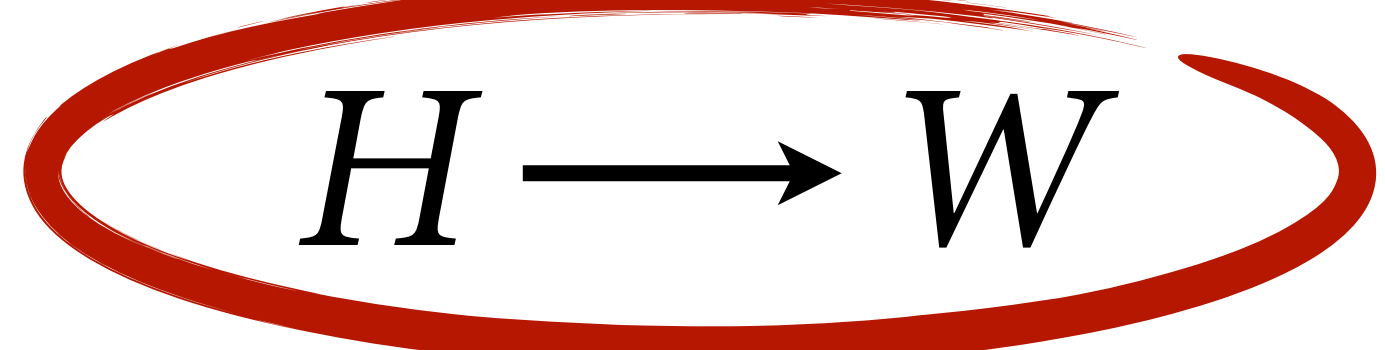

### The causes aren't in the data

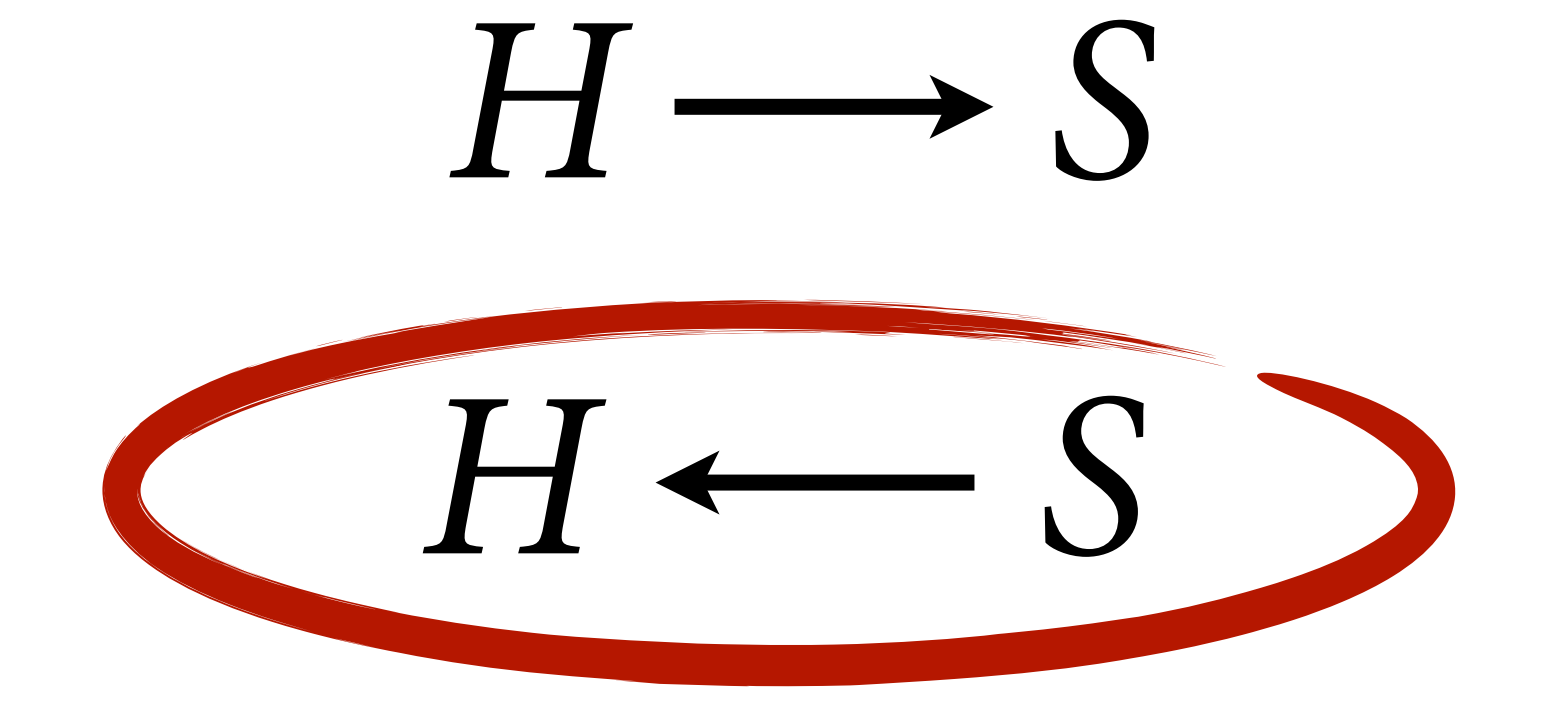

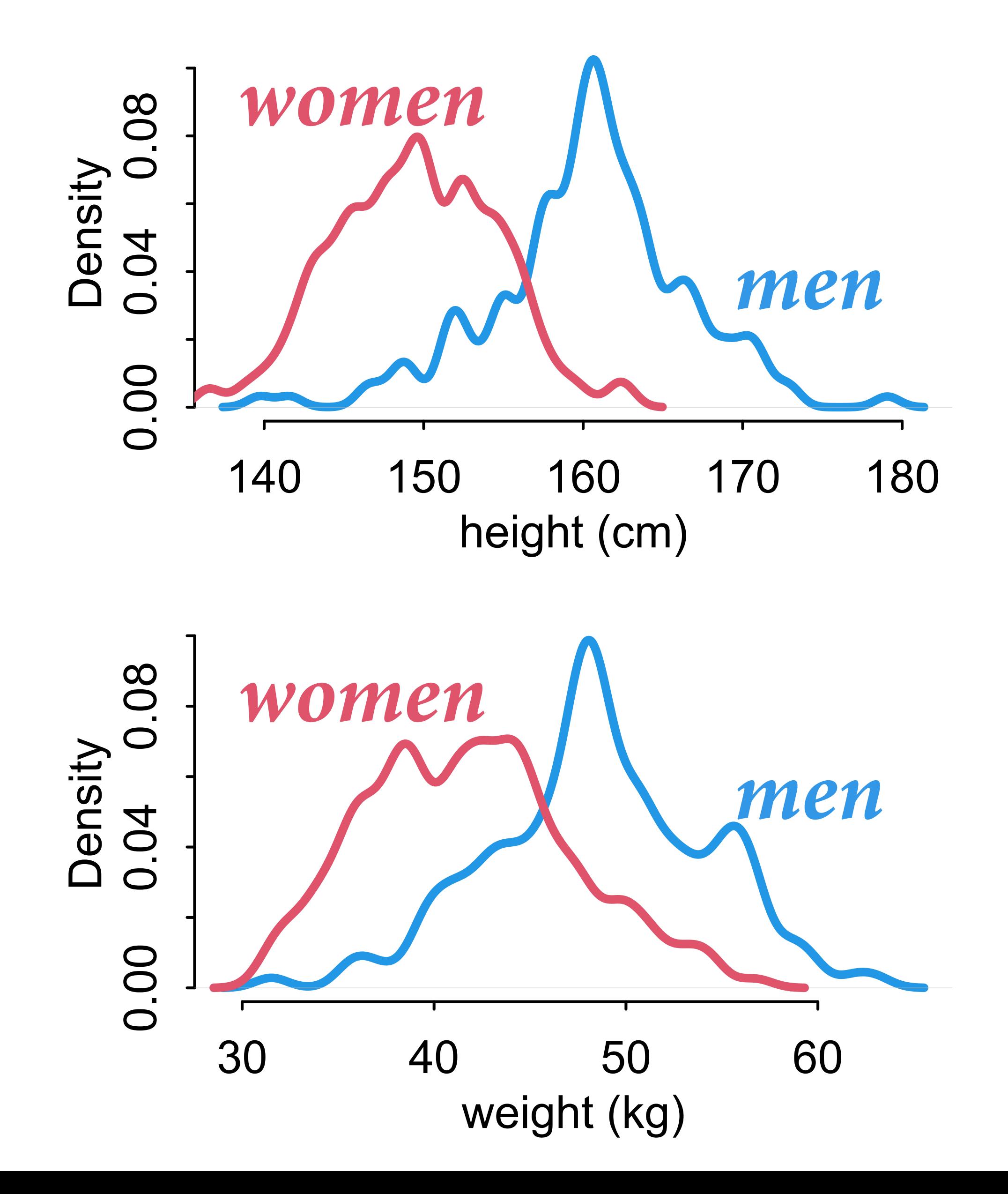

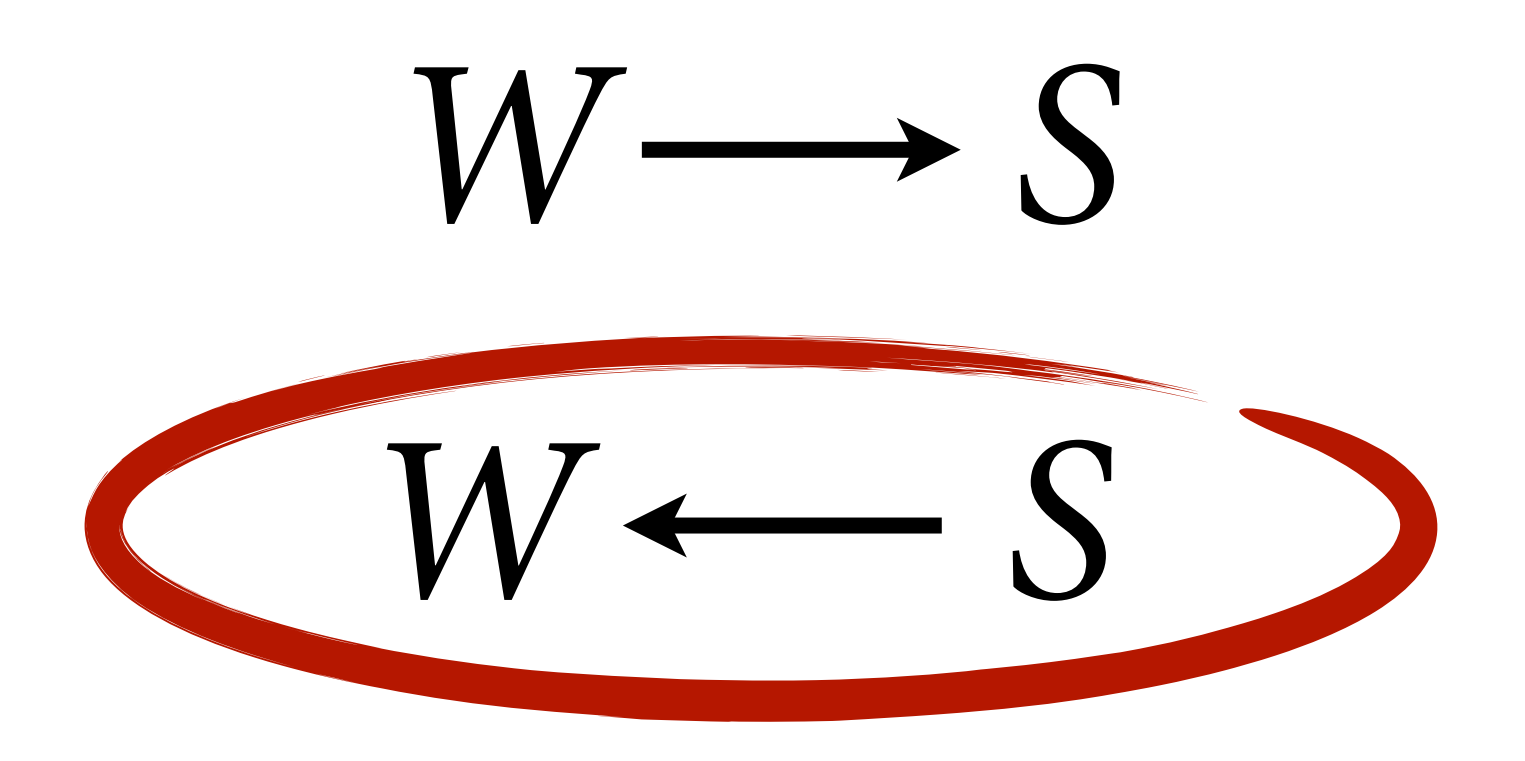

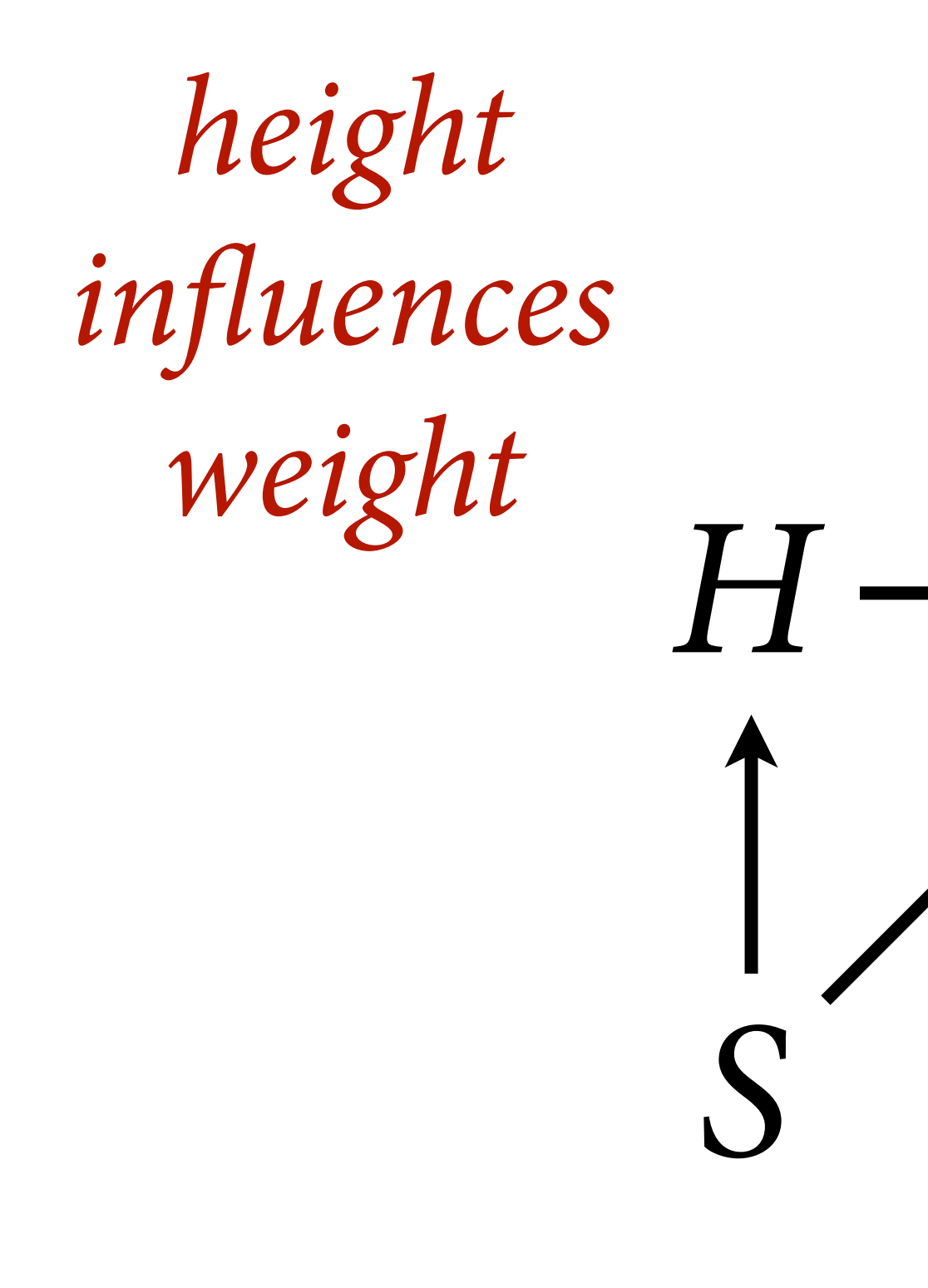

*sex in*f*uences both height & weight*

 $\rightarrow$  *W weight is in*f*uenced by both height & sex*

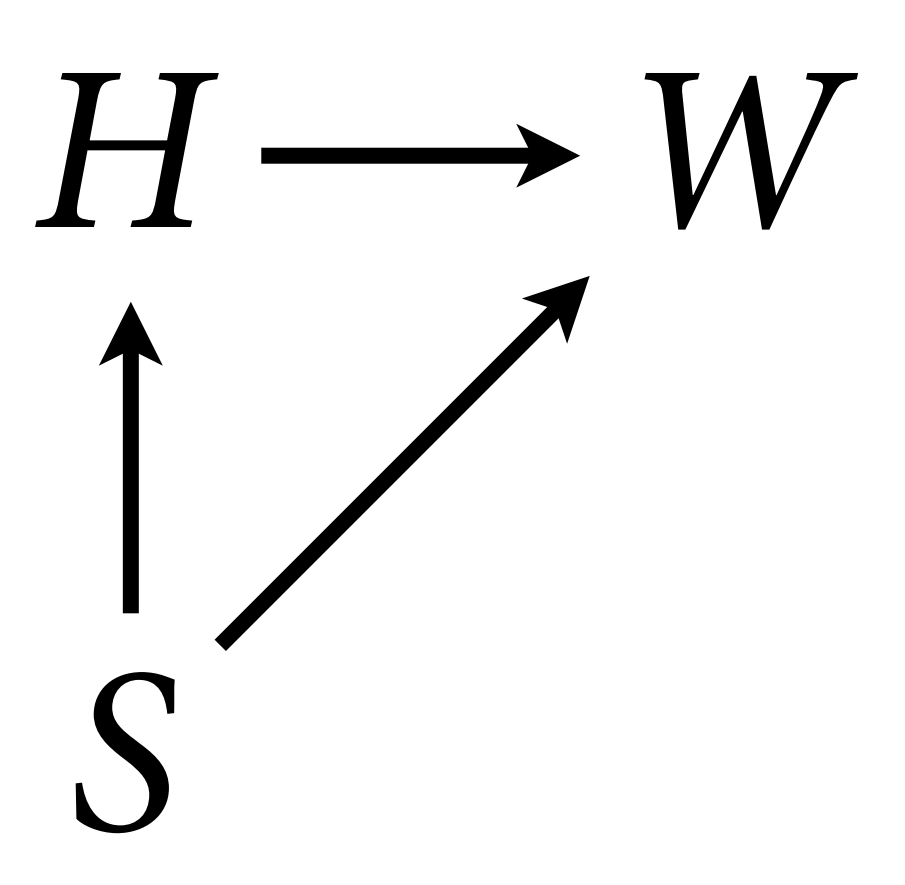

### $H = f_H(S)$  $W = f_W(H, S)$

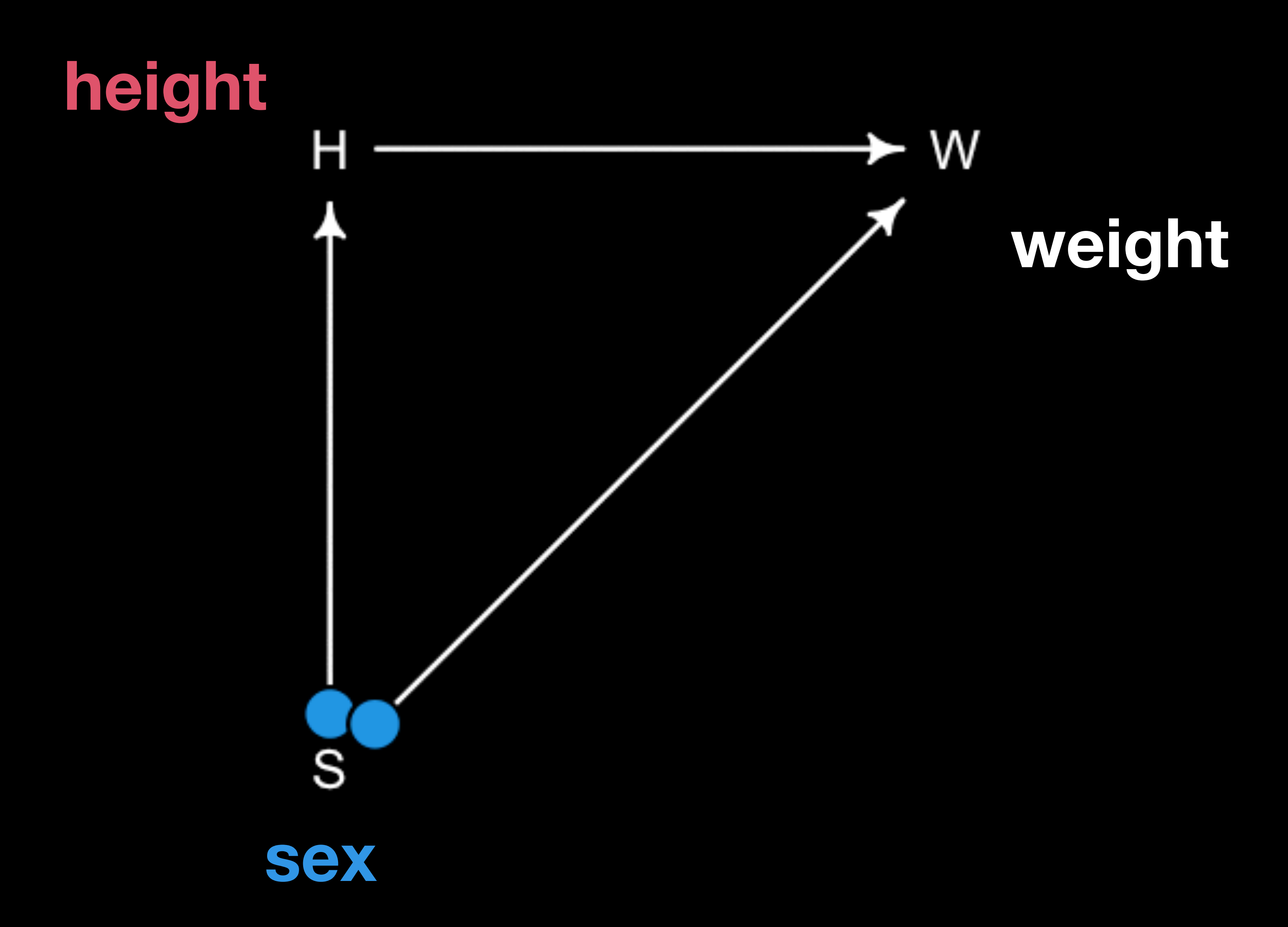

Diferent causal questions need diferent statistical models

- Q: Causal effect of *H* on *W*?
- Q: Causal efect of *S* on *W*?
- Q: Direct causal efect of *S* on *W*?

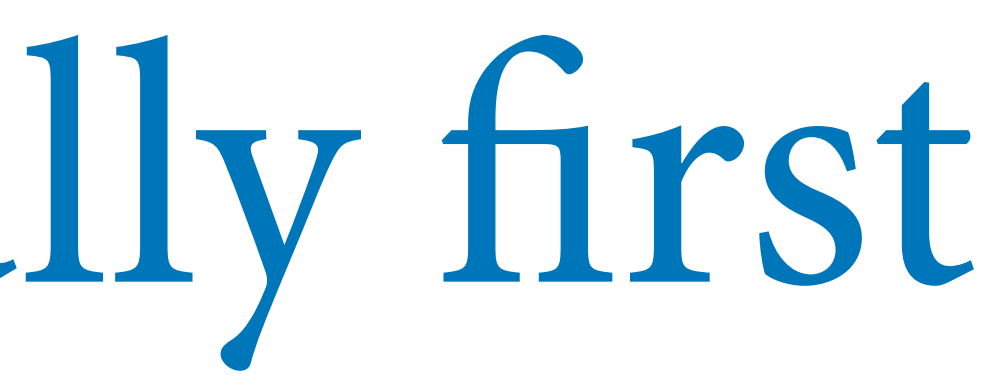

 $H \longrightarrow W$ *S*

Diferent causal questions need diferent statistical models

 $H \longrightarrow W$ *S*

- Q: Causal efect of *H* on *W*?
- Q: Causal efect of *S* on *W*?
- Q: Direct causal efect of *S* on *W*?

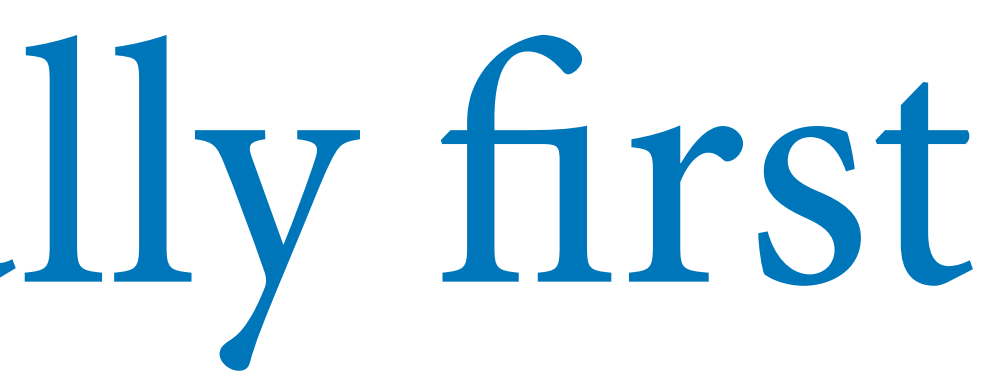

Diferent causal questions need diferent statistical models

- Q: Causal effect of *H* on *W*?
- Q: Causal efect of *S* on *W*?
- Q: Direct causal efect of *S* on *W*?

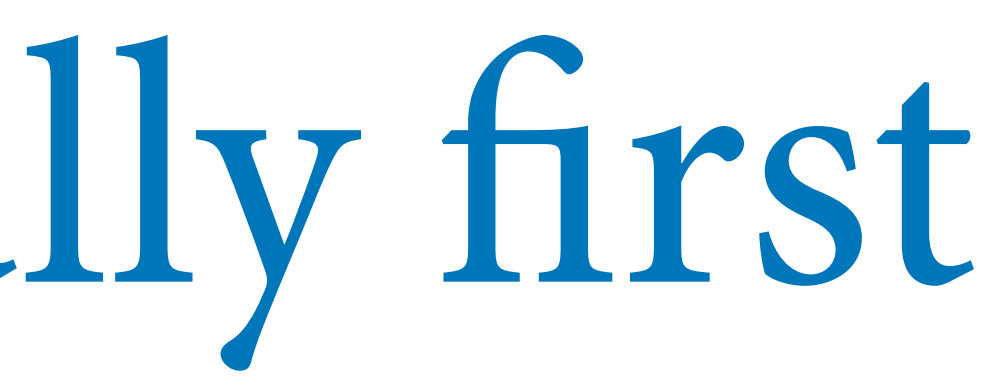

 $H \longrightarrow W$ *S*

Diferent causal questions need diferent statistical models

- Q: Causal effect of *H* on *W*?
- Q: Causal efect of *S* on *W*?

 $H \longrightarrow W$ *S*

Q: Direct causal efect of *S* on *W*?

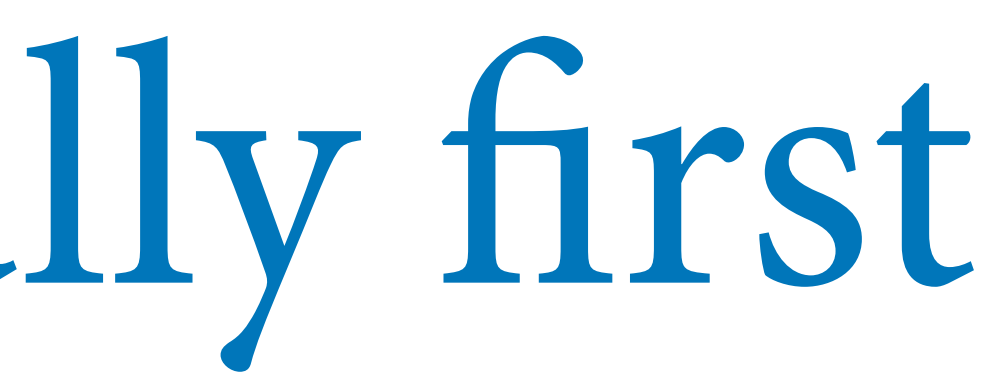

### From estimand to estimate

### Q: Causal efect of *S* on *W*?

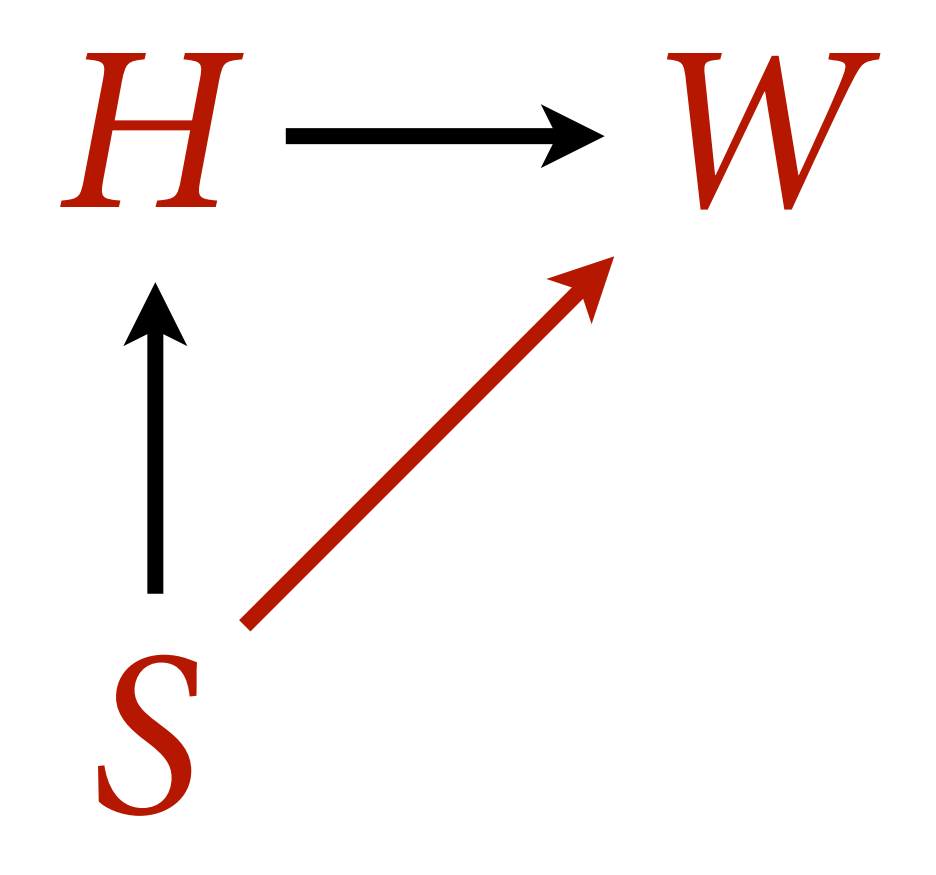

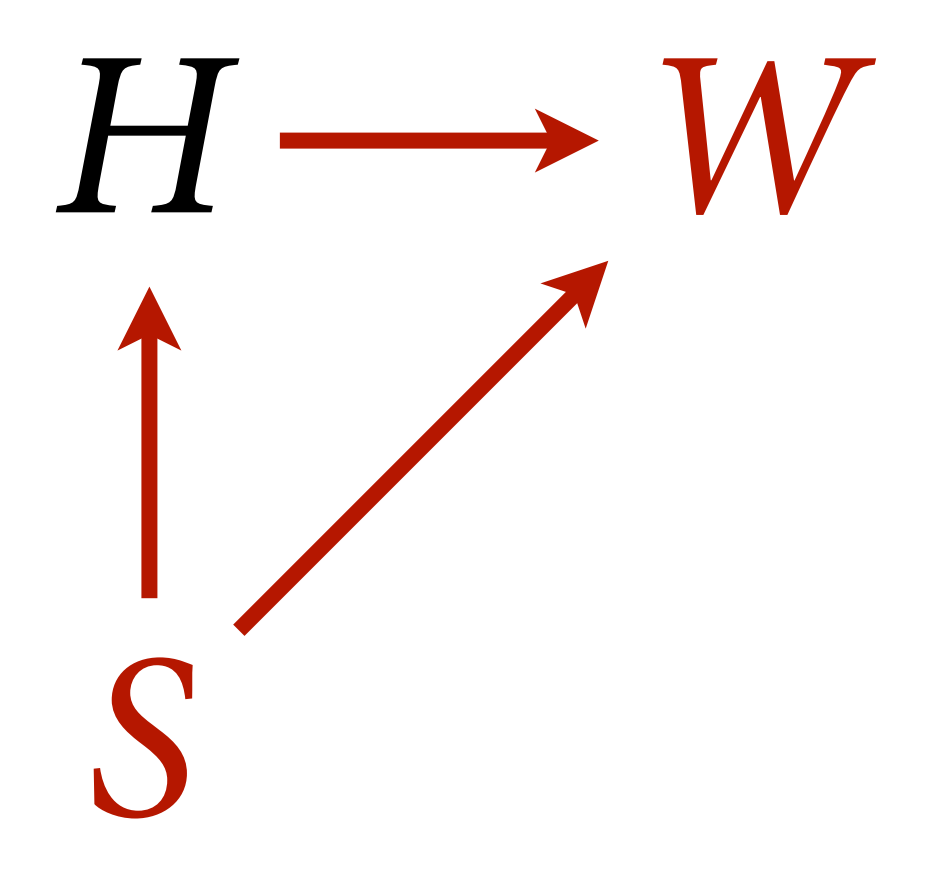

### Q: Direct causal efect of *S* on *W*?

*Need to model S as categorical*

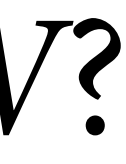

## Drawing Categorical Owls

Several ways to code categorical variables

(1) "dummy" and indicator (0/1) variables

(2) index variables: 1,2,3,4,…

We will use index variables: Extend to many categories with no change in code Better for specifying priors Extend effortlessly to multi-level models

- 
- 

- 
- 

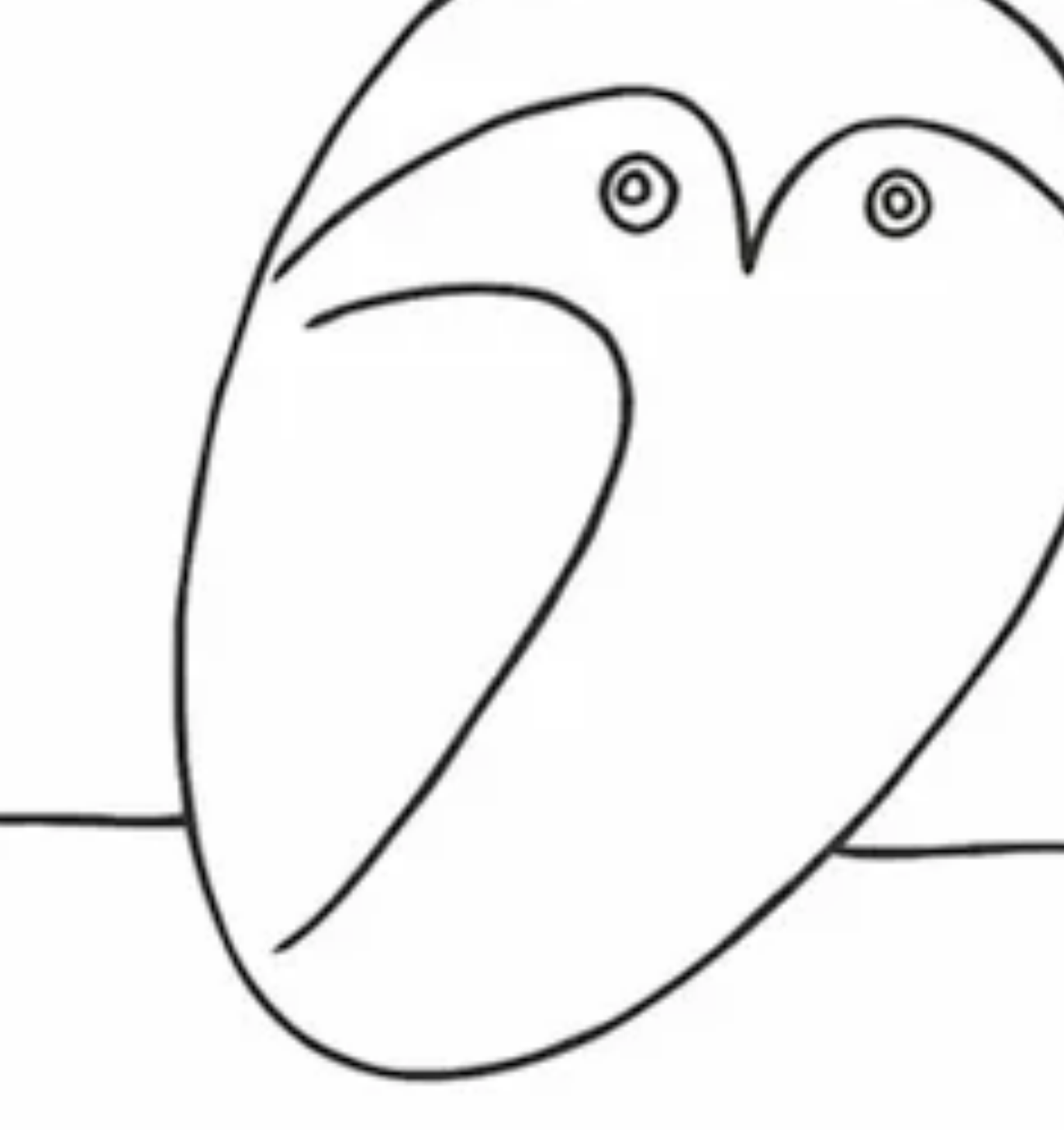

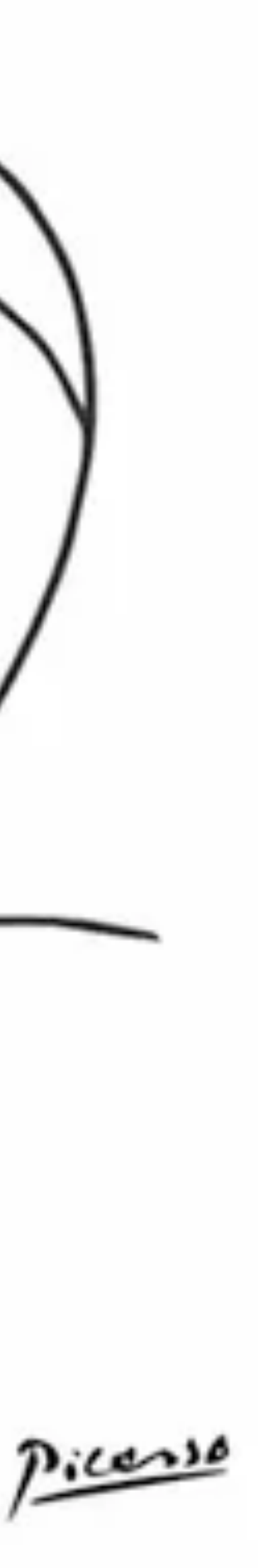

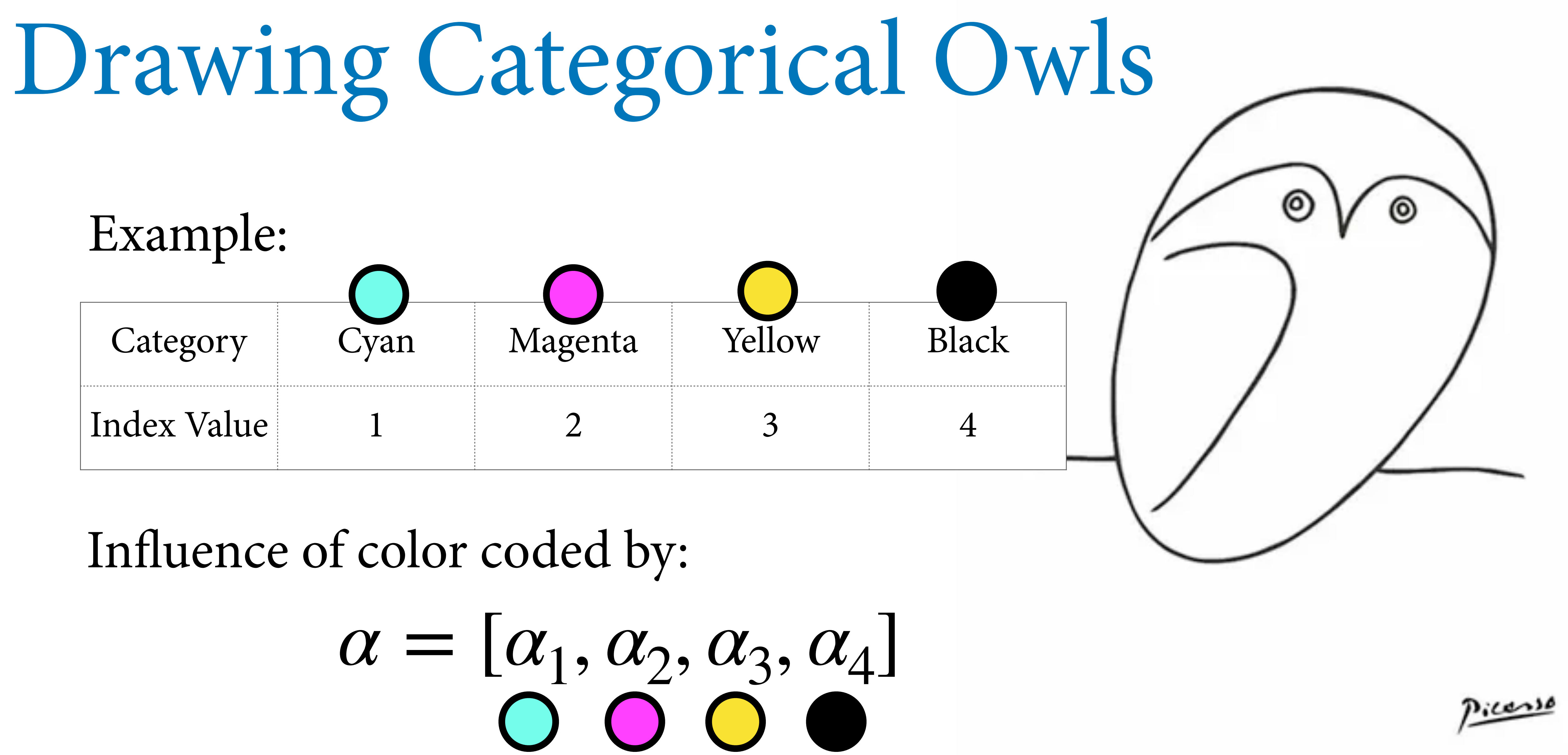

## Drawing Categorical Owls

## $\alpha = [\alpha_1, \alpha_2, \alpha_3, \alpha_4]$ <br>  $\alpha = [\alpha_1, \alpha_2, \alpha_3, \alpha_4]$

 $y_i \sim \text{Normal}(\mu_i, \sigma)$ 

 $\mu_i = \alpha_{\text{COLOR}[i]}$ 

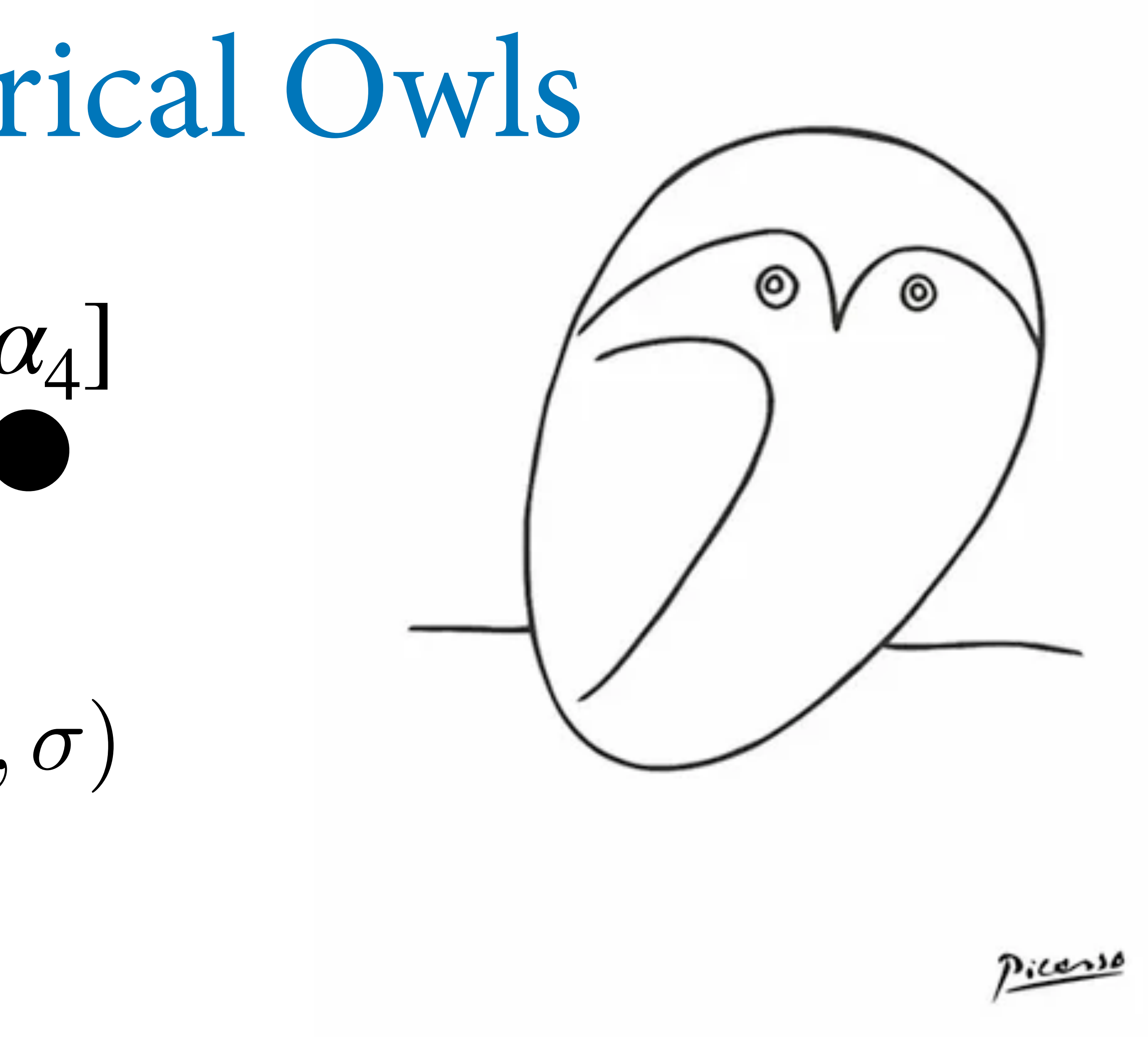

 $\mu_i = \alpha$ *intercept*

 $W_i \sim \text{Normal}(\mu_i, \sigma)$ 

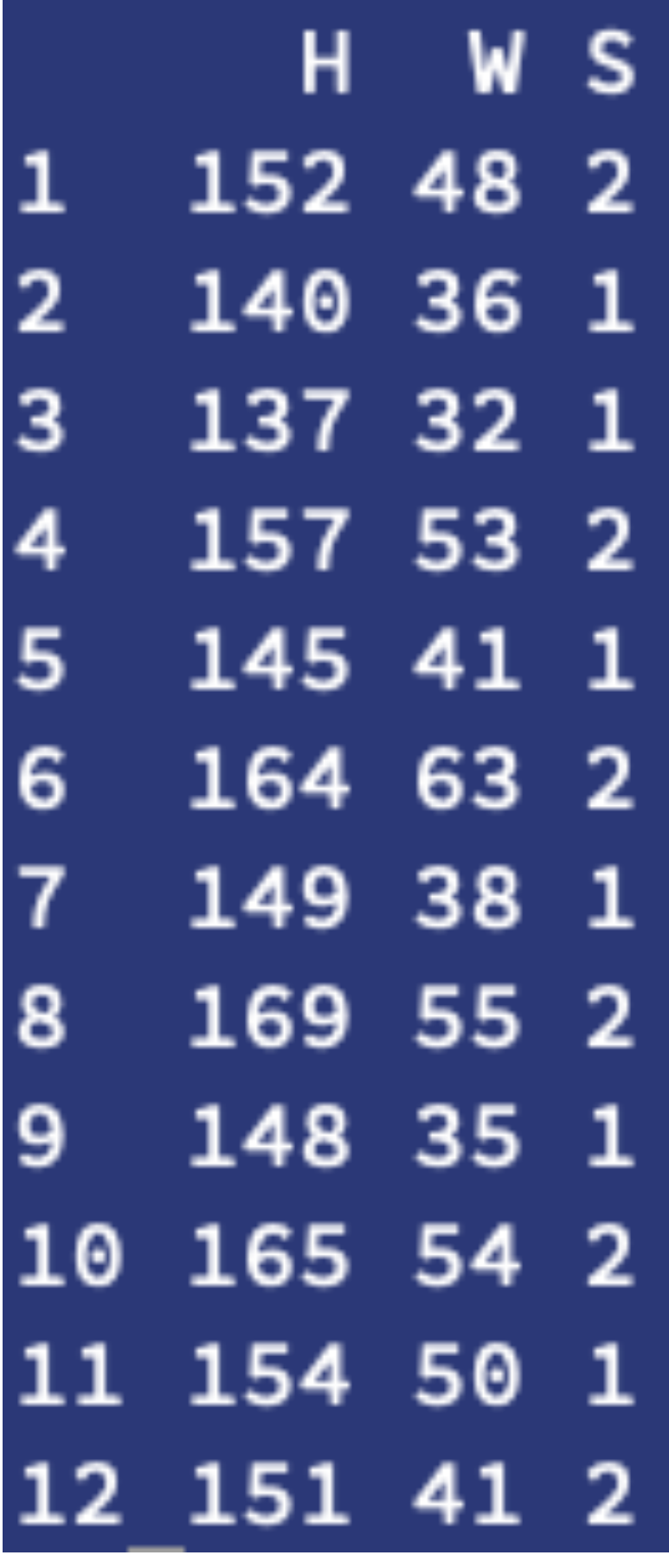

 $W_i \sim \text{Normal}(\mu_i, \sigma)$  $\mu_i = \alpha_{S[i]}$ *sex of i-th person S = 1 indicates female S = 2 indicates male*

 $\alpha = |\alpha_1, \alpha_2|$ 

*Two intercepts, one for each value in S*

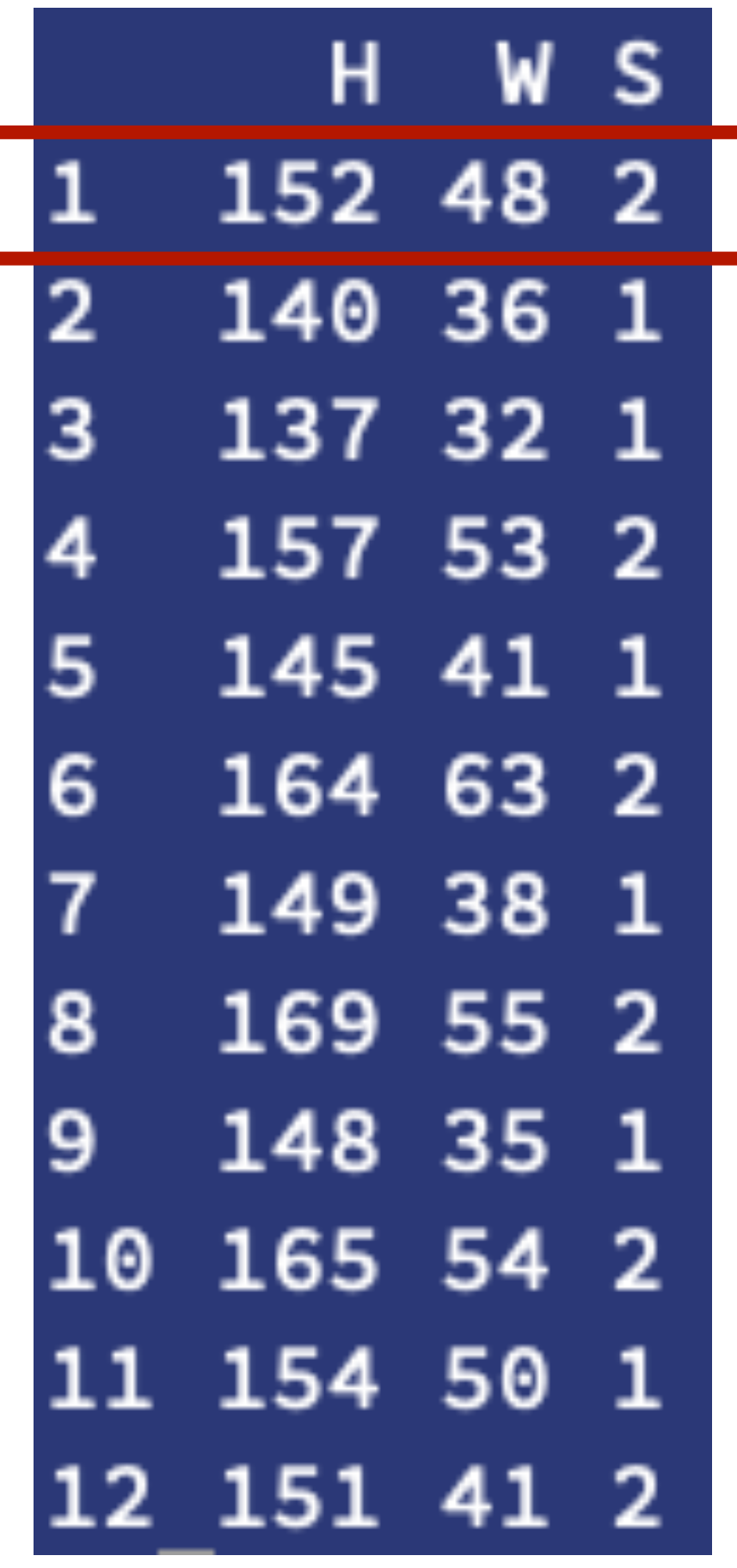

 $W_i \sim \text{Normal}(\mu_i, \sigma)$  $\mu_i = \alpha s[i]$ 

 $\alpha = [\alpha_1, \alpha_2]$ 

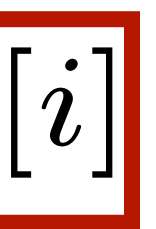

*S*[1]=2

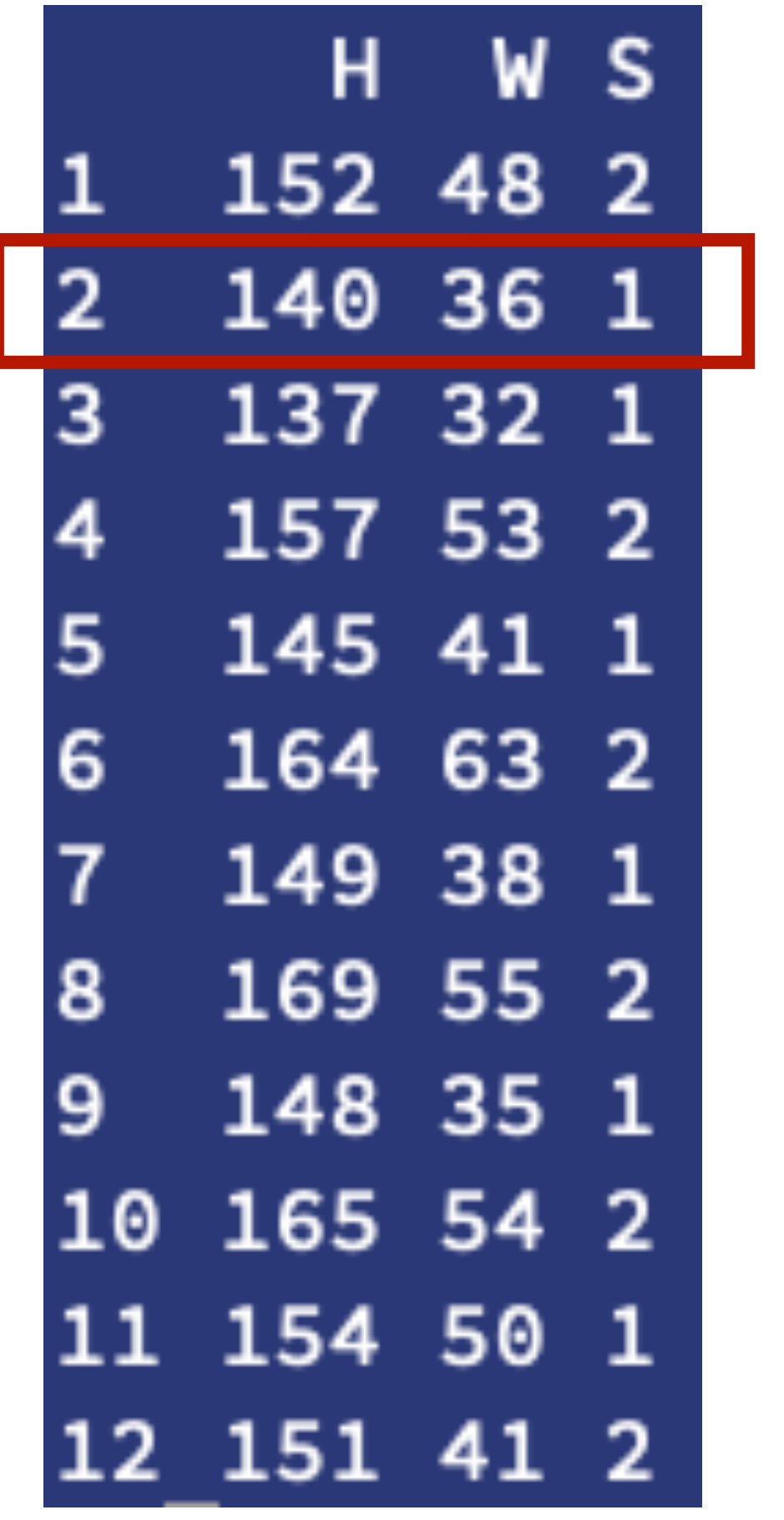

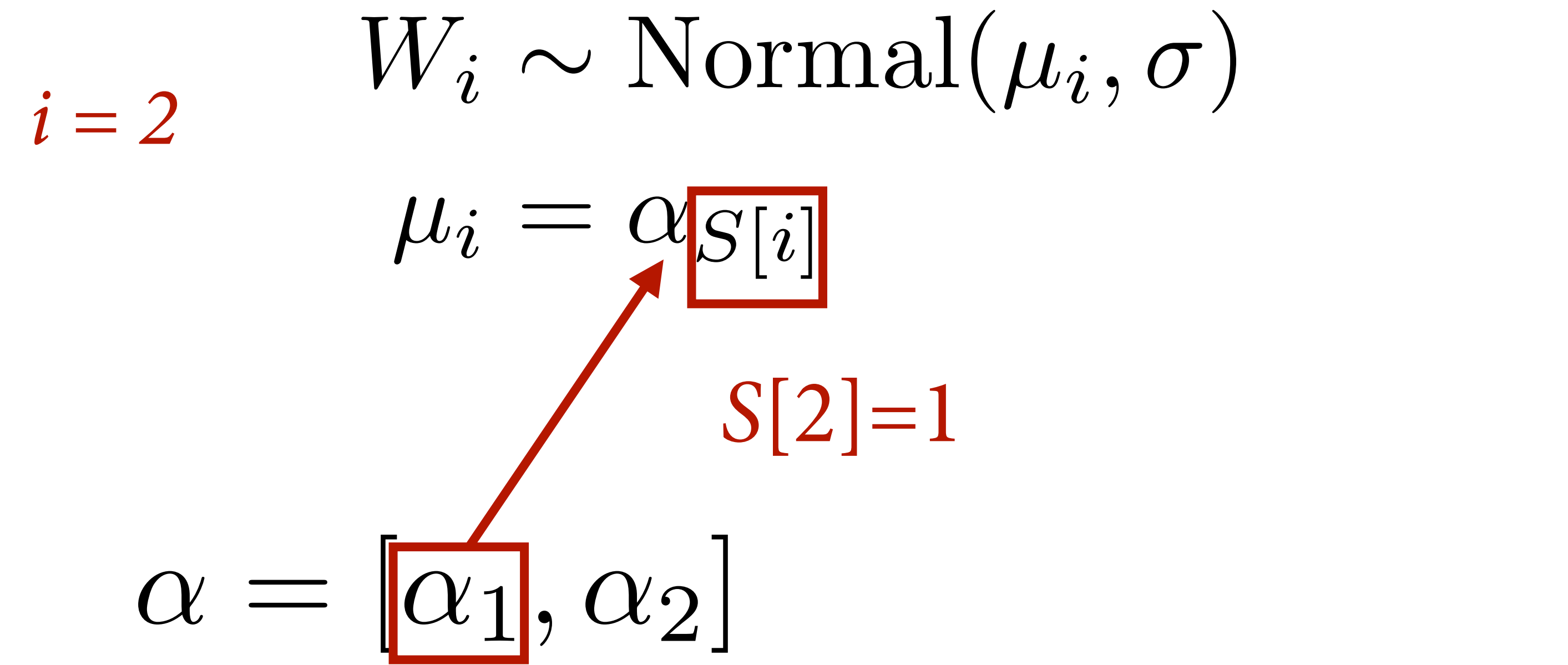

*S*[2]=1

### $W_i \sim \text{Normal}(\mu_i, \sigma)$

 $\mu_i = \alpha_{S[i]}$ 

*Priors*  $\alpha = [\alpha_1, \alpha_2]$   $\alpha_j \sim \text{Normal}(60, 10)$ 

```
data(Howell1)
d <- Howell1
d \le -d d d\ d q = 18, ]
dat <- list(
    W = d$weight,
    S = d$male + 1 ) # S=1 female, S=2 male
m_SW \leftarrow quap(
     alist(
         W ~ ~ dnorm(mu,sigma),
         mu \leftarrow a[S],a[S] \sim \text{donorm}(60,10),
         sigma \sim dunif(0,10)
     ), data=dat )
```
### quap() does the indexing for you

 $W_i \sim \text{Normal}(\mu_i, \sigma)$  $\mu_i = \alpha_{S[i]}$  $\sigma \sim \text{Uniform}(0, 10)$  $\alpha_j \sim \text{Normal}(60, 10)$ 

### Posterior means & predictions

### # posterior mean W

post <- extract.samples(m\_SW) dens( post\$a[,1] , xlim=c(39,50) , lwd=3 , col=2 , xlab="posterior mean weight (kg)" ) dens( post\$a[,2] , lwd=3 , col=4 , add=TRUE )

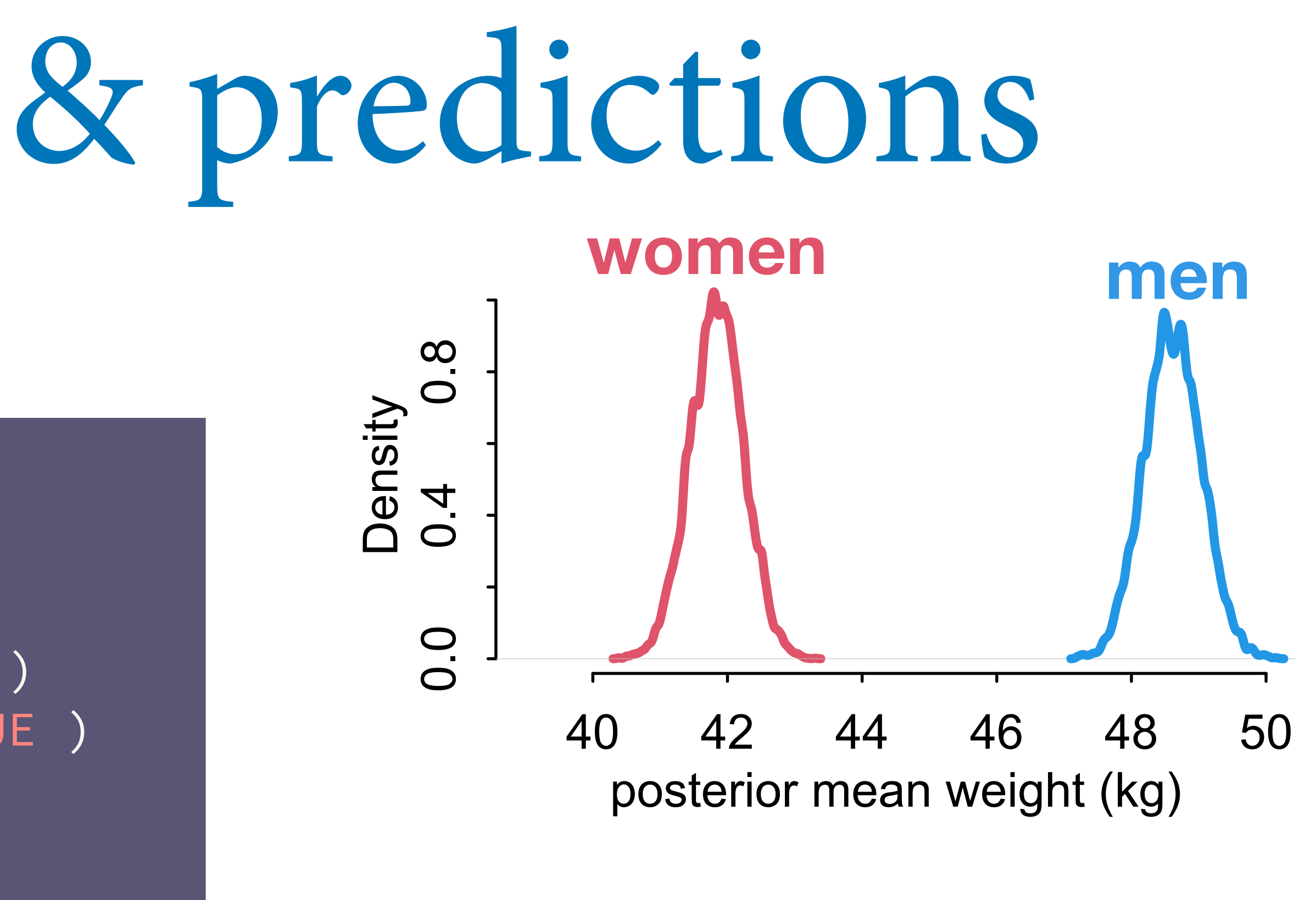

### Posterior means & predictions

### # posterior mean W

post <- extract.samples(m\_SW) dens( post\$a[,1] , xlim=c(39,50) , lwd=3 , col=2 , xlab="posterior mean weight (kg)" ) dens( post\$a[,2] , lwd=3 , col=4 , add=TRUE )

### # posterior W distributions

 $W1 \leftarrow \text{rnorm}(\ 1000 \ , \ \text{postsa}[\ ,1] \ , \ \text{postssigma } \ )$ W2 <- rnorm( 1000 , post\$a[,2] , post\$sigma ) dens( W1 , xlim=c(20,70) , ylim=c(0,0.085) ,  $\overline{lwd=3}$ ,  $\overline{col=2}$ ) dens( W2 , lwd=3 , col=4 , add=TRUE )

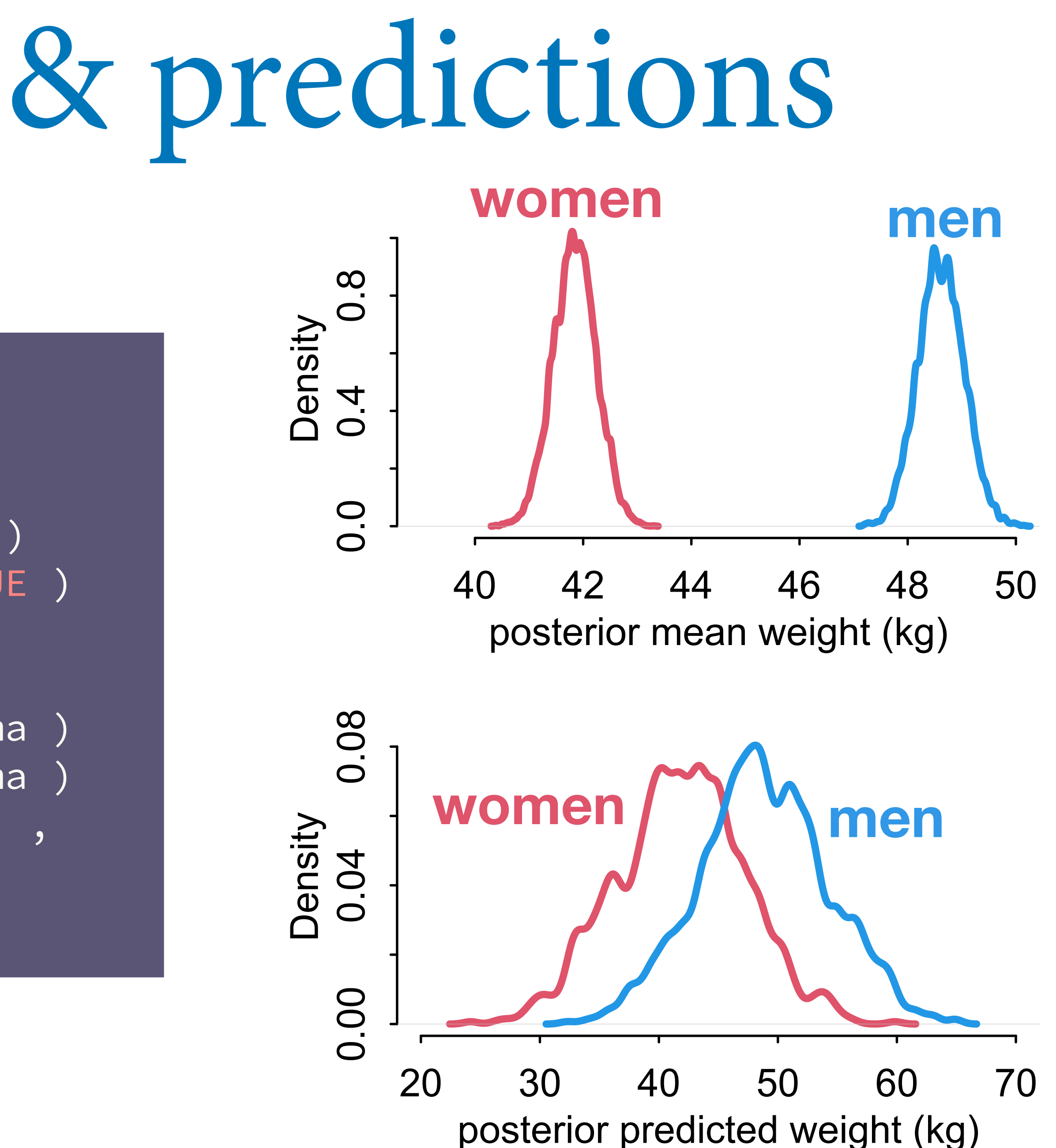

## Always Be Contrasting

Need to compute **contrast**, the diference between the categories

It is **never** legitimate to compare **overlap** in parameters

Must compute **contrast distribution**

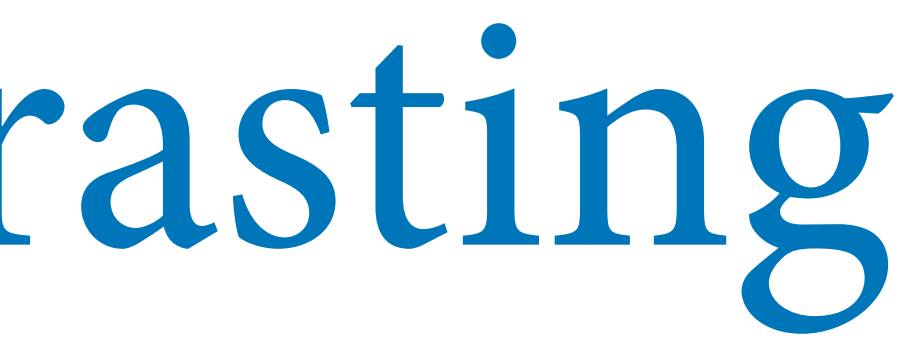

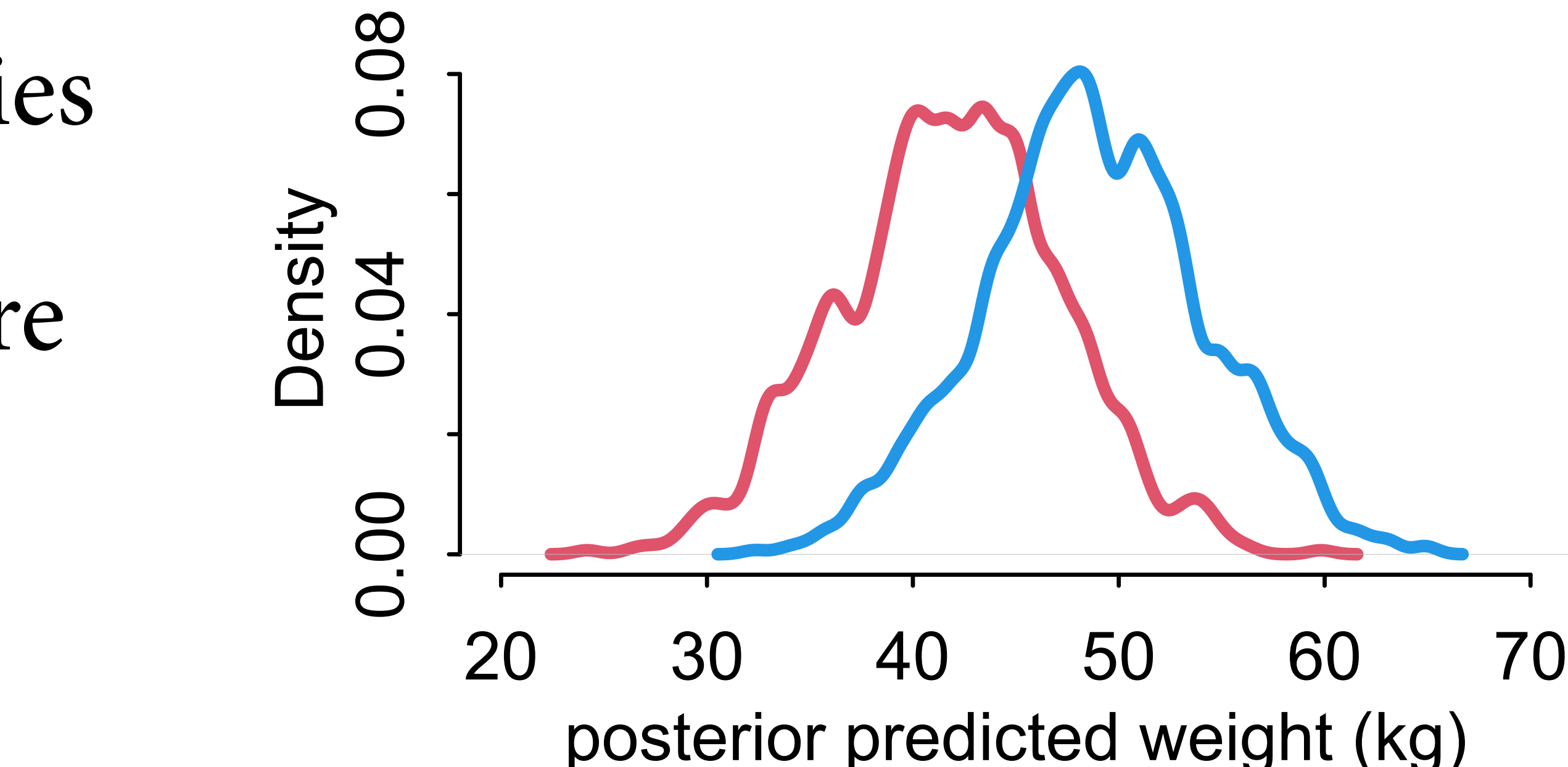

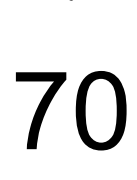

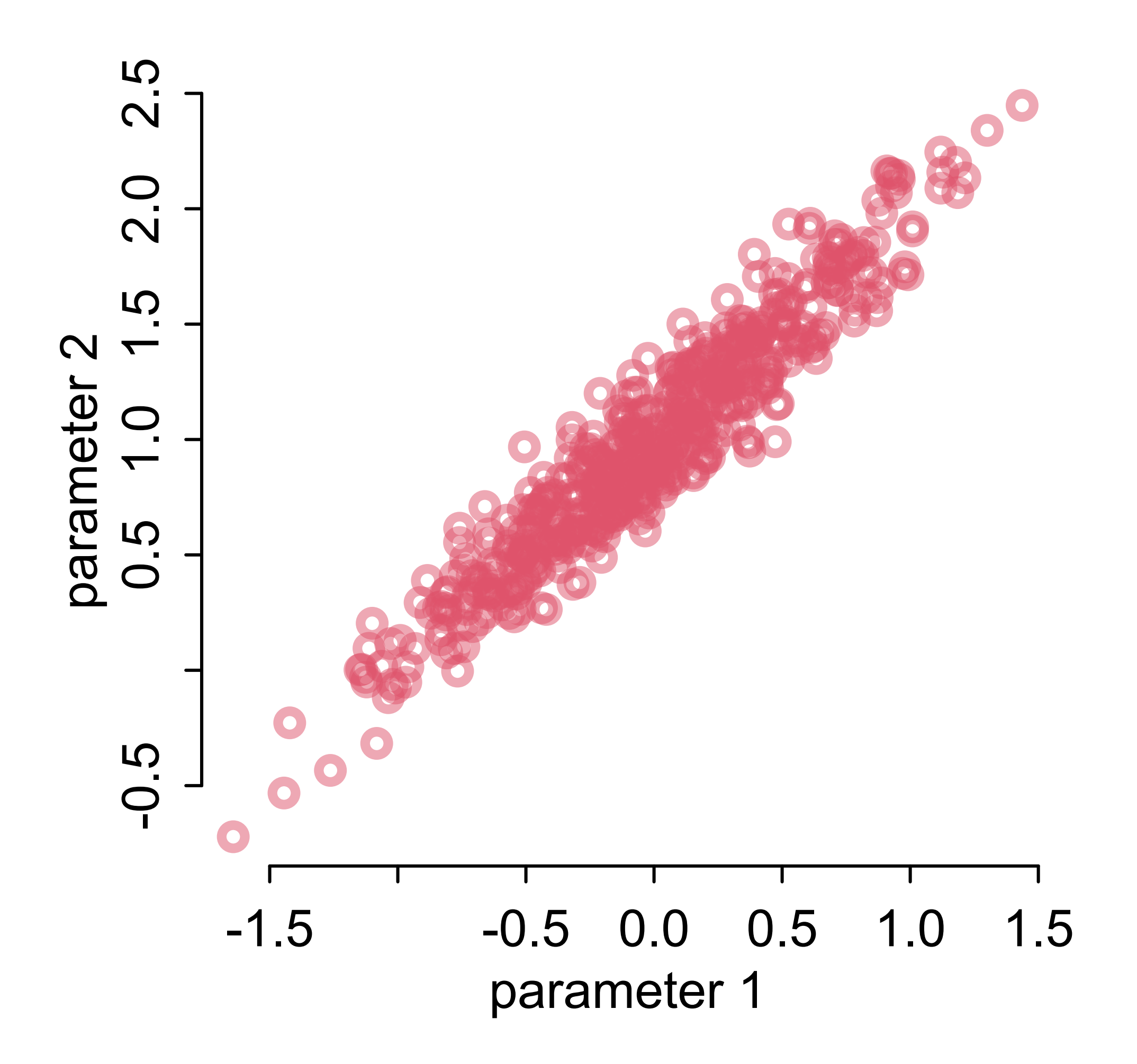

### It is **never** legitimate to compare **overlap** in parameters or lines

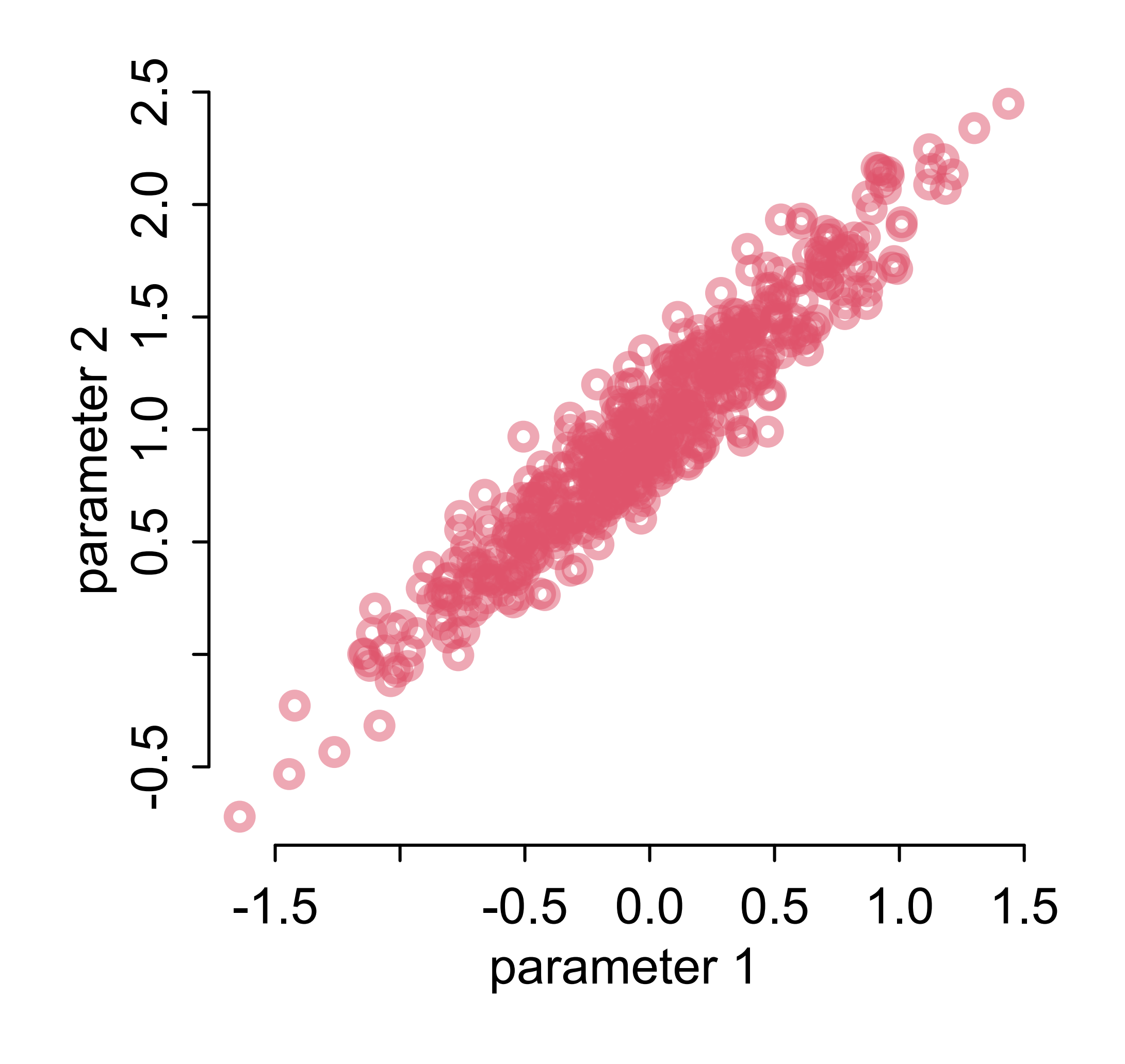

This means no comparing **confidence intervals** or **p-values** either!

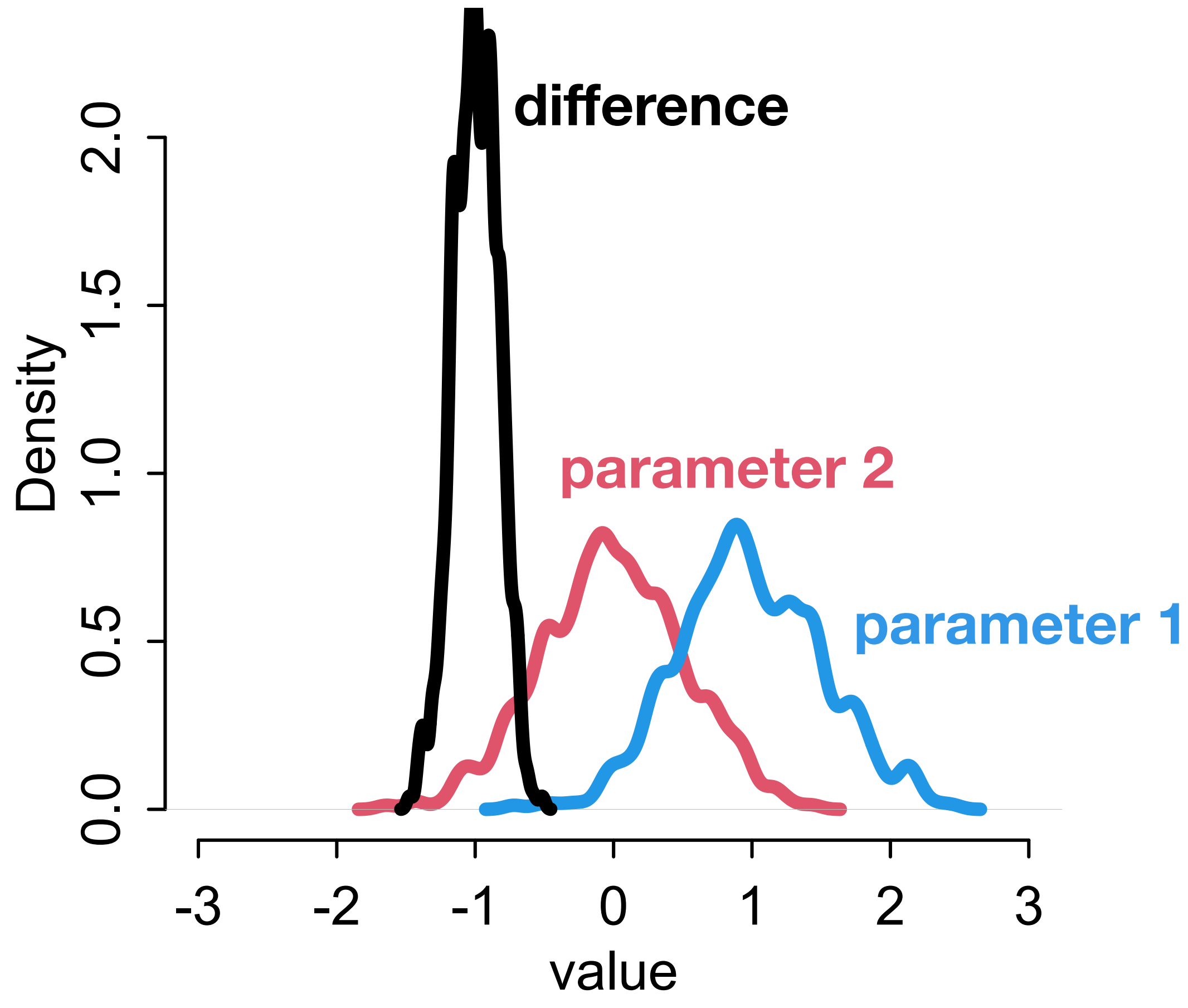

### It is **never** legitimate to compare **overlap** in parameters or lines

### Causal contrast

### # causal contrast (in means)  $mu_{\text{1}}$  mu\_contrast <- post\$a[,2] - post\$a[,1] dens( mu\_contrast , xlim=c(3,10) , lwd=3 , col=1 , xlab="posterior mean weight contrast  $(kg)$ "

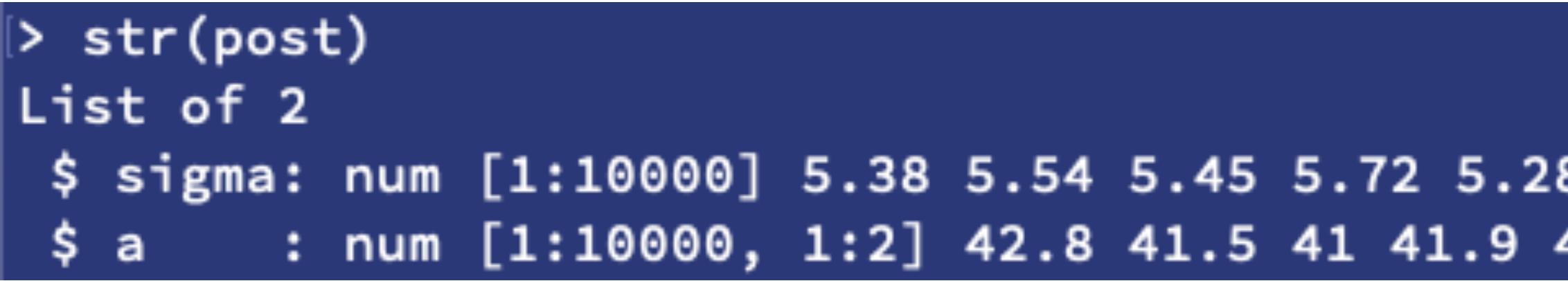

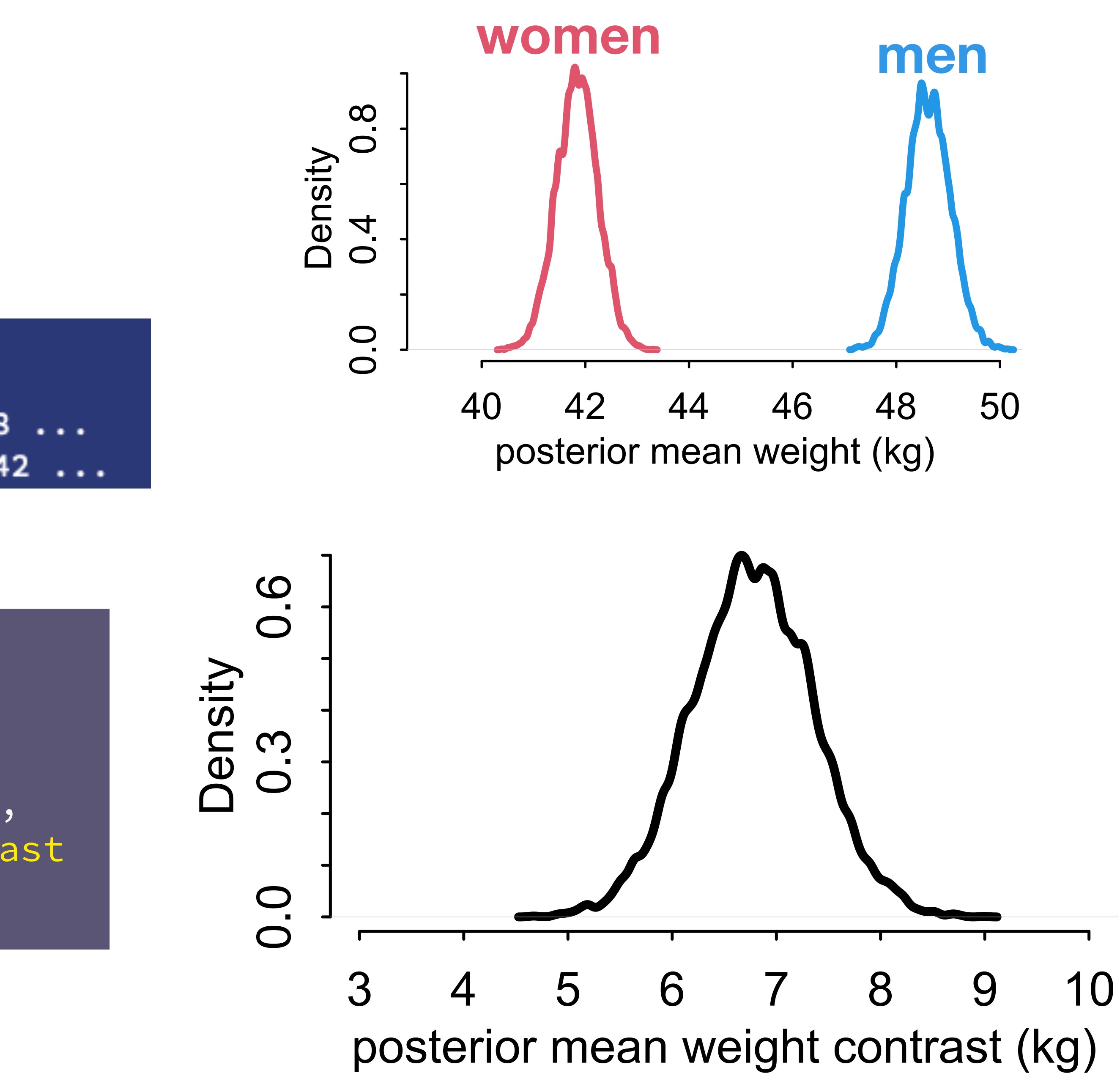

## Weight contrast

# posterior W distributions W1 <- rnorm( 1000 , post\$a[,1] , post\$sigma ) W2 <- rnorm( 1000 , post\$a[,2] , post\$sigma )

# proportion above zero sum( W\_contrast > 0 ) / 1000 # proportion below zero sum( W\_contrast < 0 ) / 1000

# contrast  $W_{\text{1}}$  contrast  $\leftarrow$  W2 - W1 dens( W\_contrast , xlim=c(-25,35) , lwd=3 , col=1 , xlab="posterior weight contrast (kg)" )

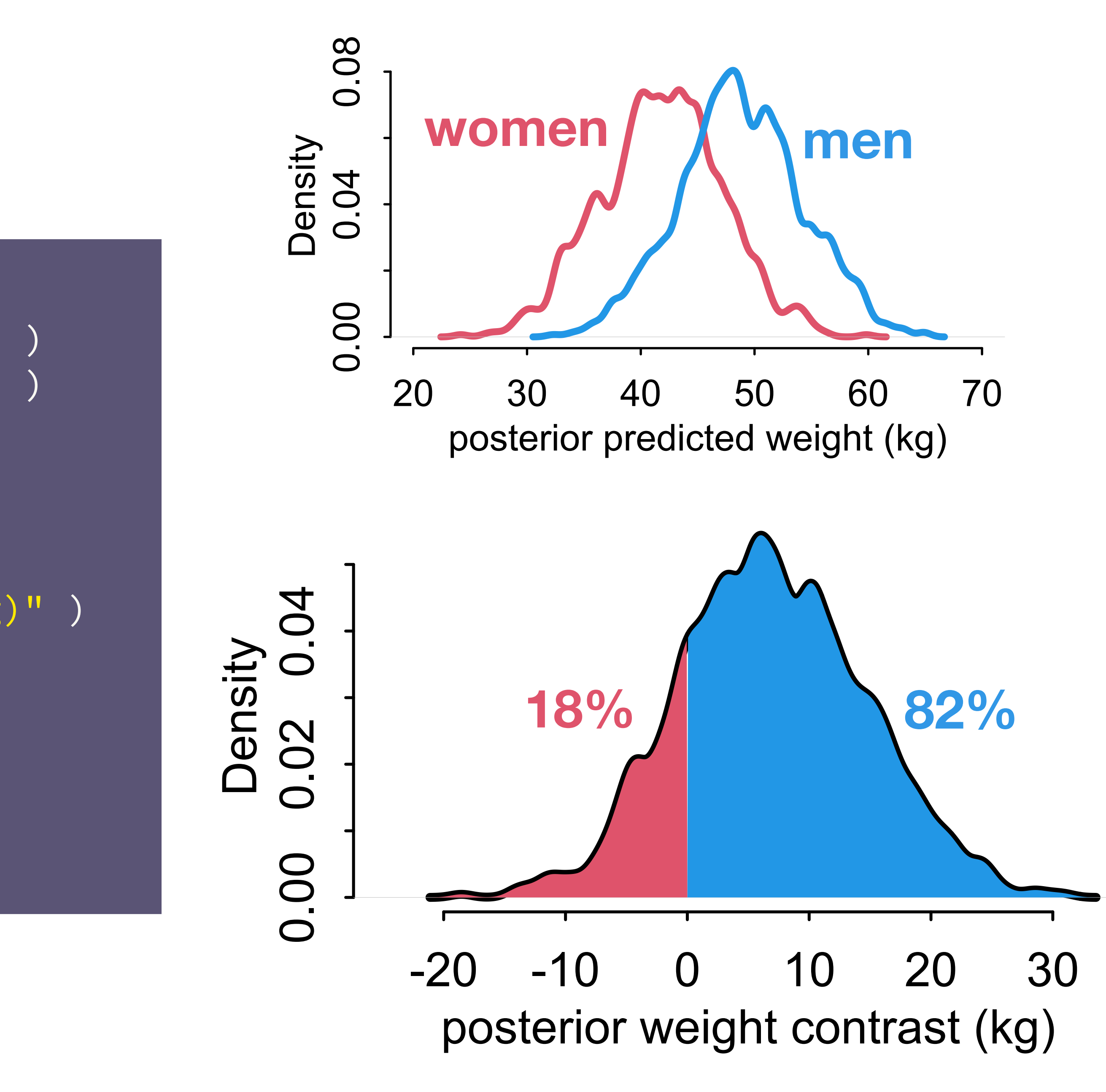

### From estimand to estimate

### Q: Causal effect of *S* on W?

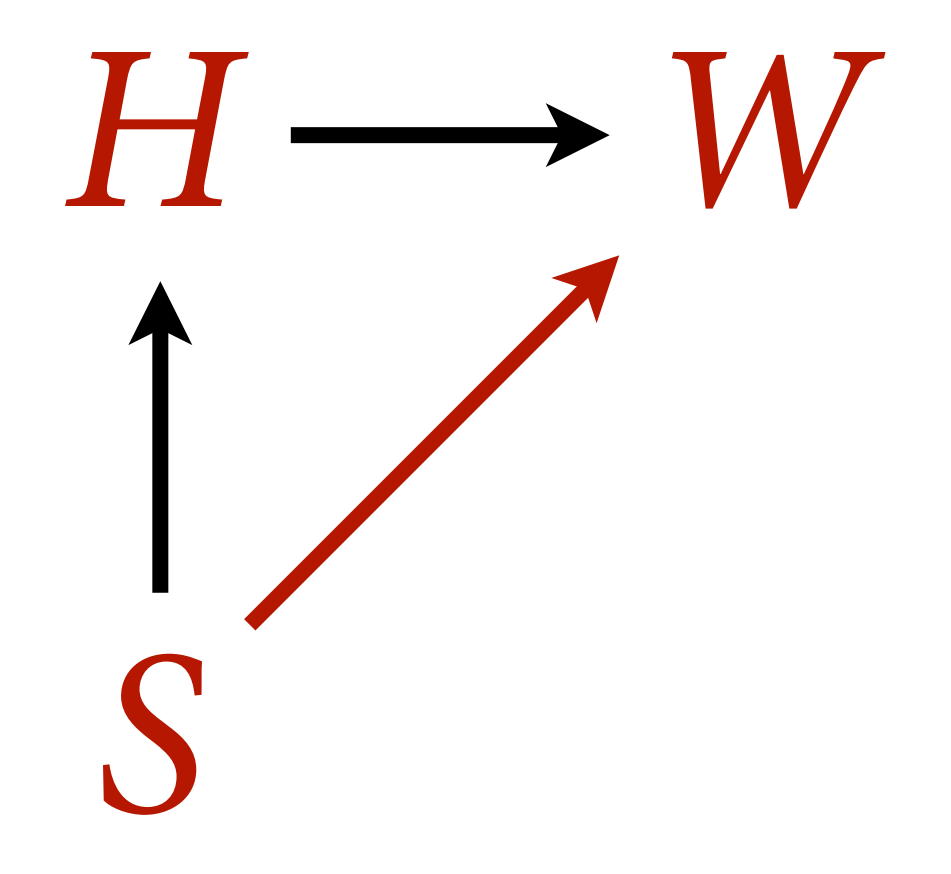

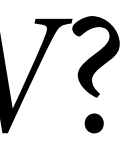

### Q: Direct causal efect of *S* on *W*?

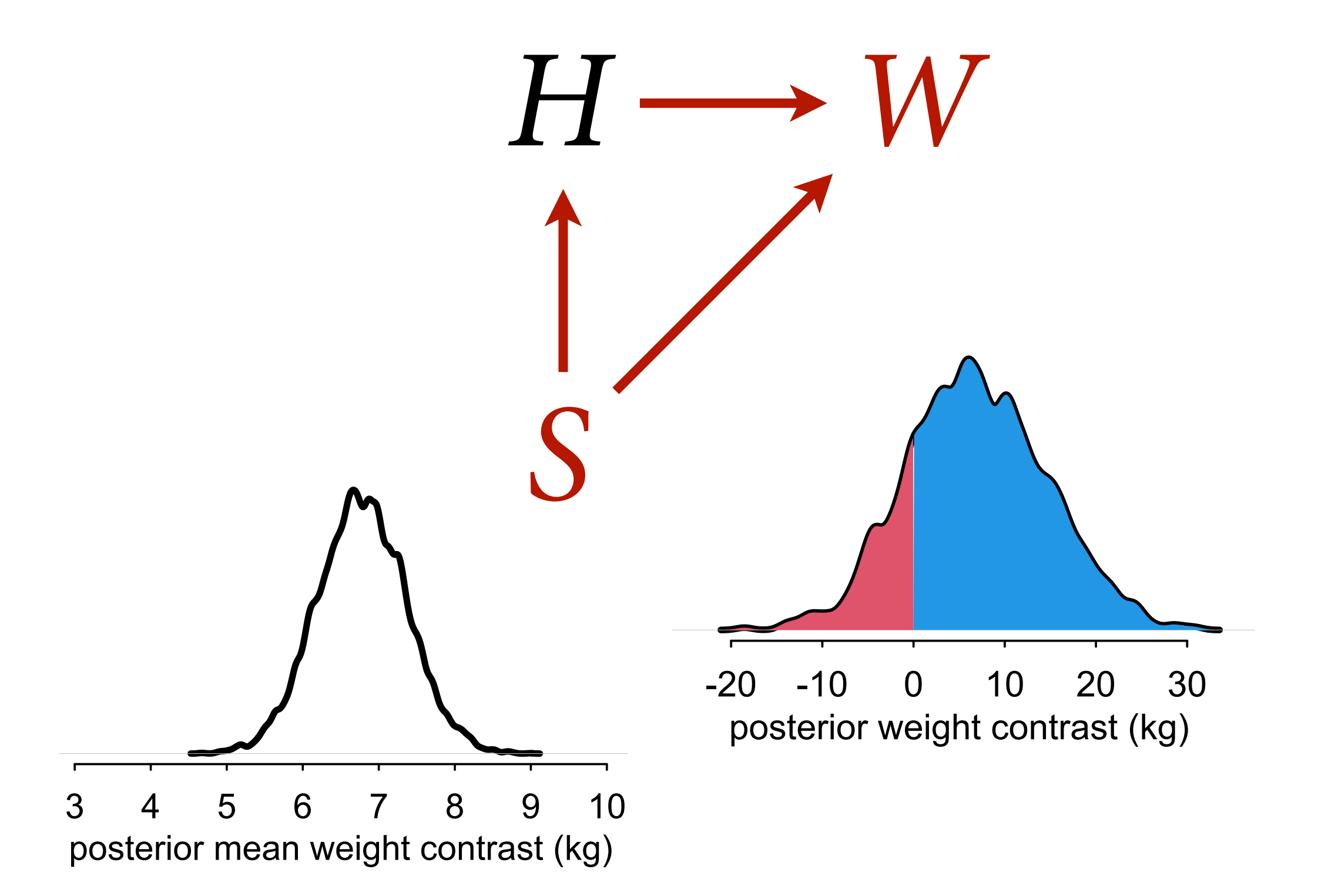

### Index Variables & Lines

# *intercept slope*

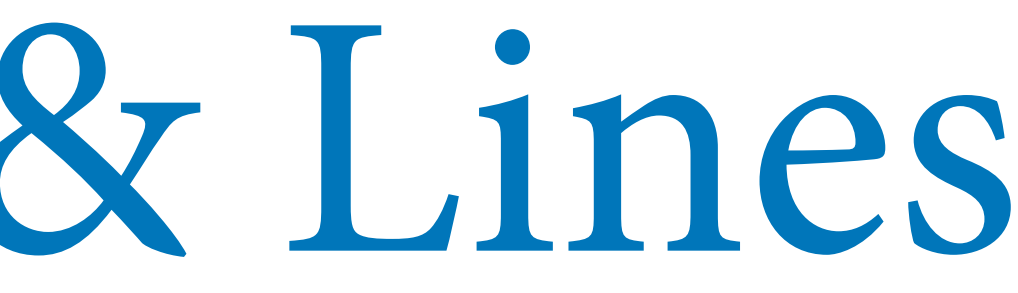

 $W_i \sim \text{Normal}(\mu_i, \sigma)$  $\mu_i = \alpha + \beta(H_i - \bar{H})$ 

### Index Variables & Lines

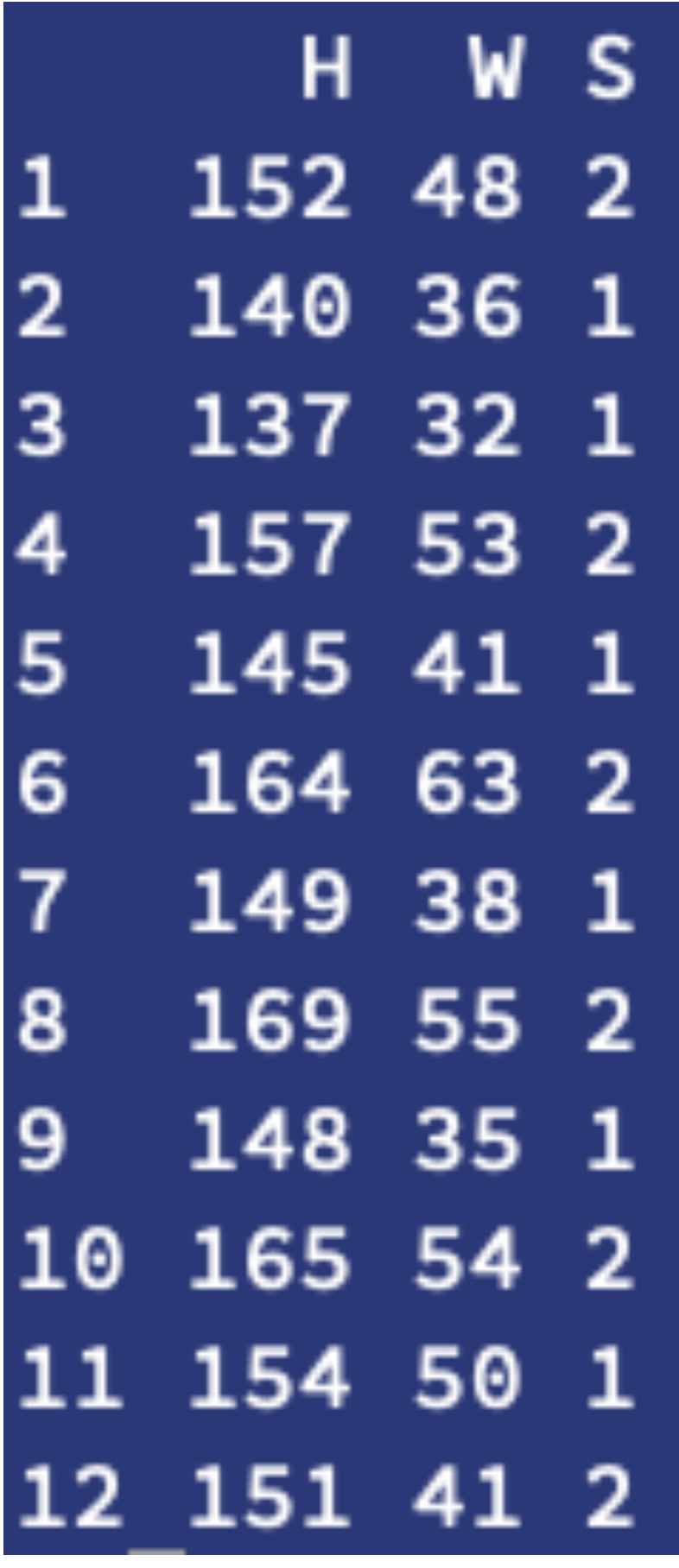

 $W_i \sim \text{Noi}$  $\mu_i = \alpha_S$ sex of per

 $\alpha = |\alpha_1,$ 

$$
\text{rmal}(\mu_i, \sigma)
$$
\n
$$
[i] + \beta_{S[i]}(H_i - \bar{H})
$$
\n
$$
if i-th \quad S = 1 \text{ indicates female}
$$
\n
$$
s = 2 \text{ indicates male}
$$

$$
\alpha_2] \qquad \beta = [\beta_1, \beta_2]
$$

*Two intercepts and two slopes, one for each value in S*

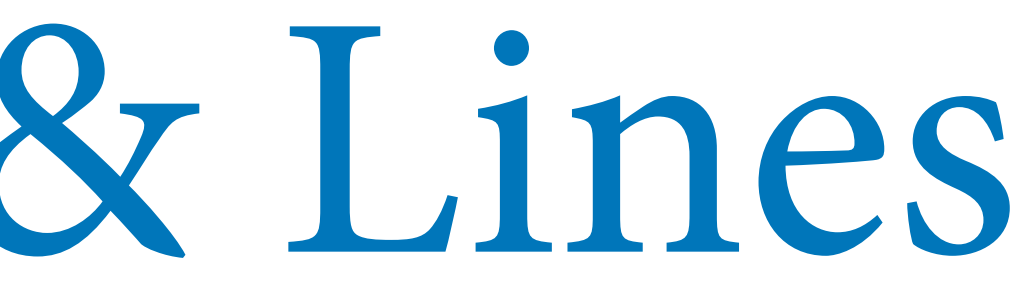
### Index Variables & Lines

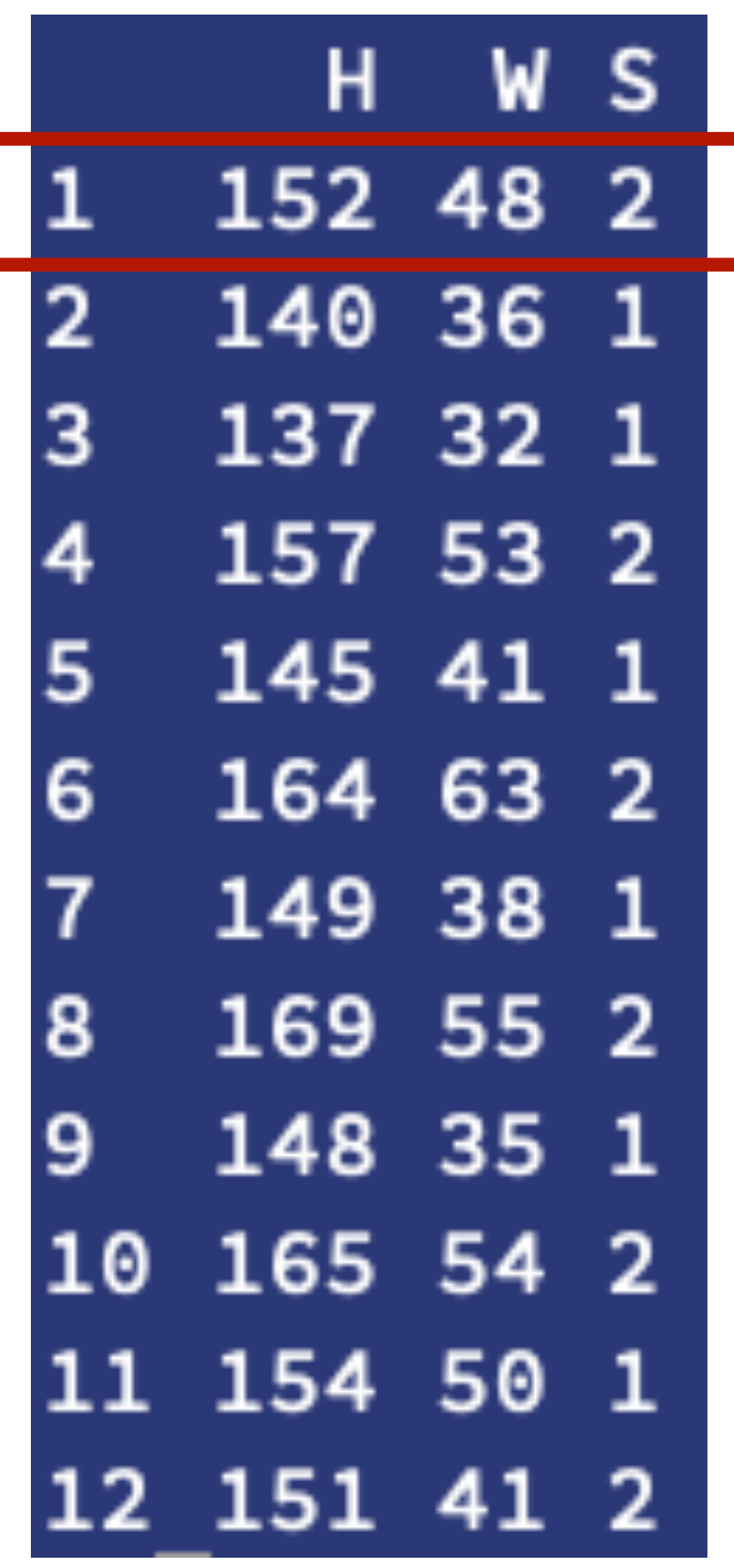

 $\mu_i = \alpha s[i] + \beta s[i](H_i - \bar{H})$  $\alpha = [\alpha_1, \alpha_2]$   $\beta = [\beta_1, \beta_2]$ *S*[1]=2

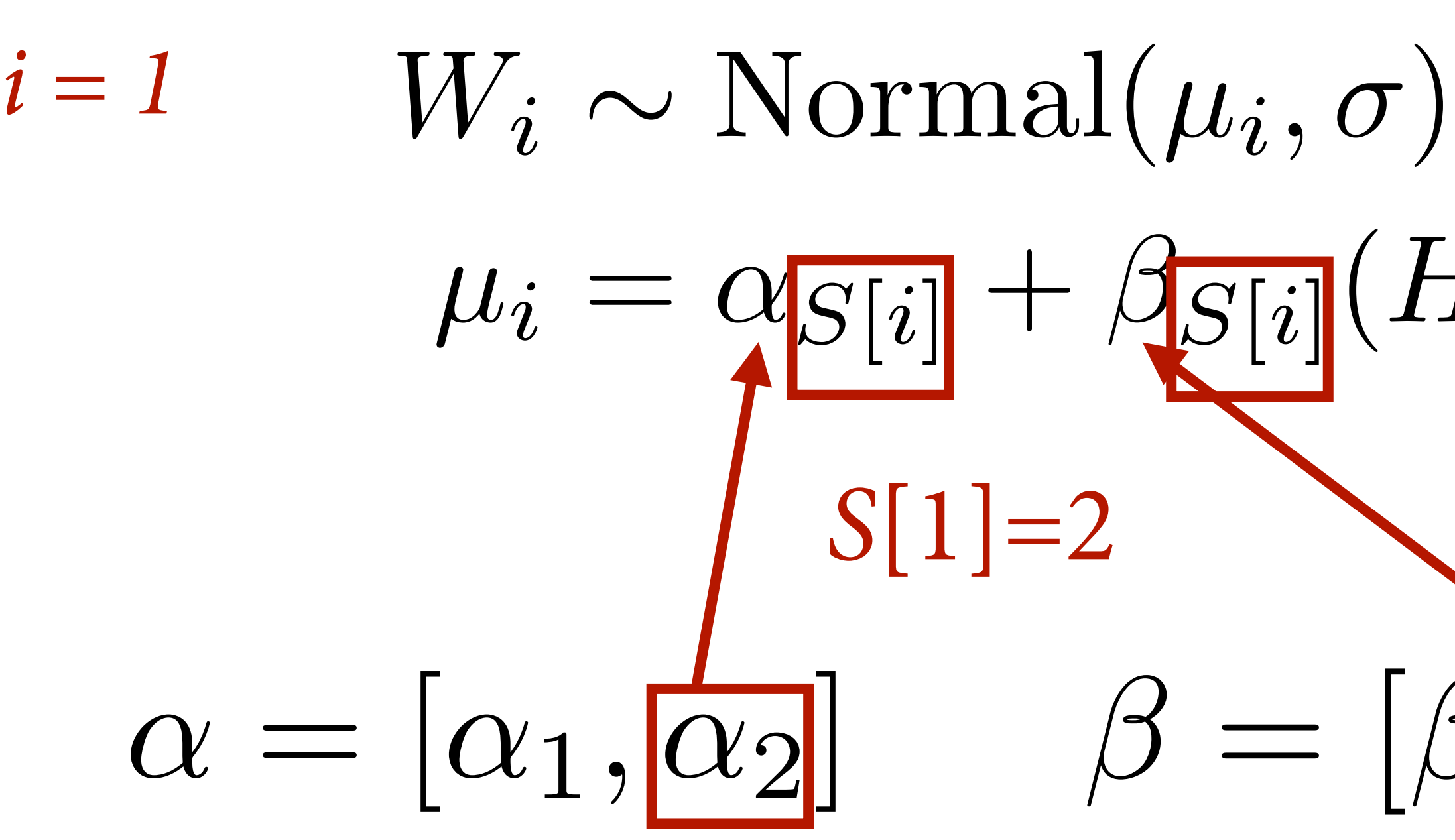

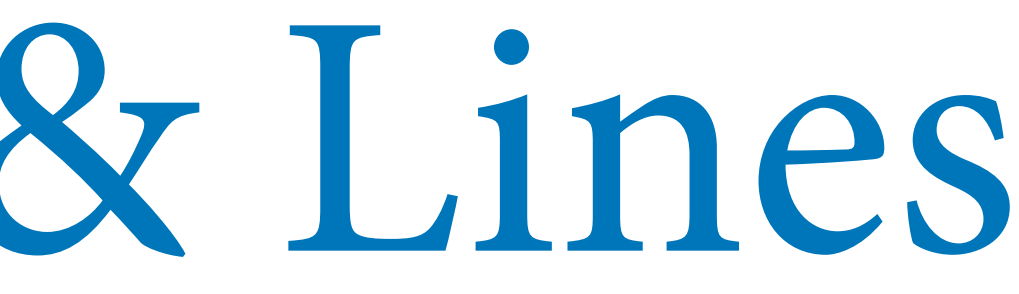

### Index Variables & Lines

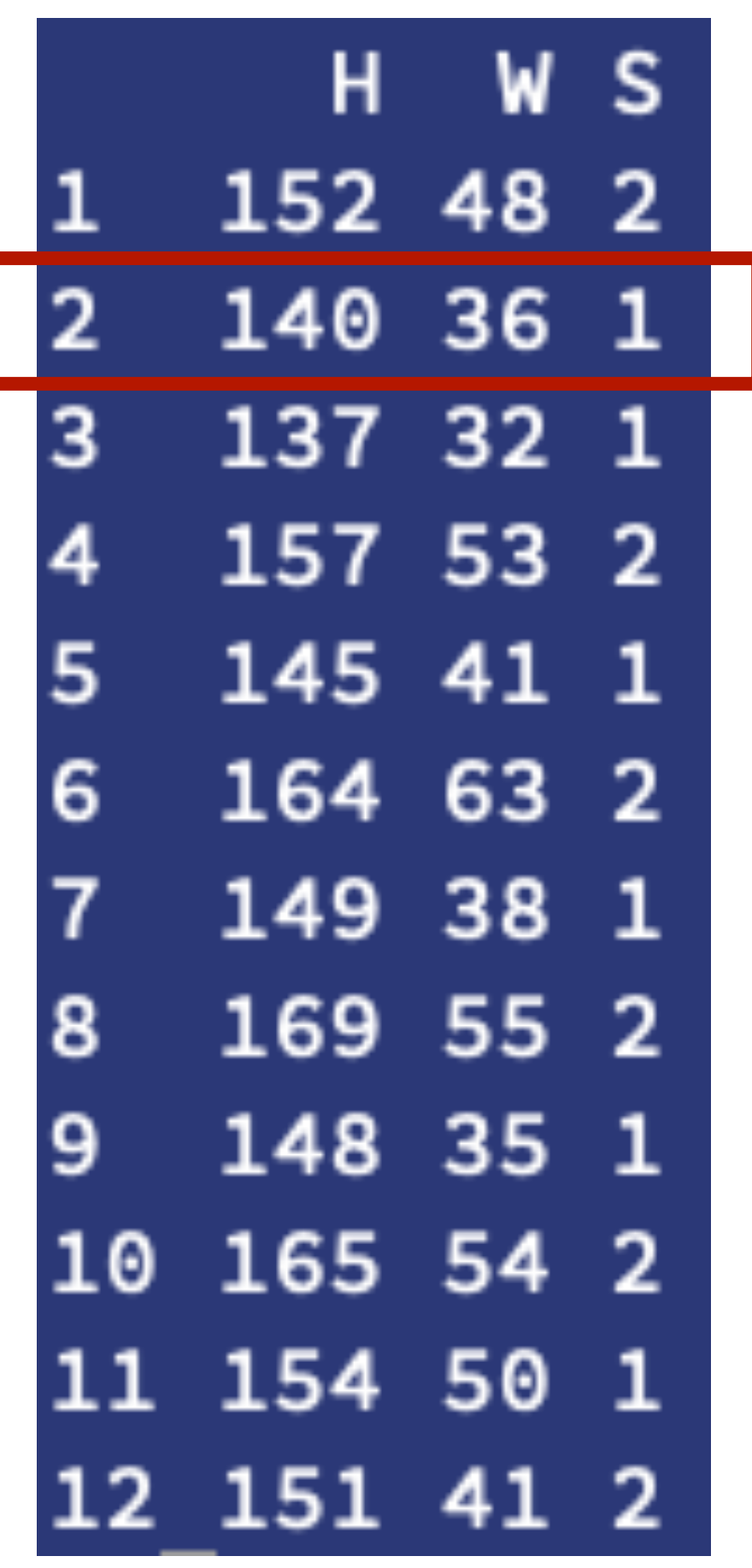

 $W_i \sim \text{Normal}(\mu_i, \sigma)$  $\mu_i = \alpha s[i] + \beta s[i](H_i - \bar{H})$  $\alpha = [\alpha_1, \alpha_2]$   $\beta = [\beta_1, \beta_2]$ *S*[2]=1

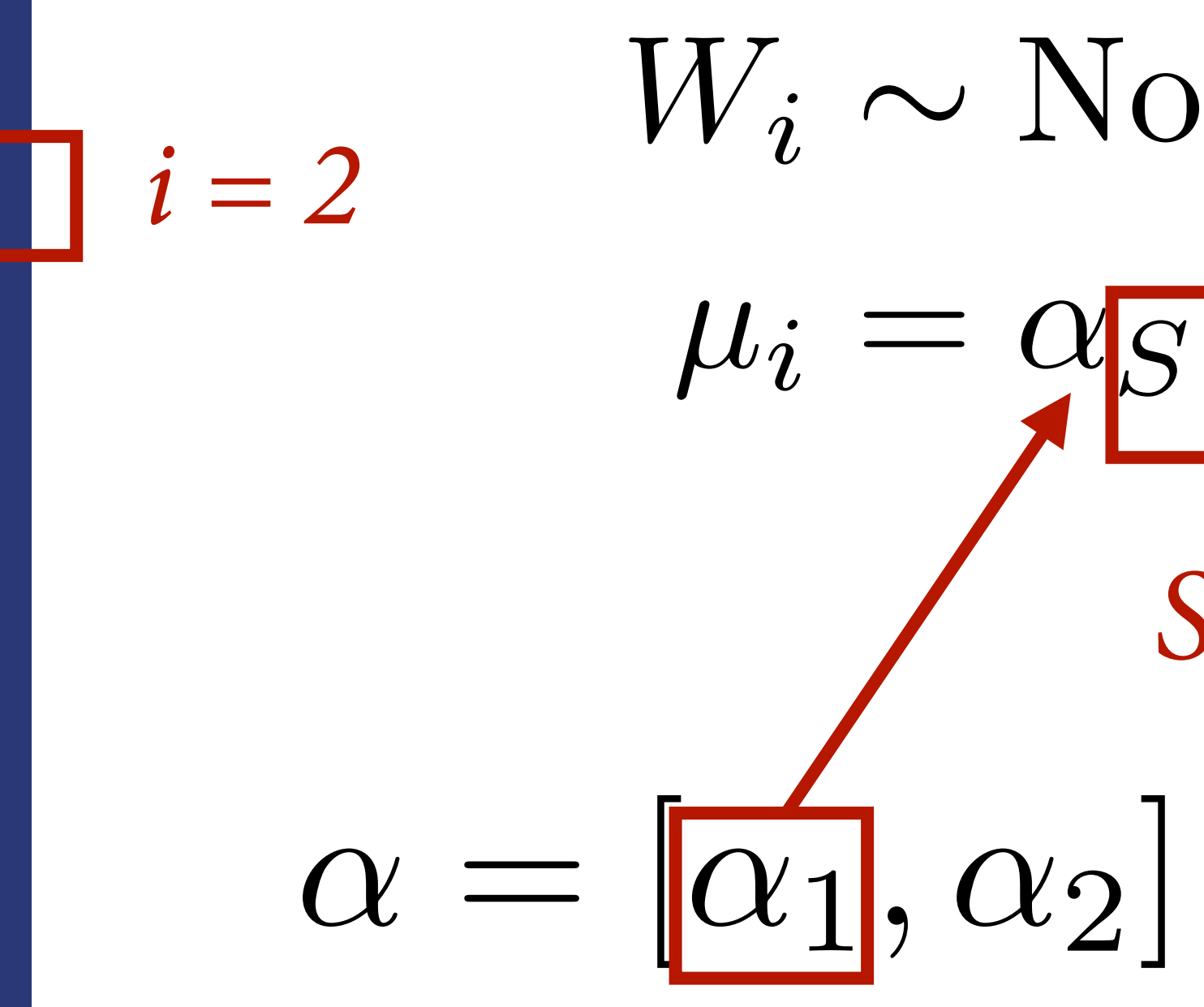

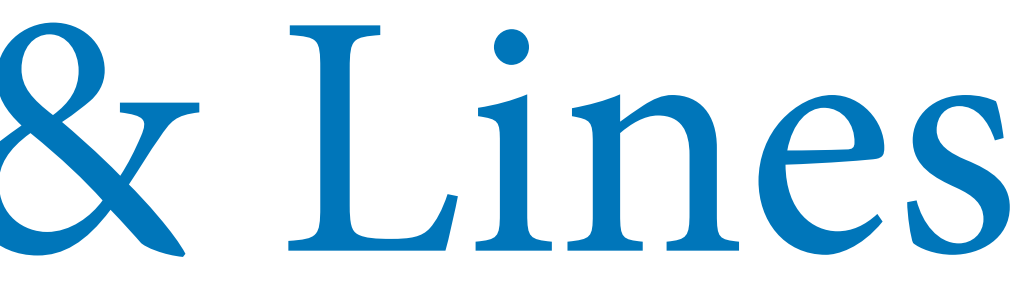

### Index Variables & Lines

```
data(Howell1)
d <- Howell1
d \le -d [ d \simeq 18 , ]dat <- list(
    W = d$weight,
    H = d$height,Hbar = mean(d5height),S = d$male + 1 ) # S=1 female, S=2 male
m_SHW \leftarrow quap(
     alist(
        W ~\sim ~ dnorm(mu,sigma),
        mu \leq -a[S] + b[S] \times (H-Hbar),
        a[S] ~ dnorm(60,10),
        b[S] \sim \text{dlnorm}(0,1),
        sigma \sim dunif(0,10)
    \vert), data=dat ) \sigma \sim \text{Uniform}(0,10)
```
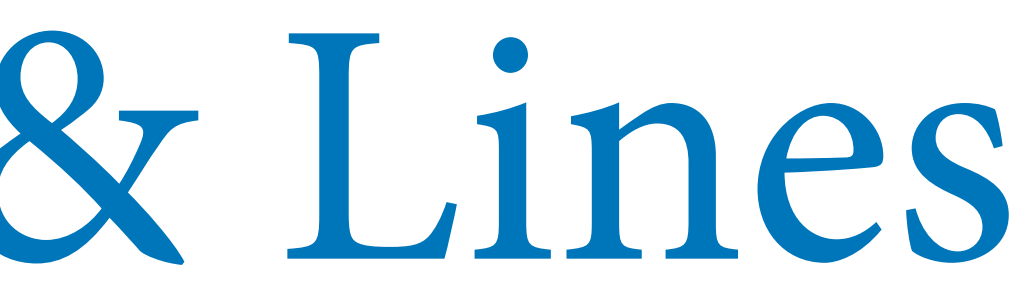

 $W_i \sim \text{Normal}(\mu_i, \sigma)$  $\mu_i = \alpha_{S[i]} + \beta_{S[i]}(H_i - \bar{H})$  $\alpha_j \sim \text{Normal}(60, 10)$  $\beta_j \sim$  LogNormal $(0, 1)$ 

# Contrasts at each height

(1) Compute posterior predictive for women

(2) Compute posterior predictive for men

 $(3)$  Subtract  $(2)$  from  $(1)$ 

(4) Plot distribution at each height (on right)

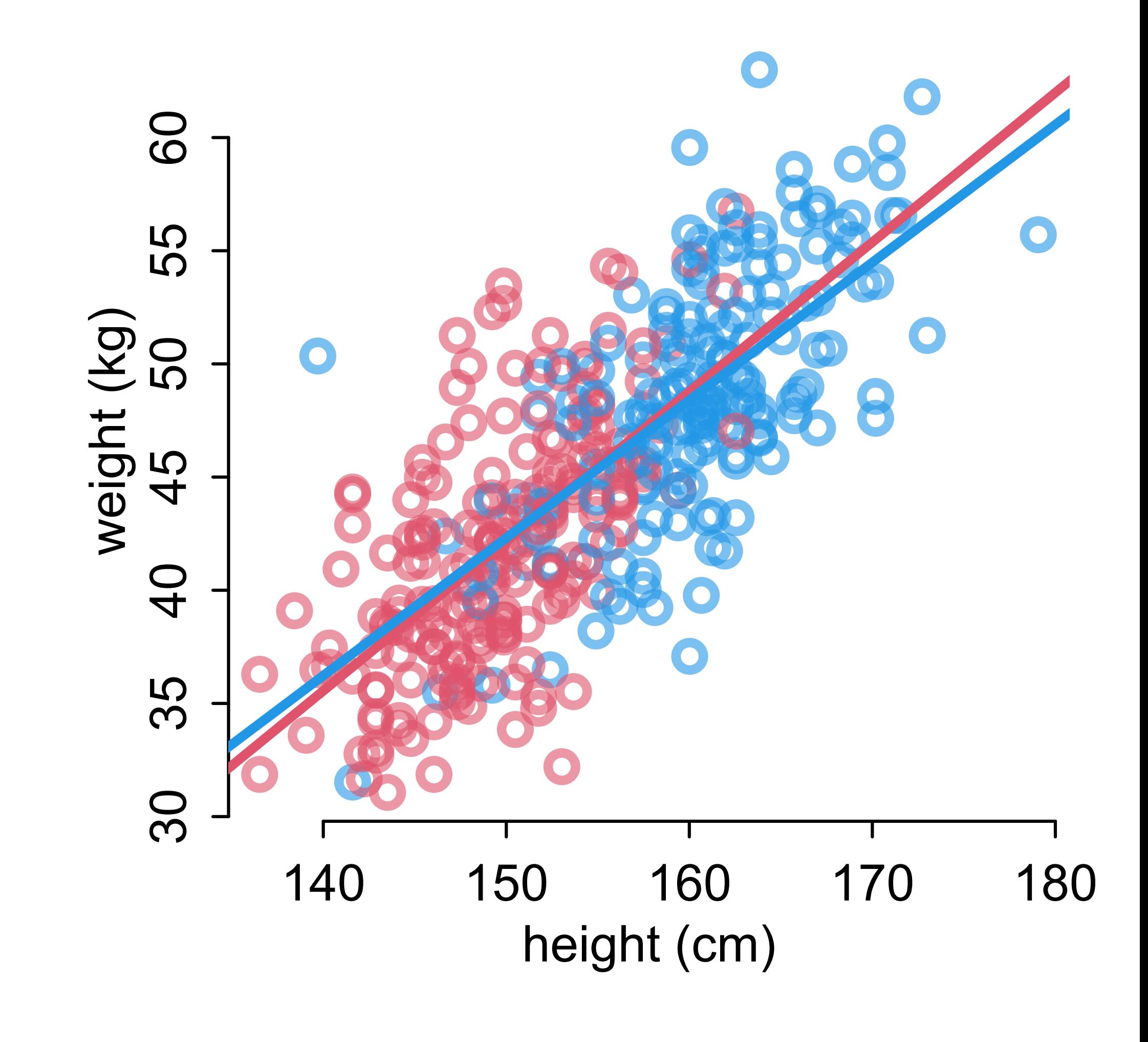

# Contrasts at each height

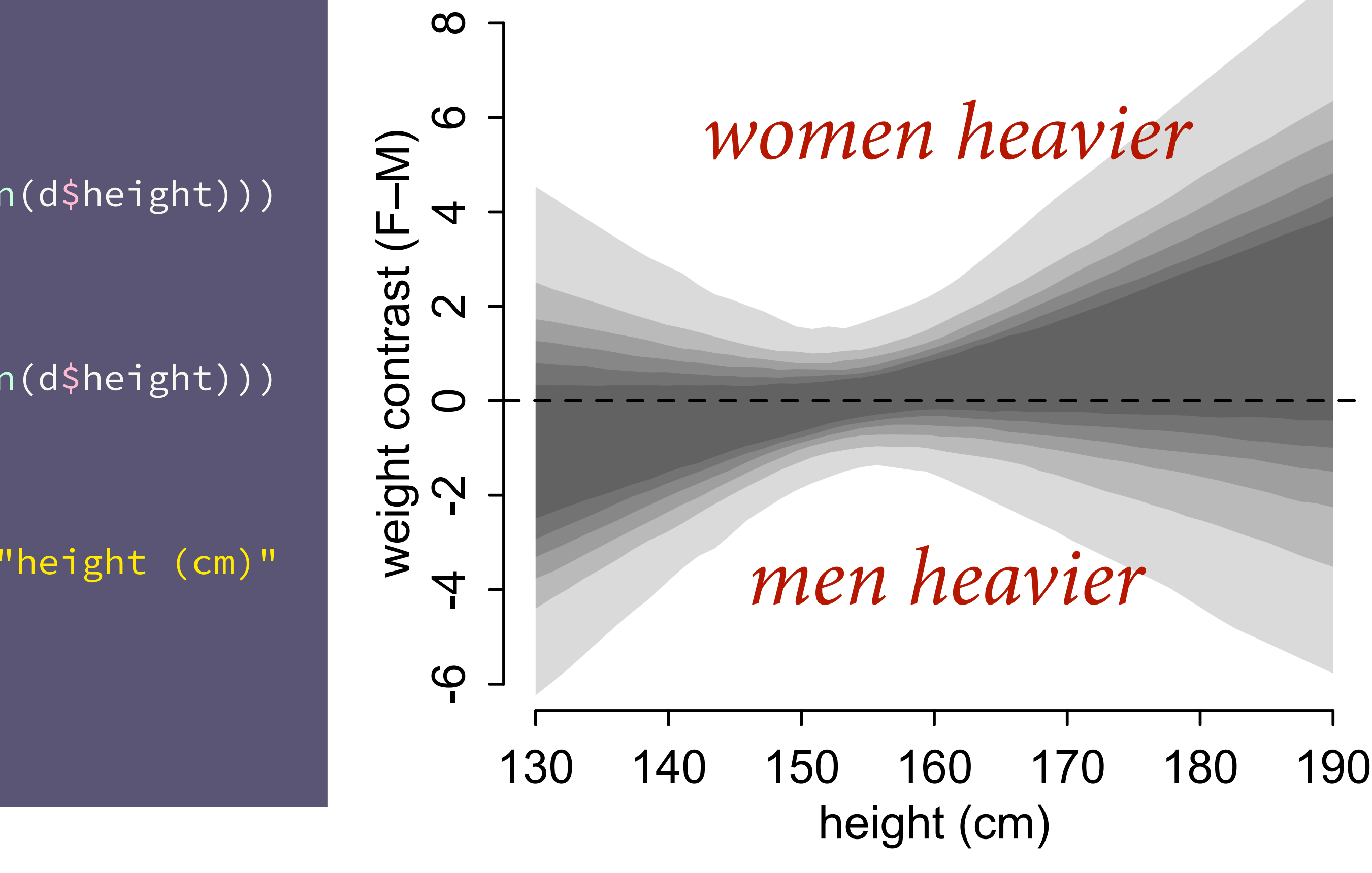

#### xseq <- seq(from=130,to=190,len=50)

```
mUF < -link(m_adults2,data=list(S=rep(1,50),H=xseq,Hbar=mean(d$height)))
lines( xseq , apply(muF,2,mean) , lwd=3 , col=2 )
muM < -link(m_adults2,data=list(S=rep(2,50),H=xseq,Hbar=mean(d$height)))
lines( xseq , apply(muM,2,mean) , lwd=3 , col=4 )
mu_{\text{control}} \leftarrow muF - muMplot( NULL , xlim=range(xseq) , ylim=c(-6,8) , xlab="height (cm)"
, ylab="weight contrast (F–M)" )
for ( p in c(0.5,0.6,0.7,0.8,0.9,0.99) )
     shade( apply(mu_contrast,2,PI,prob=p) , xseq )
abline(h=0,lty=2)
```
*Nearly all of the causal e*f*ect of S acts through H* 

### From estimand to estimate

#### Q: Causal effect of *S* on W?

#### Q: Direct causal efect of *S* on *W*?

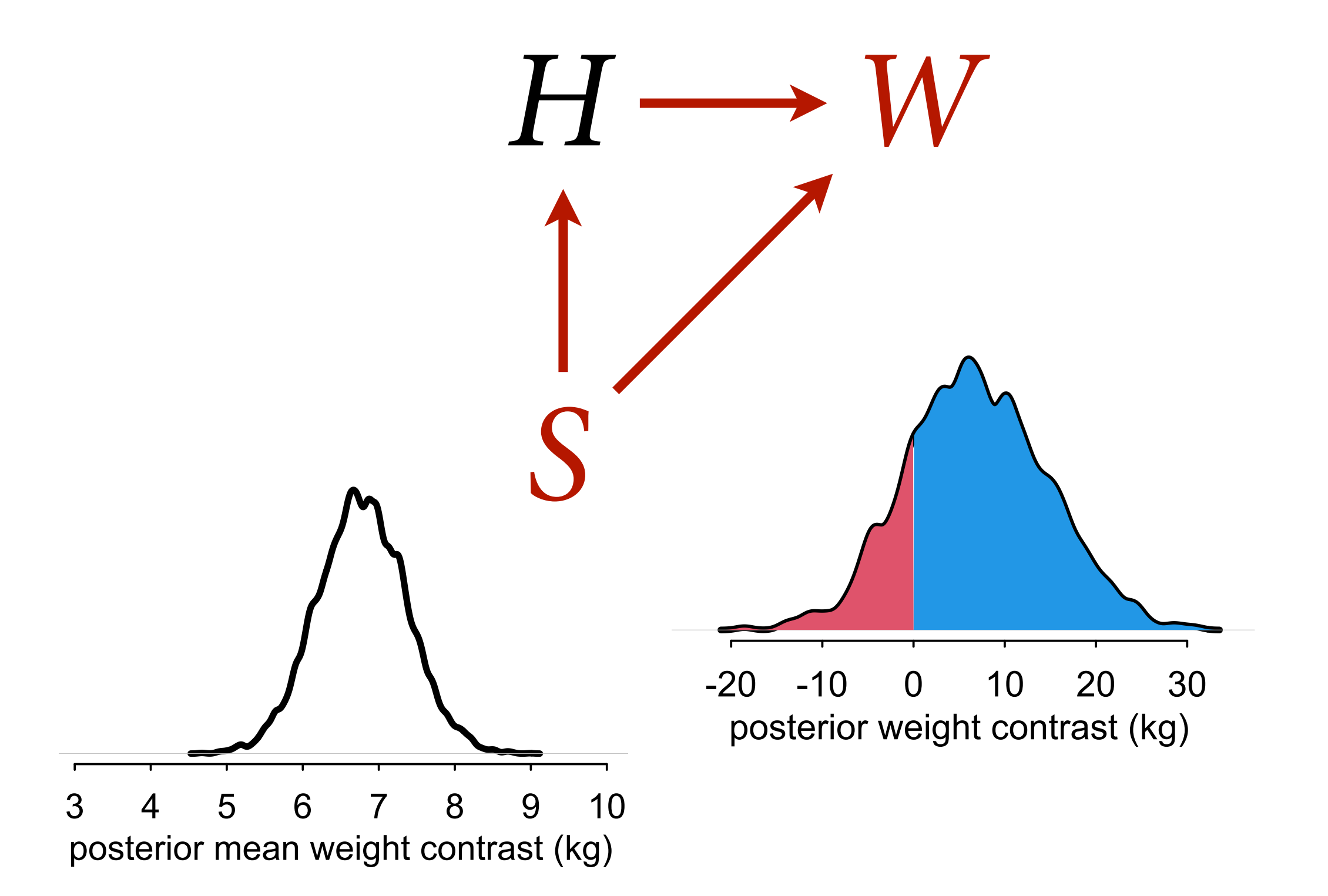

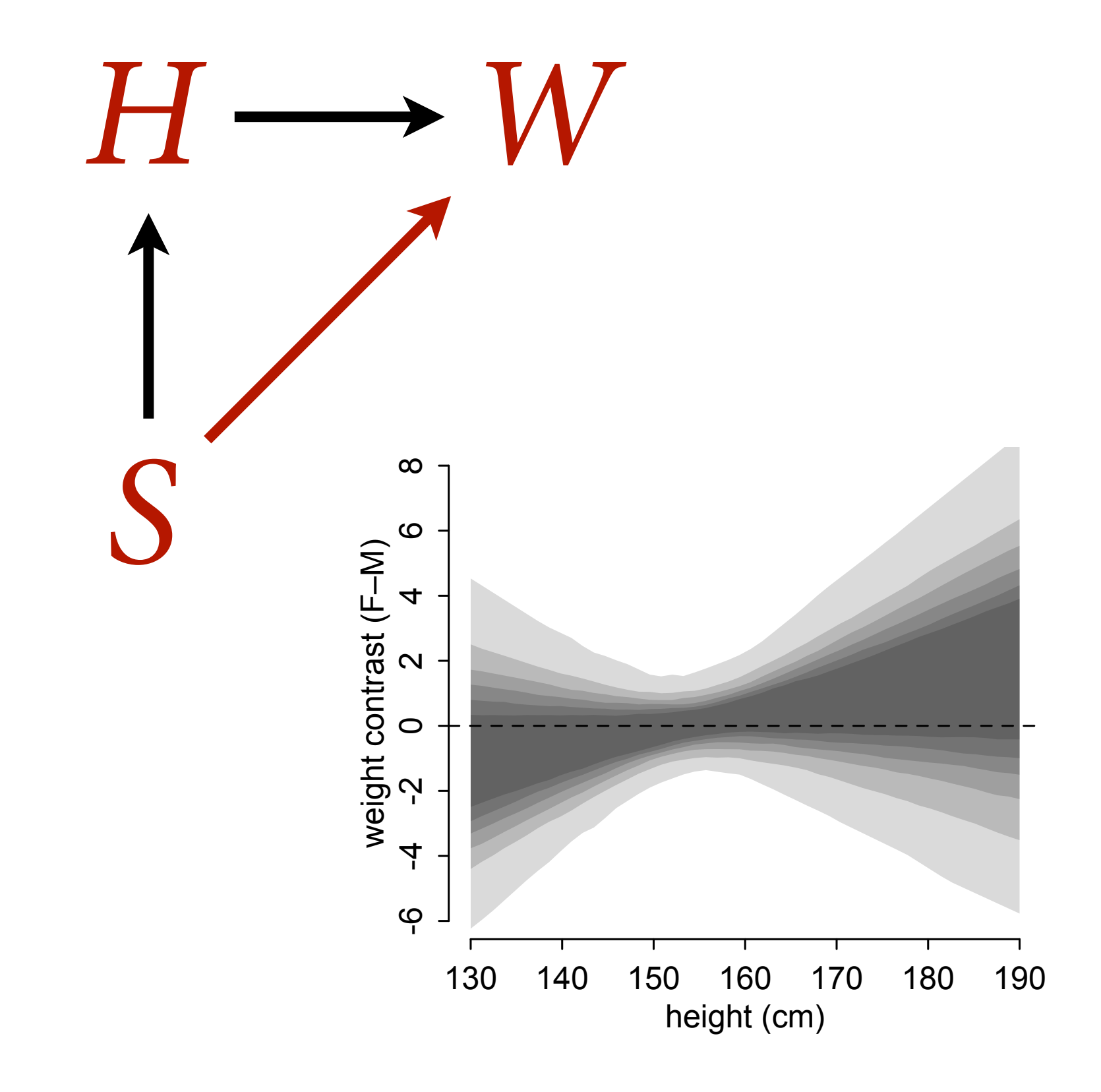

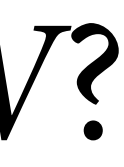

We used two models for two estimands

Then use joint posterior to compute each estimand

But alternative and equivalent approach is to use one model of entire causal system

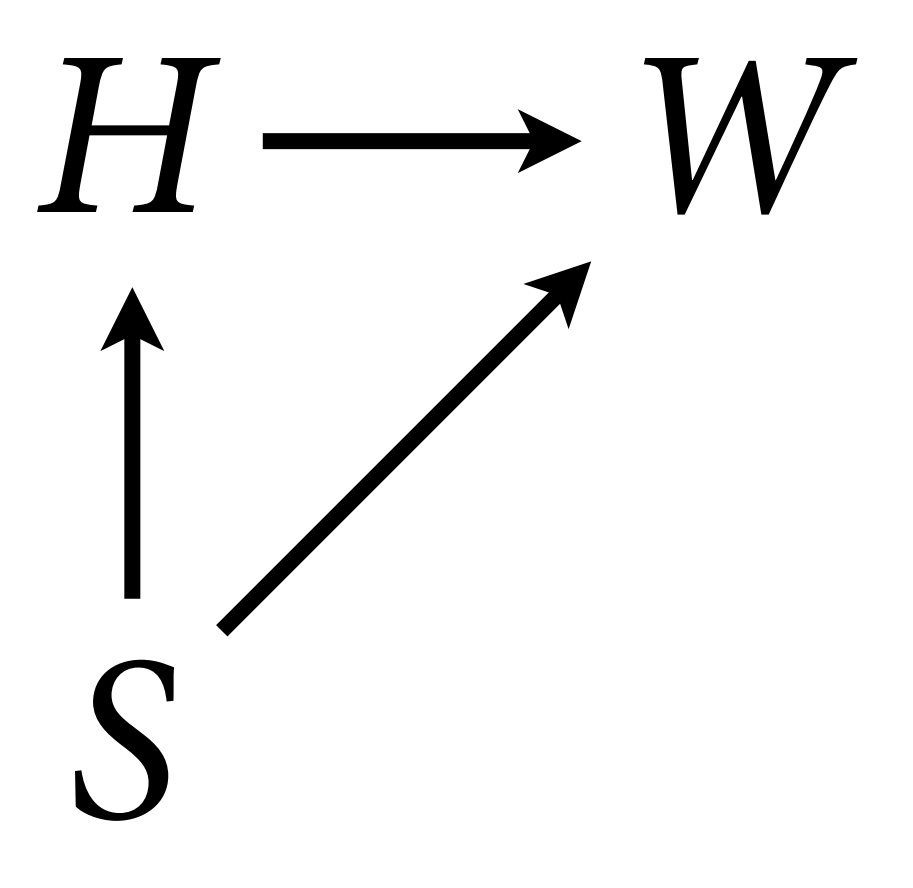

 $m_SHW_full \leftarrow quap($ alist(

```
 # weight
W ~ dnorm(mu,sigma),
mu \leftarrow a[S] + b[S] \star (H-Hbar),
a[S] \sim \text{dnorm}(60,10),
b[S] \sim d{\text{lnorm}(0,1)},
sigma \sim dunif(0,10),
```

```
 # height
H ~ ~ dnorm(nu,tau),
nu \leftarrow h[S],
h[S] \sim \text{dnorm}(160,10),
tau ~ dunif(0,10)
```
 $H \longrightarrow W$ *S*

), data=dat )

 $m_S$ HW\_full  $\leftarrow$  quap( alist(

```
 # weight
W ~ ~ ~ dnorm(mu,sigma),
mu \leftarrow a[S] + b[S] * (H - Hbar),a[S] \sim \text{dnorm}(60,10),
b[S] \sim \text{dlnorm}(0,1),
sigma \sim dunif(0,10),
```

```
 # height
H ~ ~ dnorm(nu,tau),
nu \leftarrow h[S],
h[S] \sim \text{dnorm}(160,10),
tau ~ dunif(0,10)
```
), data=dat )

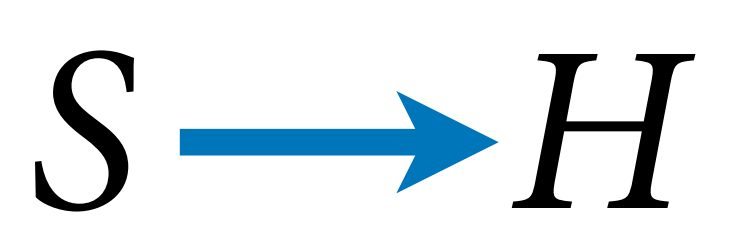

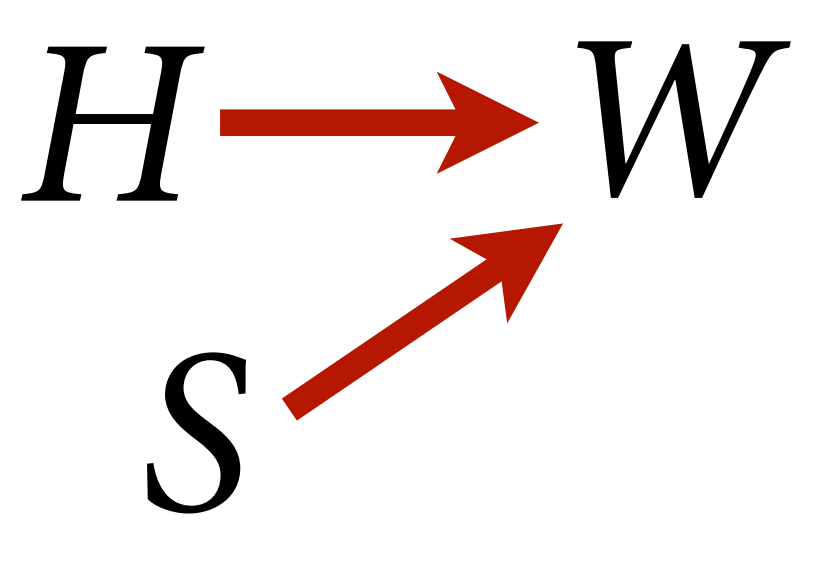

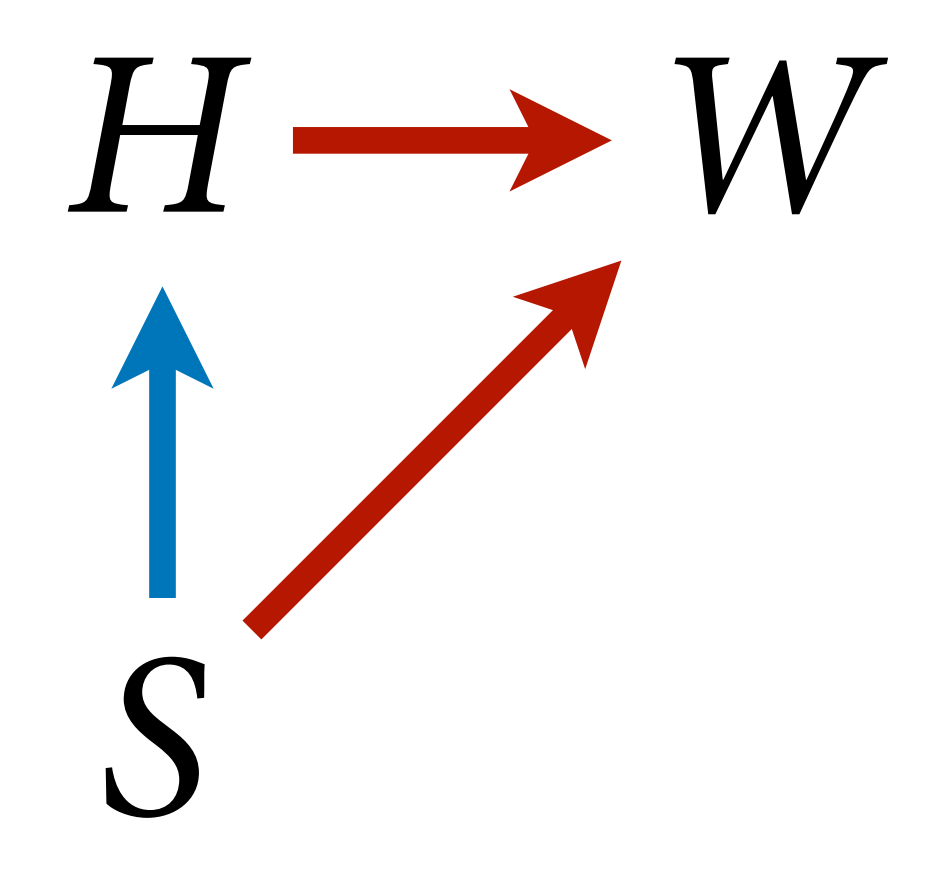

 $m_S$ HW\_full  $\leftarrow$  quap( alist(

```
 # weight
W ~ dnorm(mu,sigma),
mu \leftarrow a[S] + b[S] \star (H-Hbar),
a[S] \sim \text{dnorm}(60,10),
b[S] \sim \text{dlnorm}(0,1),
sigma \sim dunif(0,10),
```

```
 # height
H ~ ~ dnorm(nu,tau),
nu \leftarrow h[S],
h[S] \sim \text{dnorm}(160,10),
tau ~ dunif(0,10)
```
Causal effect is consequence of intervention

), data=dat )

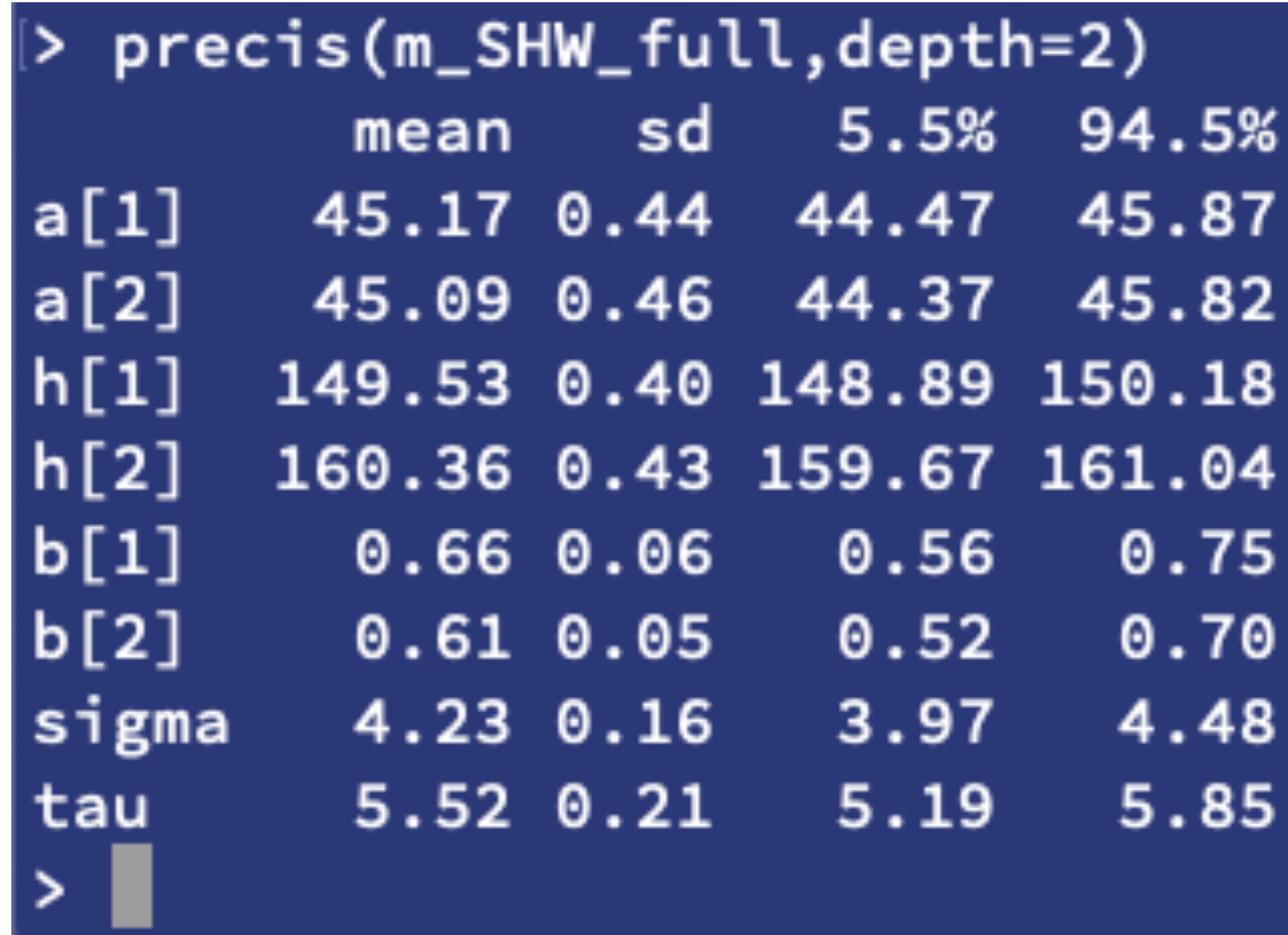

Now simulate each intervention

### Simulating Interventions

```
post <- extract.samples(m_SHW_full)
Hbar <- dat$Hbar
n <- 1e4
```

```
with( post , {
# simulate W for S=1
H_S1 \leftarrow \text{rnorm}(n, h[, 1], \text{tau}W_S1 \leftarrow \text{norm}(n, a[, 1] +b[,1] \star (H_S1-Hbar), sigma)
```

```
# simulate W for S=2
H_S2 \leq -rnorm(n, h[, 2], tau)
W_S2 \leftarrow \text{rnorm}(n, a[, 2] +b[, 2] * (H_S2-Hbar), sigma)
```

```
# compute contrast
W_ddo_S <<- W_S2 - W_S1
})
```
### Total causal efect of *S* on *W*: Consequence of changing *S* at birth

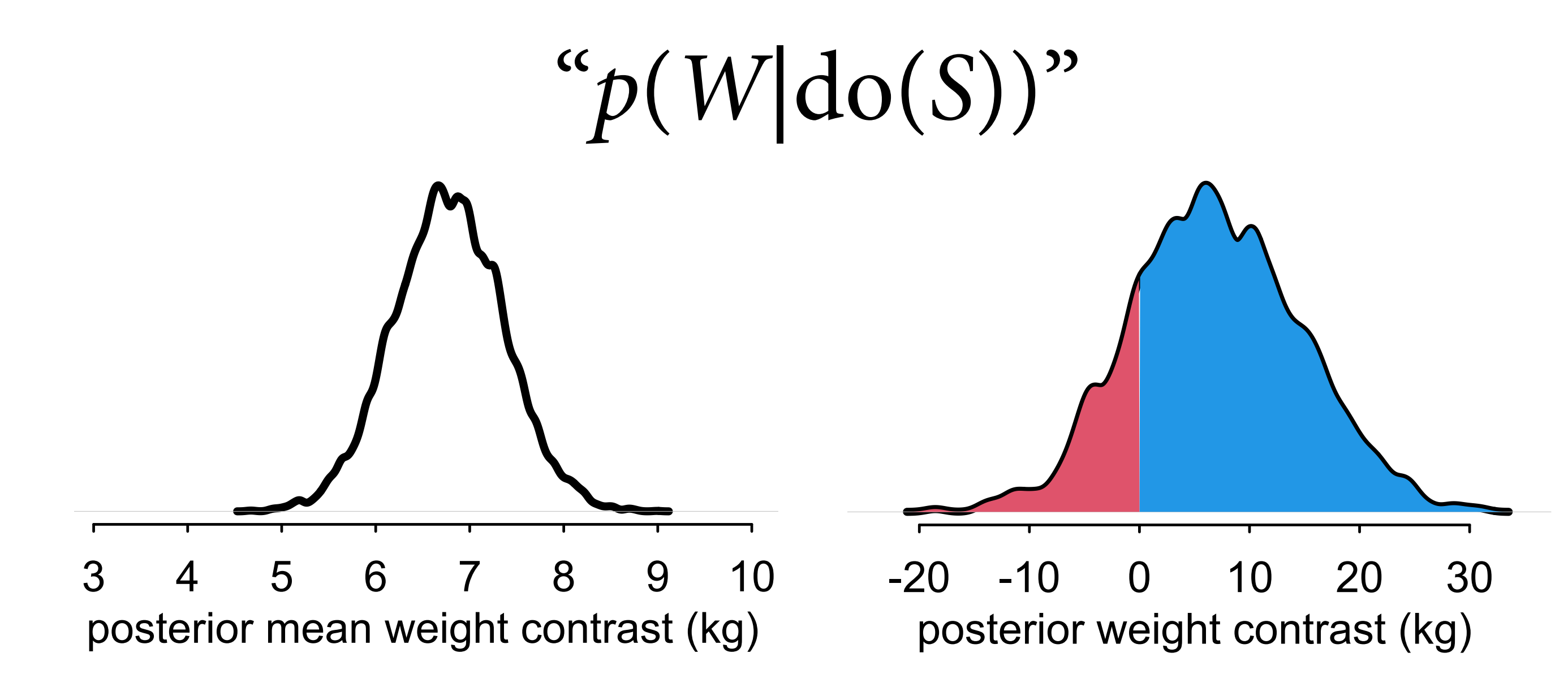

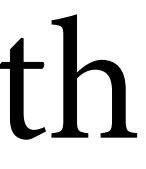

### Simulating Interventions

post <- extract.samples(m\_SHW\_full) Hbar <- dat\$Hbar n <- 1e4

with( post , { # simulate W for S=1  $H_S1 \leftarrow \text{rnorm}(n, h[, 1], \text{tau}$  $W_S1 \leftarrow \text{norm}(n, a[, 1] +$  $b[,1] \star (H_S1-Hbar)$ , sigma)

```
# simulate W for S=2
H_S2 \leftarrow \text{rnorm}(n, h[, 2], tau)
W_S2 \leftarrow \text{rnorm}(n, a[, 2] +b[, 2] \star (H_S2-Hbar), sigma)
```

```
# compute contrast
W_ddo_S <<- W_S2 - W_S1
})
```
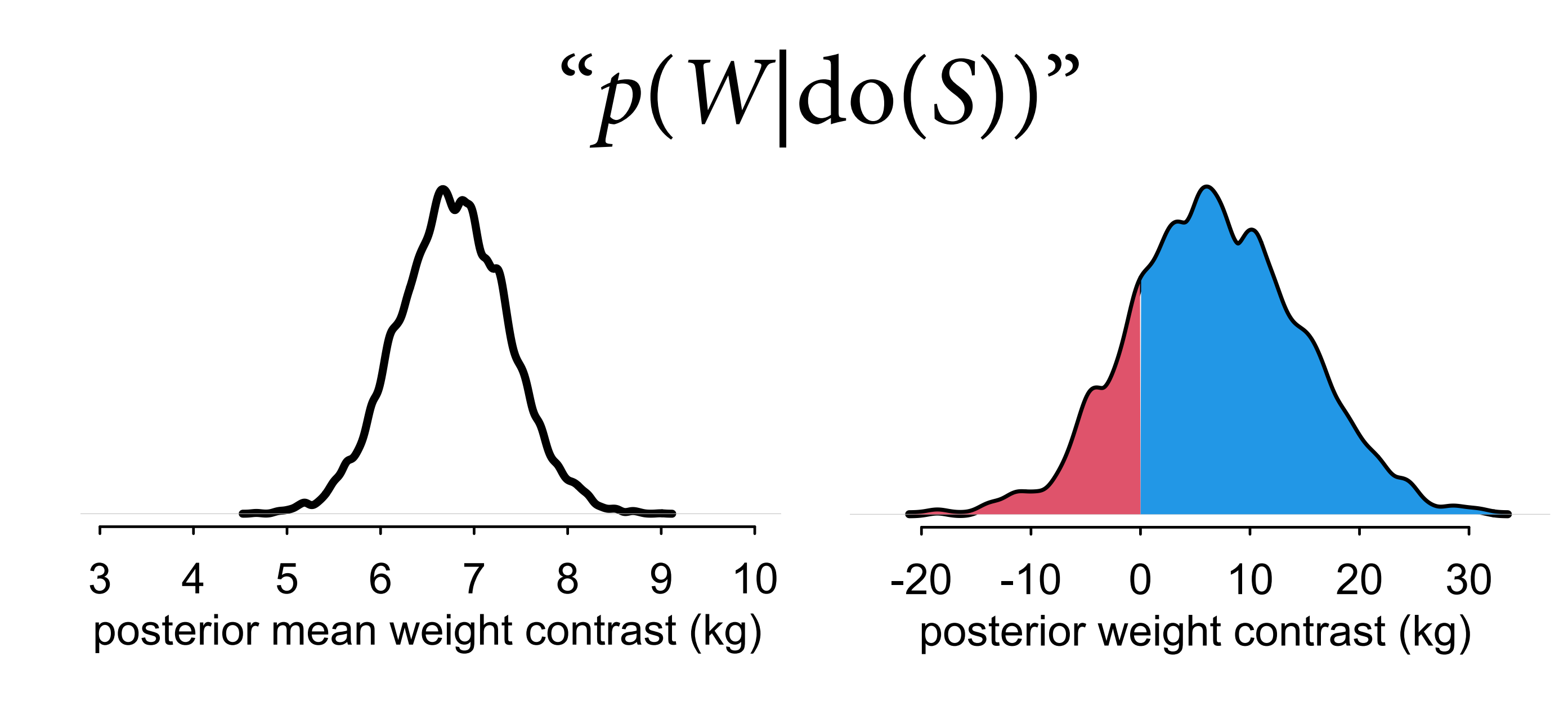

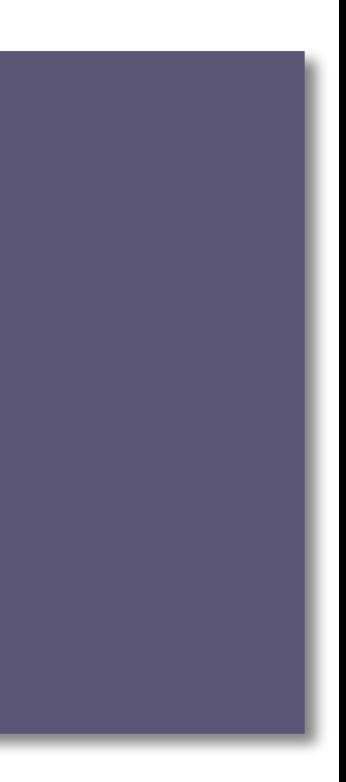

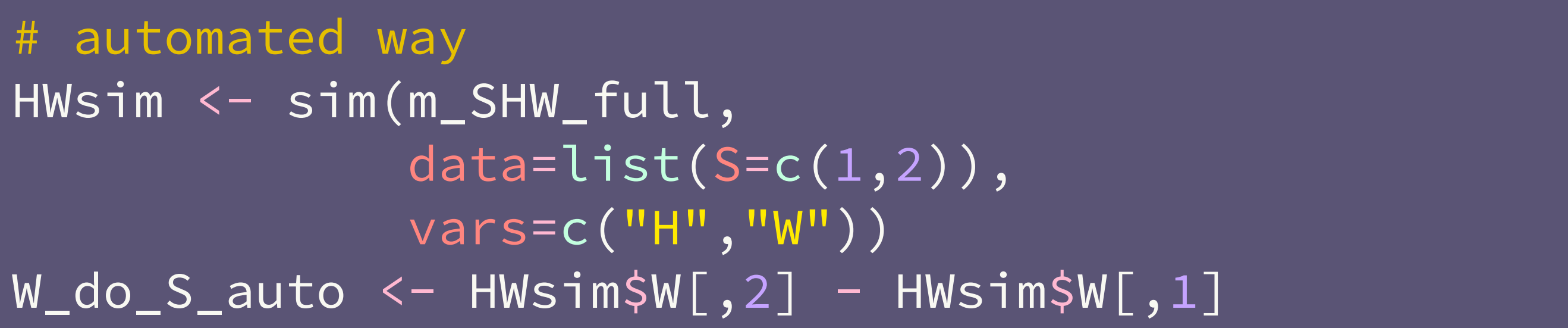

### Inference With Linear Models

With more than two variables, scientific (causal) model and statistical model not always same

(1) State each estimand (2) Design **unique statistical model** for each (3) **Compute** each estimand **ONE STAT MODEL FOR EACH ESTIMAND**

 $Or$ 

- (1) State each estimand
- (2) Compute joint posterior for **causal system**
- (3) **Simulate** each estimand as an **intervention**

### **ONE SIMULATION FOR EACH ESTIMAND**

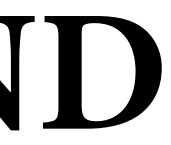

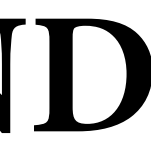

## Categorical variables

Easy to use with index coding

Must later use samples to compute relevant contrasts

Always summarize (mean, interval) as the last step

Want **mean diference** and not **diference of means**

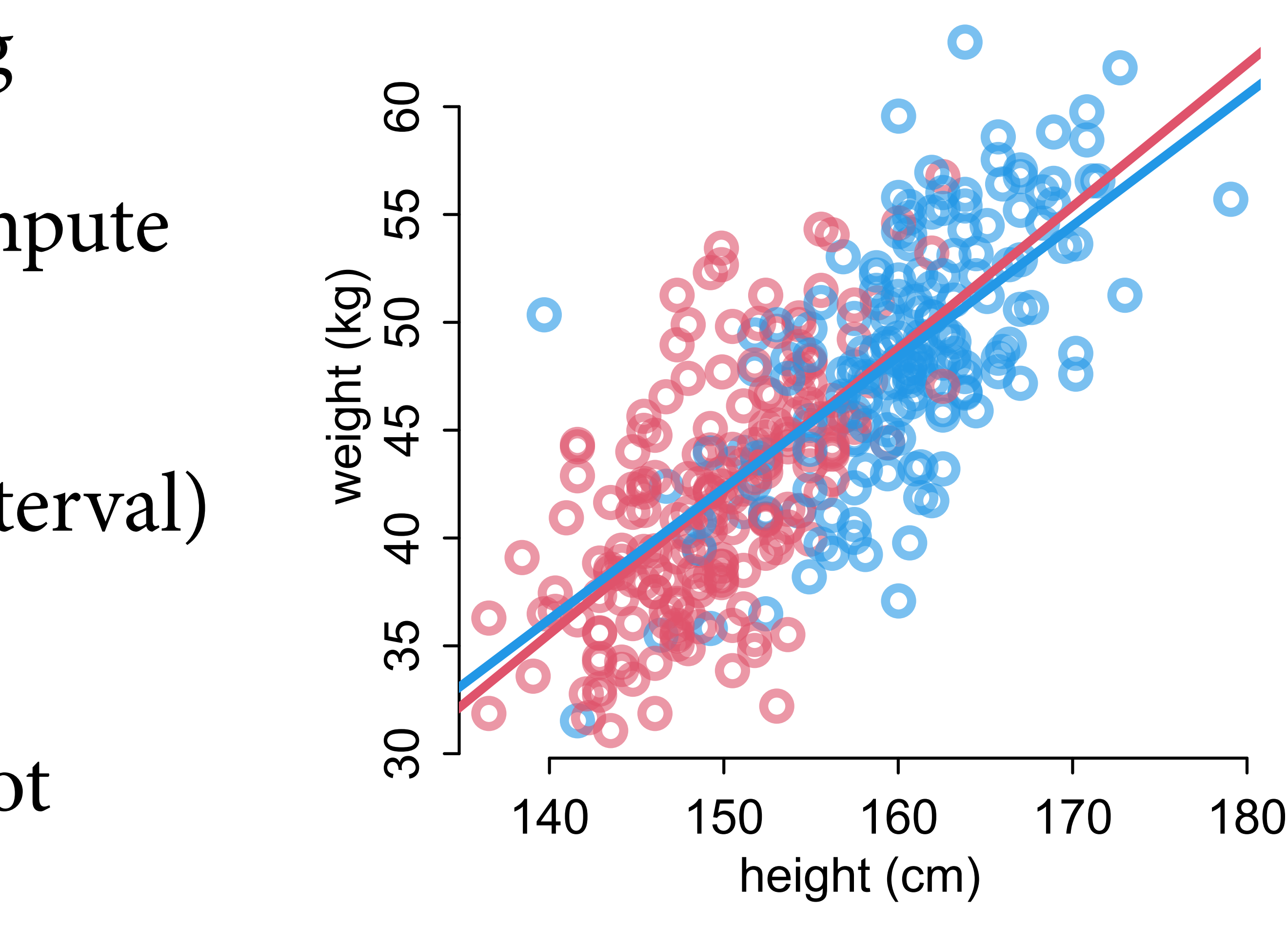

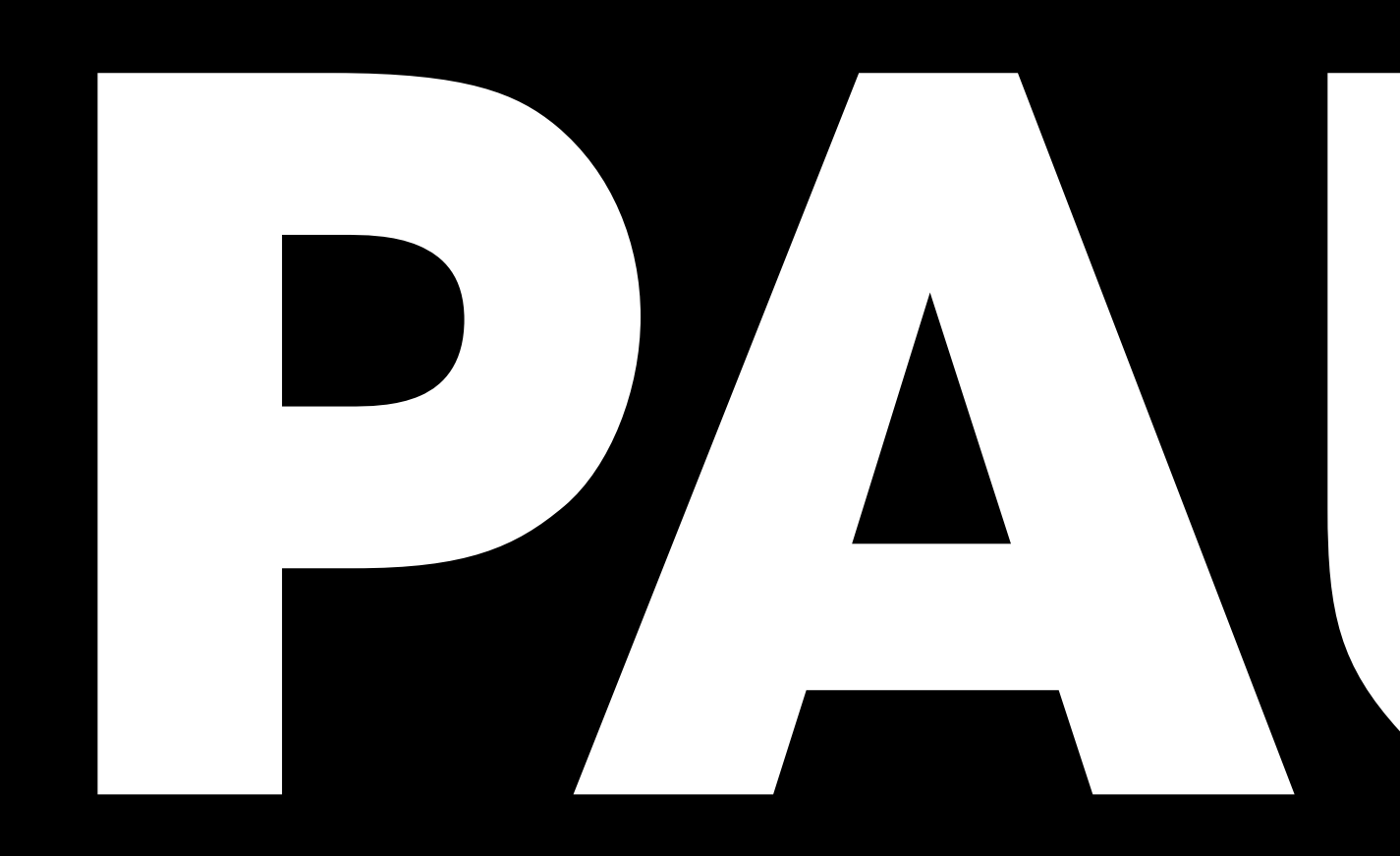

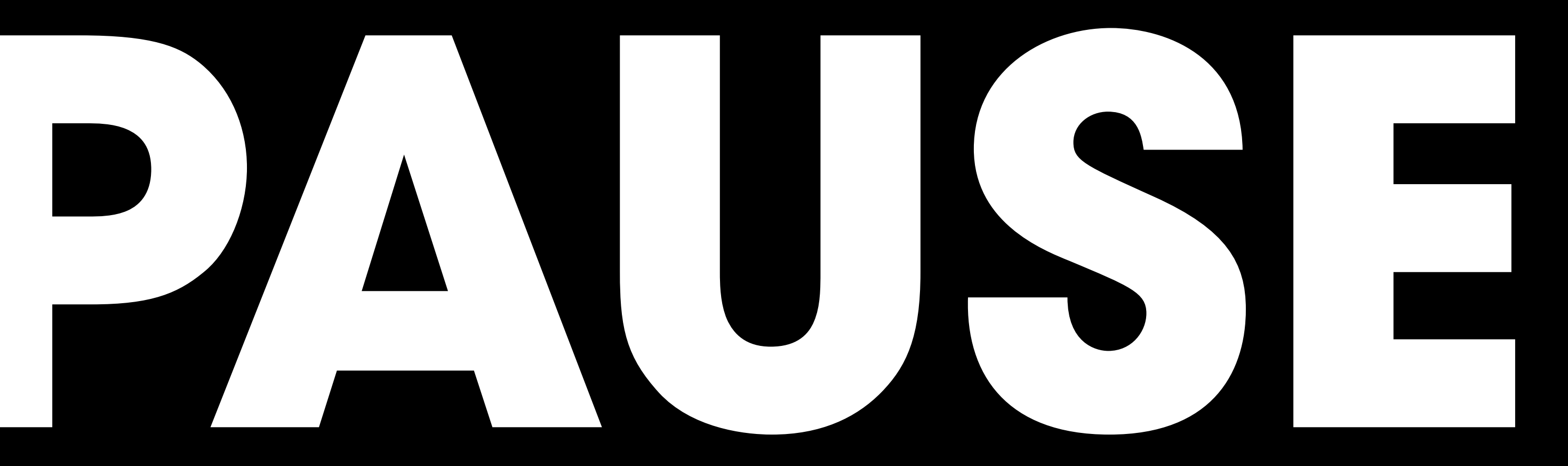

### Curves from lines

### *H* –> *W* obviously not linear Linear models can easily fit curves

But this is not **mechanistic**

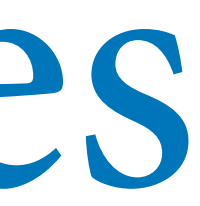

#### library(rethinking) data(Howell1)

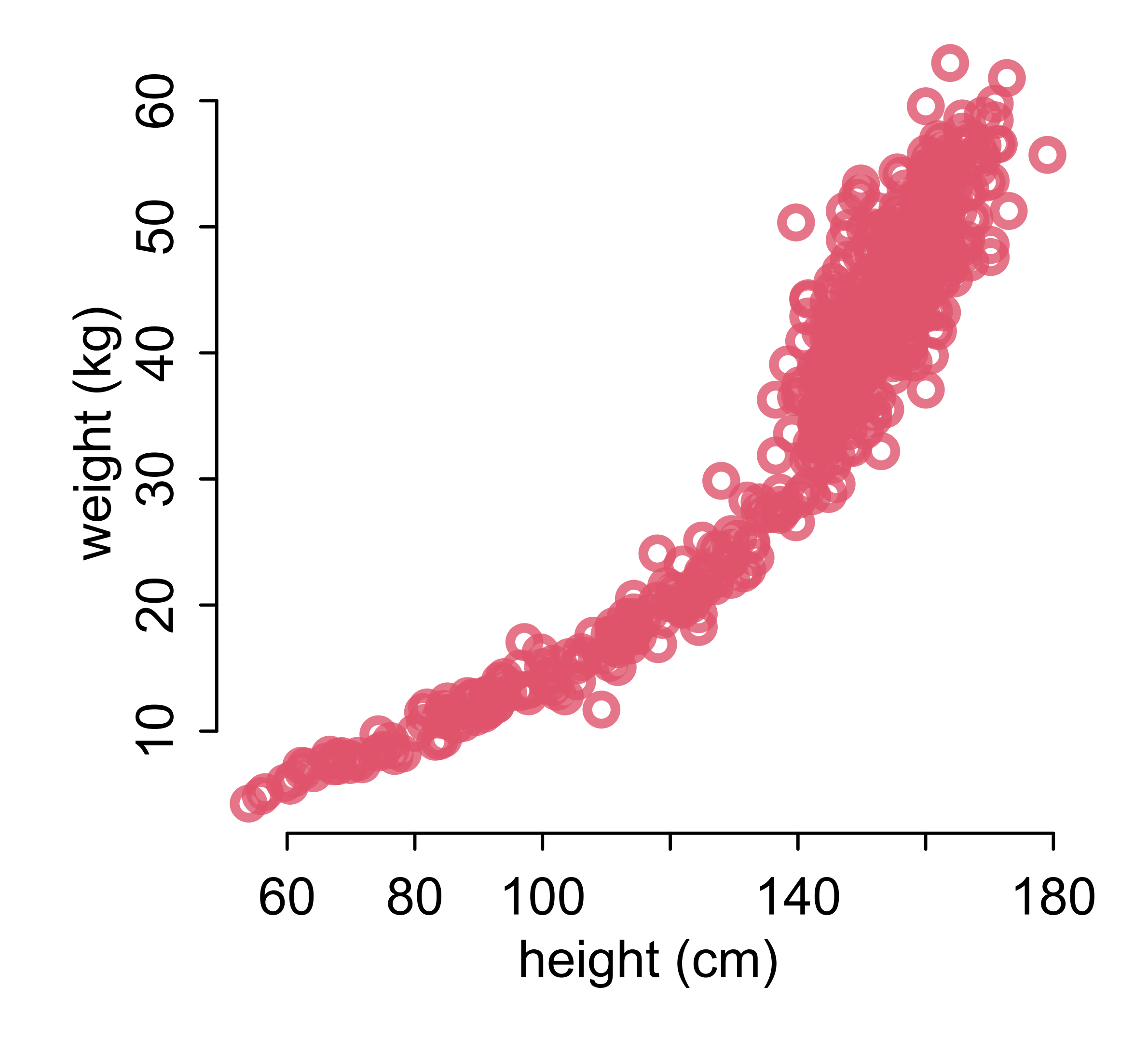

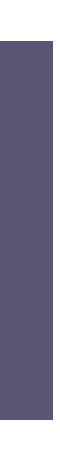

### Curves from lines

Linear models can easily fit curves

Two popular strategies

(1) polynomials — be wary

(2) splines and generalized additive models — better

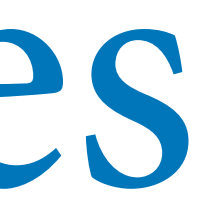

#### library(rethinking) data(Howell1)

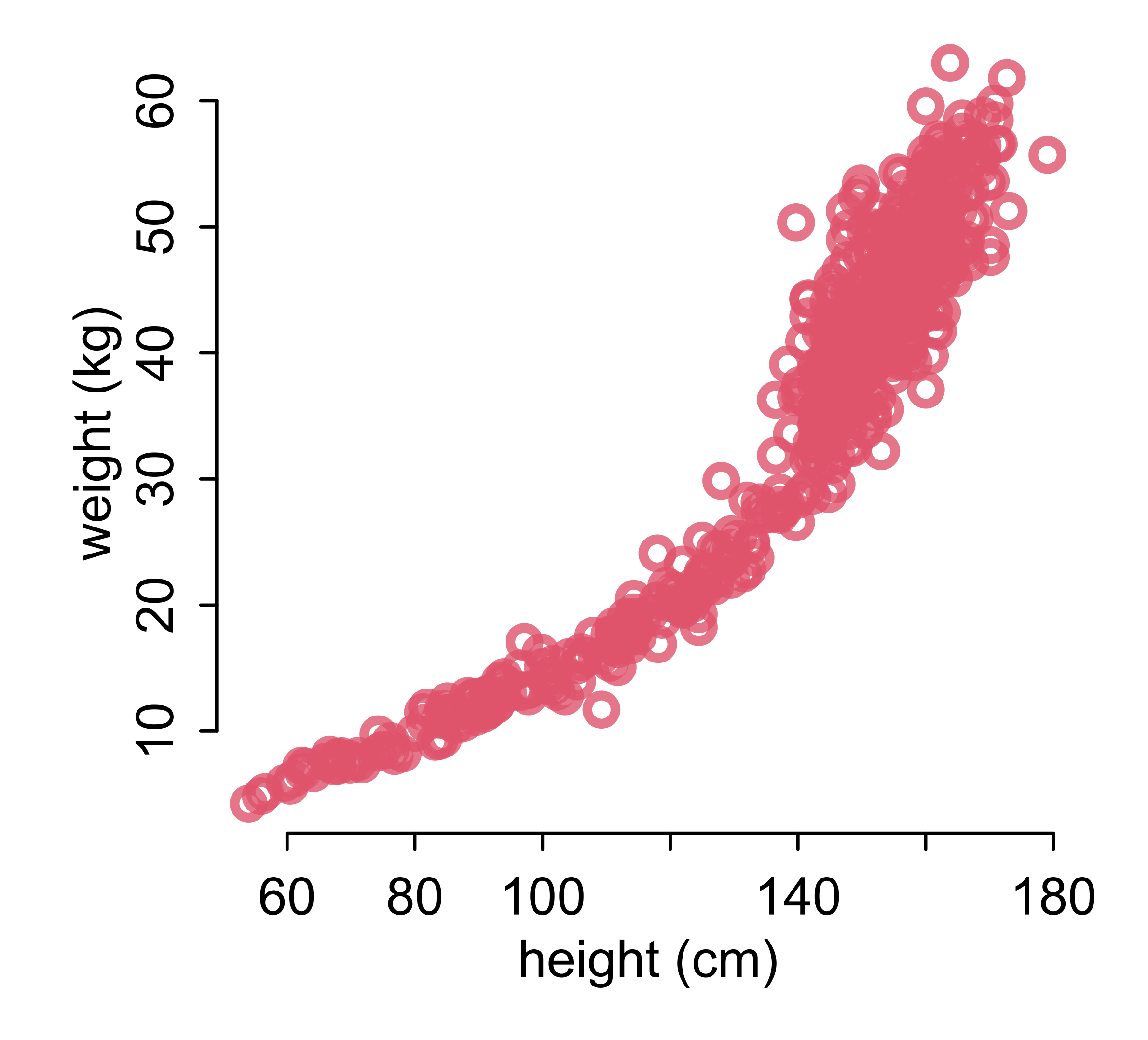

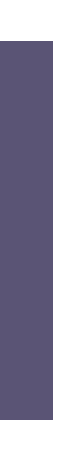

## Polynomial linear models

Strategy: polynomial functions

Problems: strange symmetries, explosive uncertainty at edges

$$
\mu_i = \alpha + \beta_1 x_i + \beta_2 x_i^2
$$

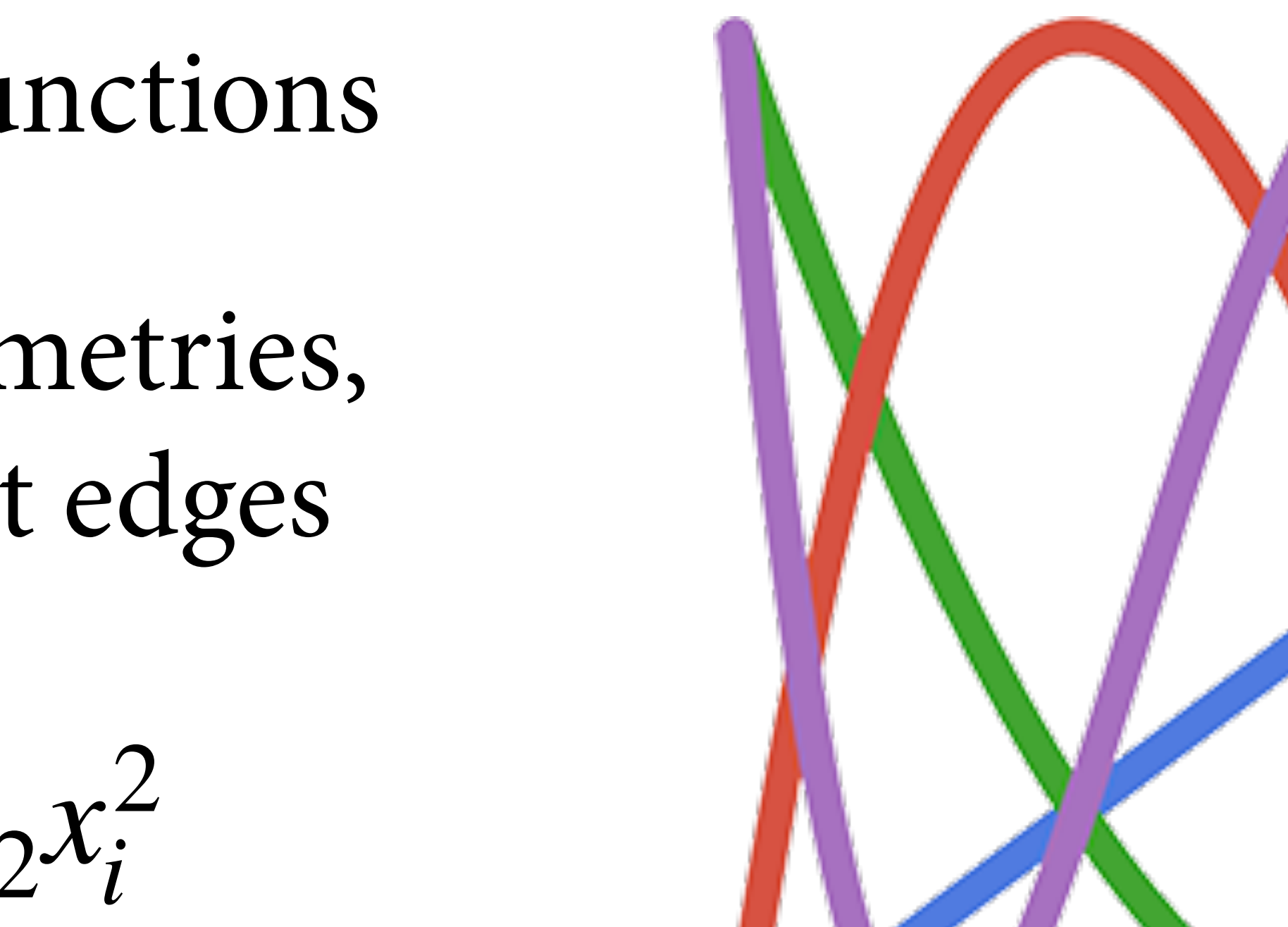

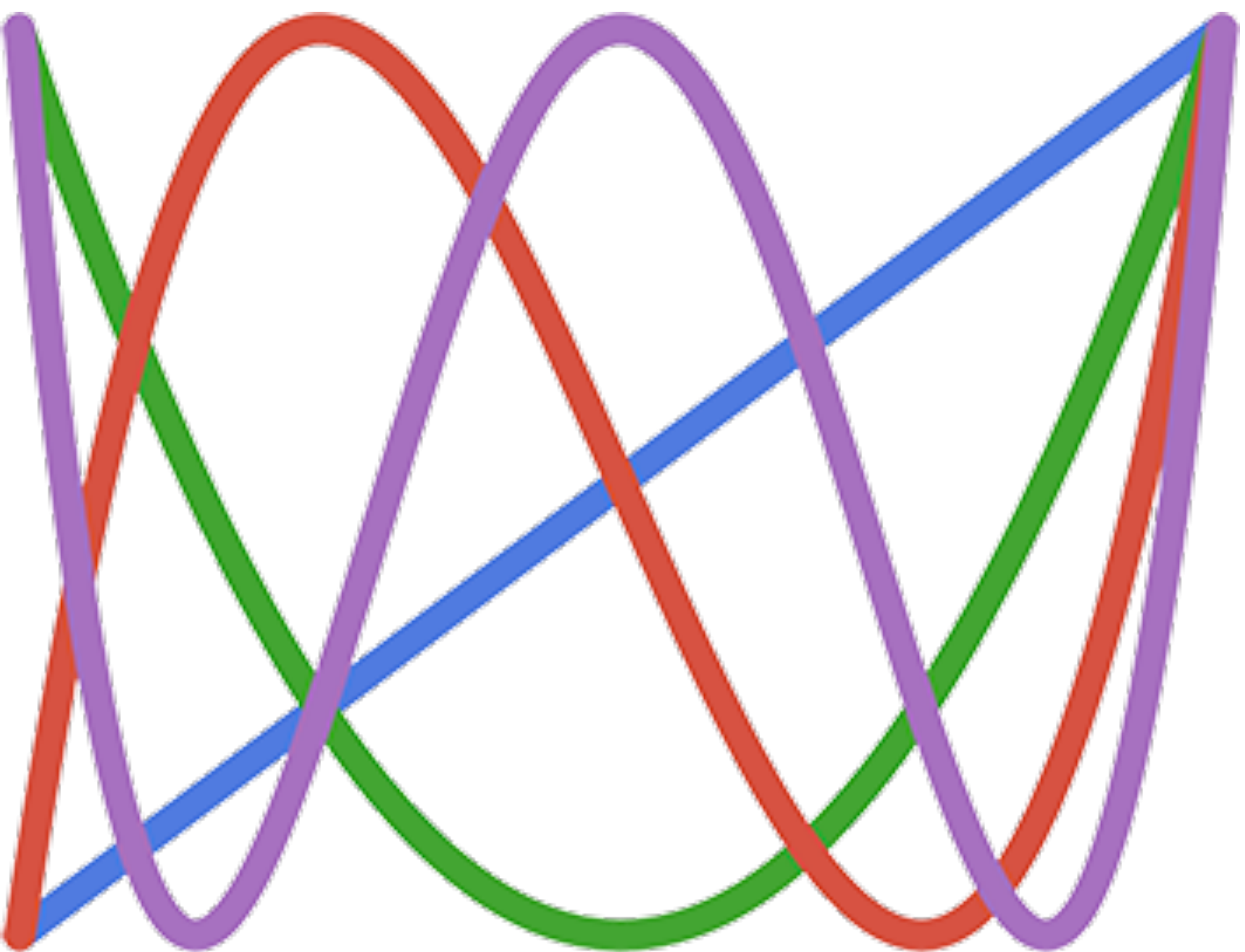

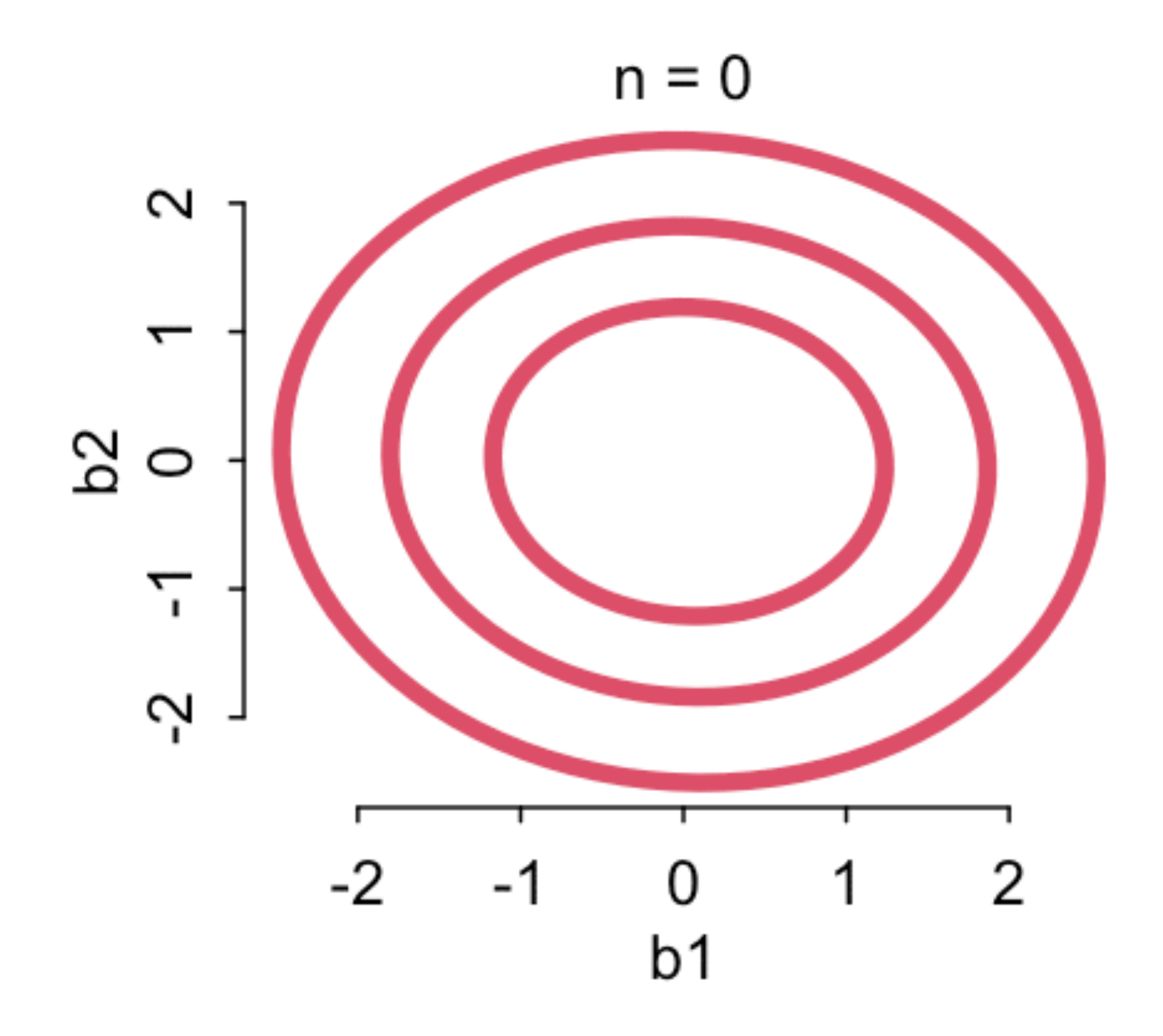

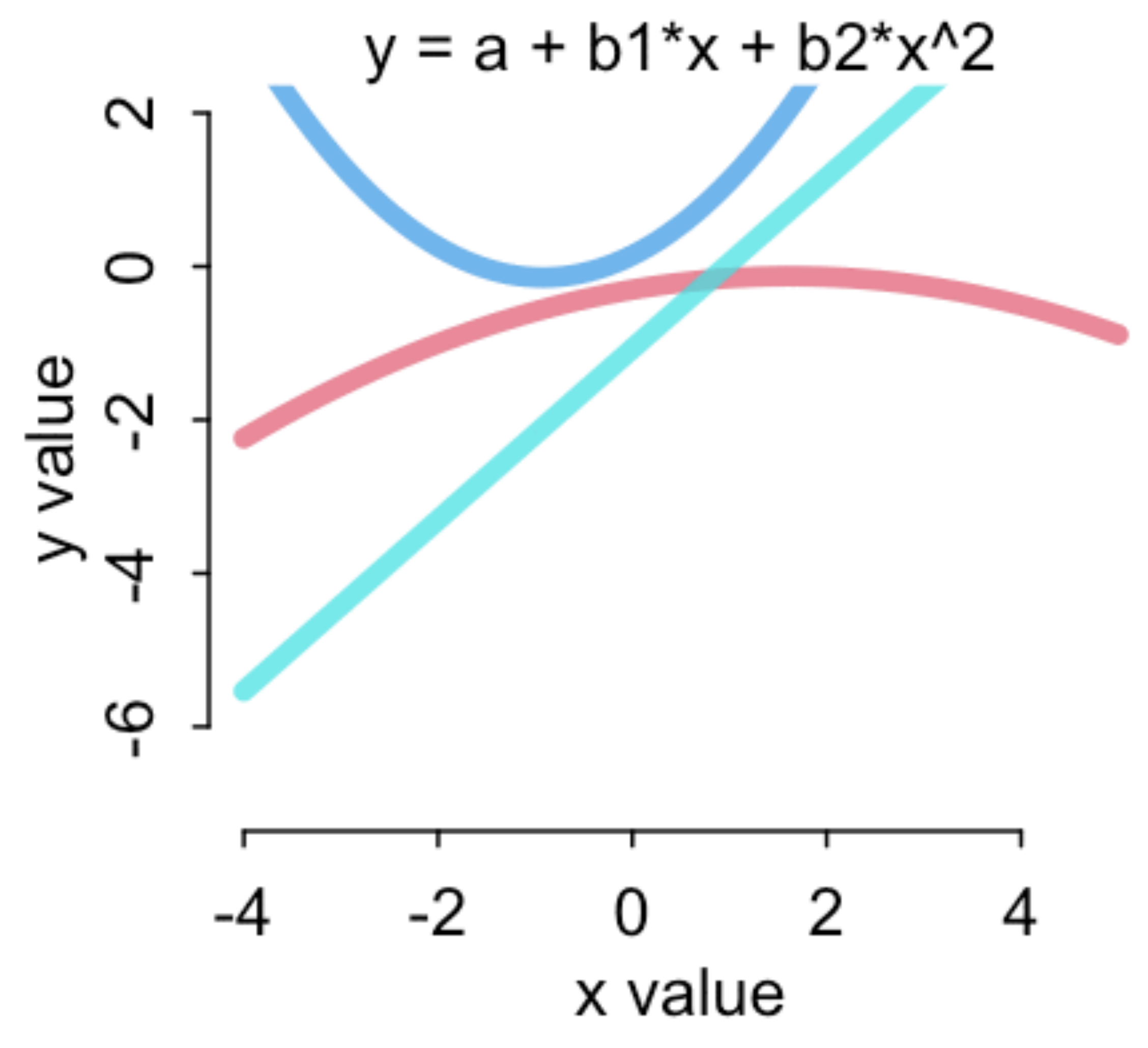

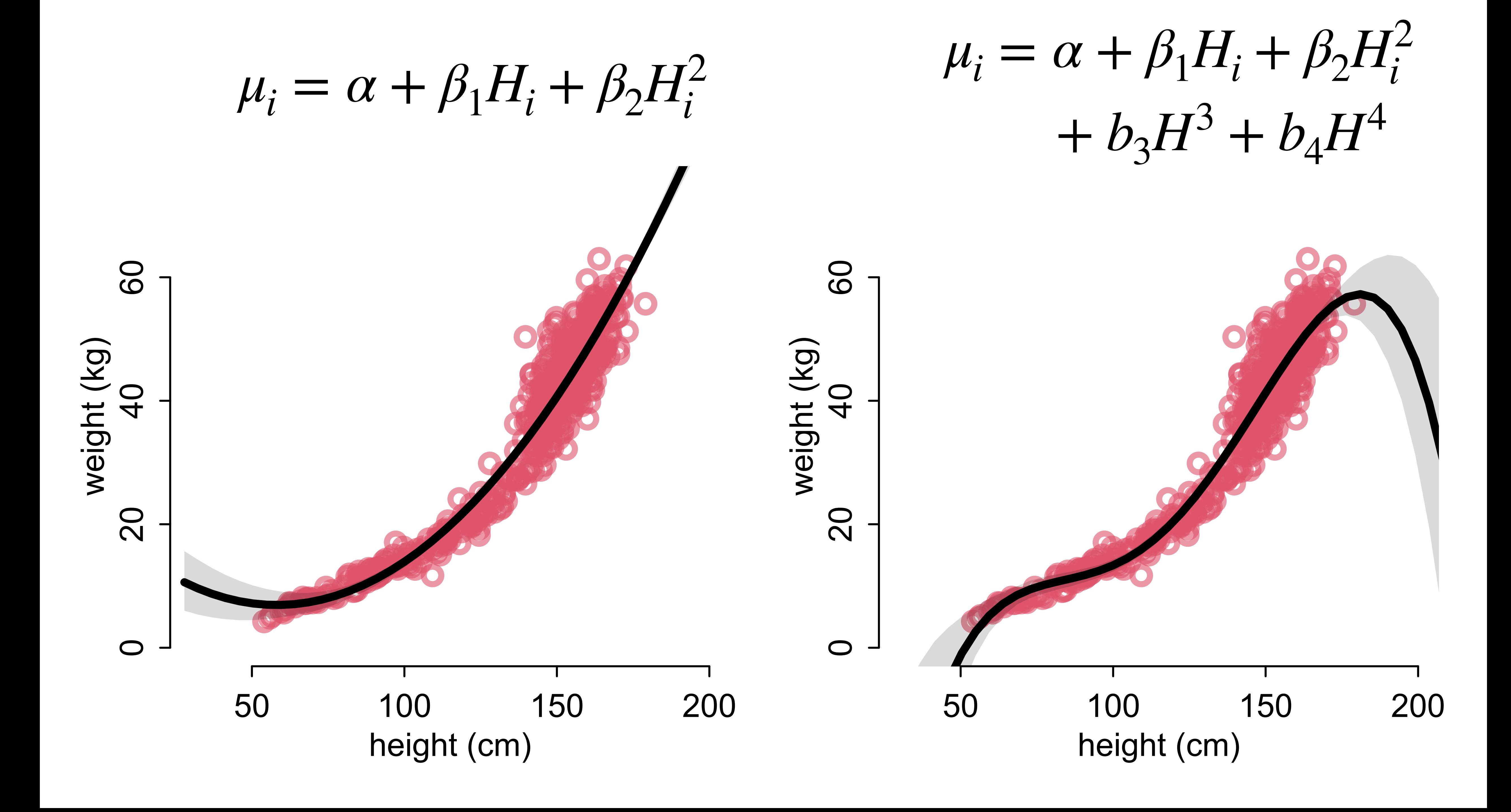

## Thinking vs Fitting

Linear models can fit anything (Geocentrism)

Better to think

 $log W_i \sim Normal(\mu_i, \sigma)$  $\mu_i = \alpha + \beta(H_i - \bar{H})$ 

Will revisit in lecture 19

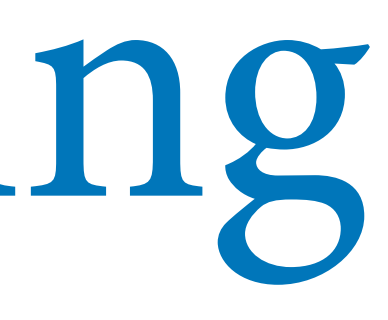

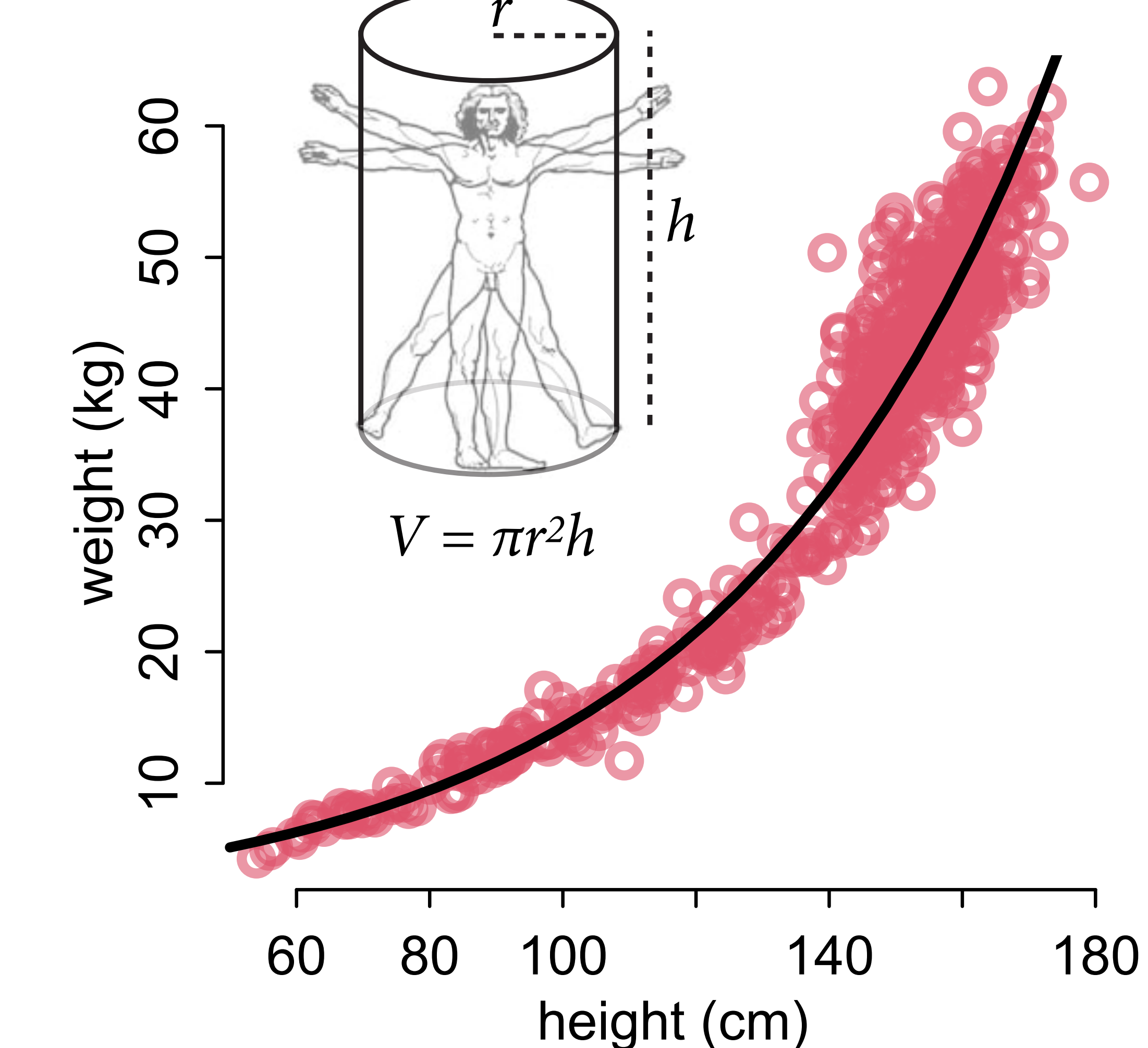

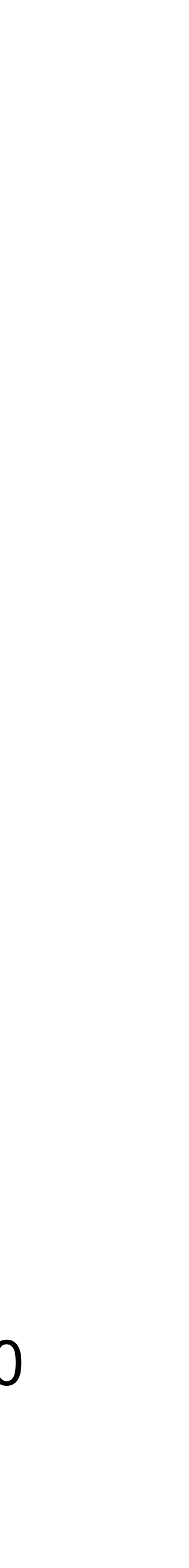

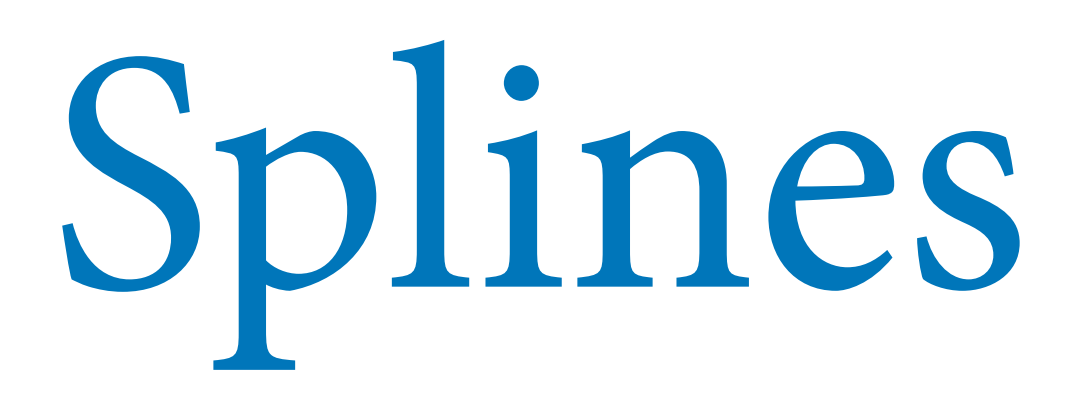

Basis-Splines: Wiggly function built from many local functions

Basis function: A local function

Local functions make splines better than polynomials, but equally geocentric

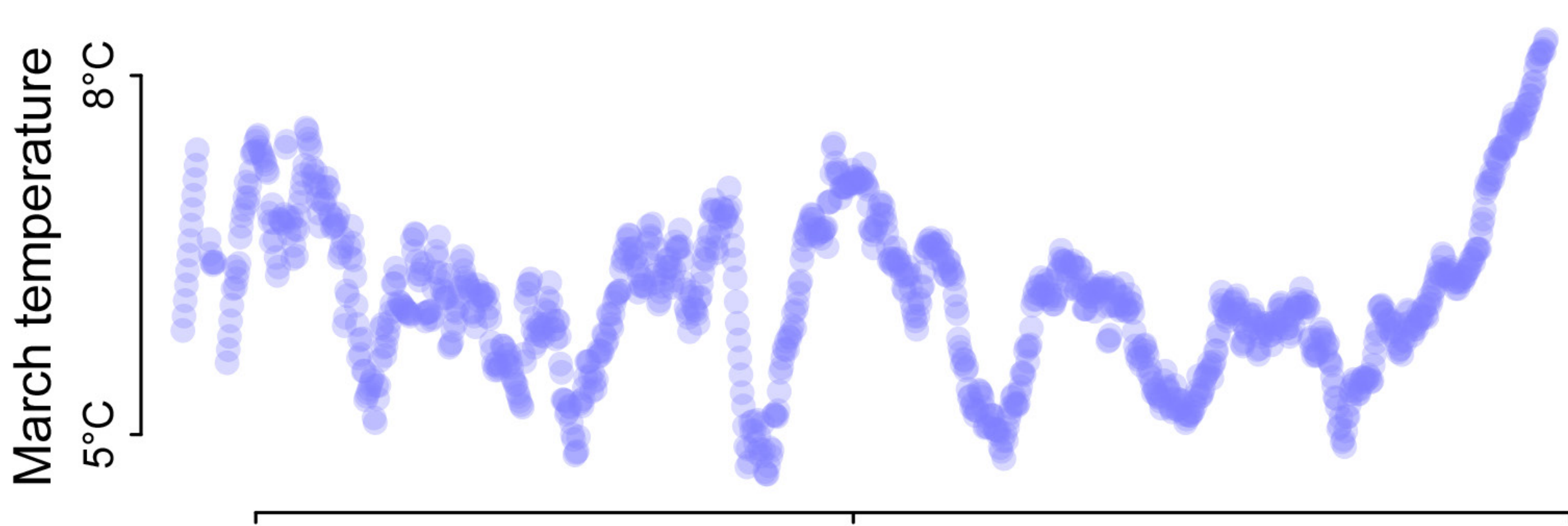

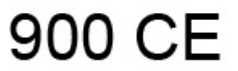

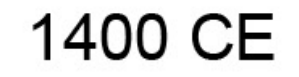

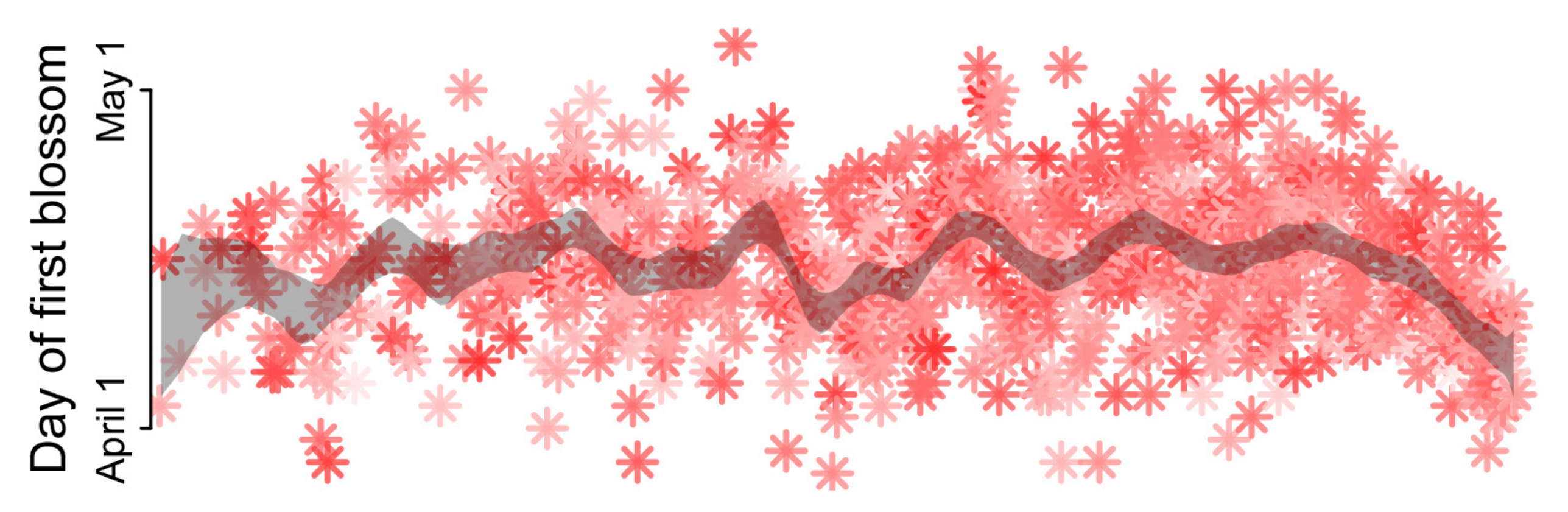

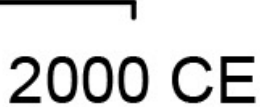

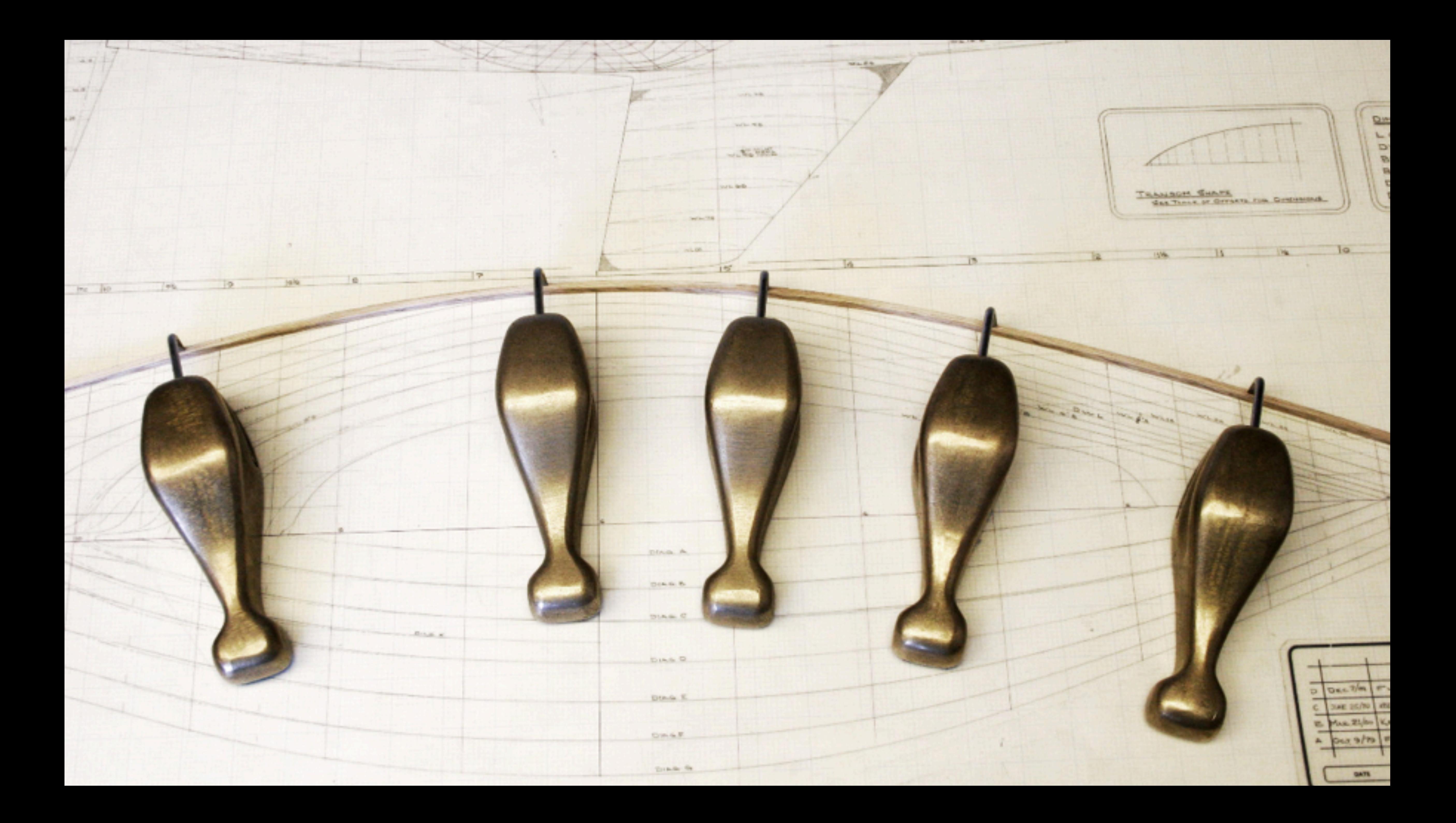

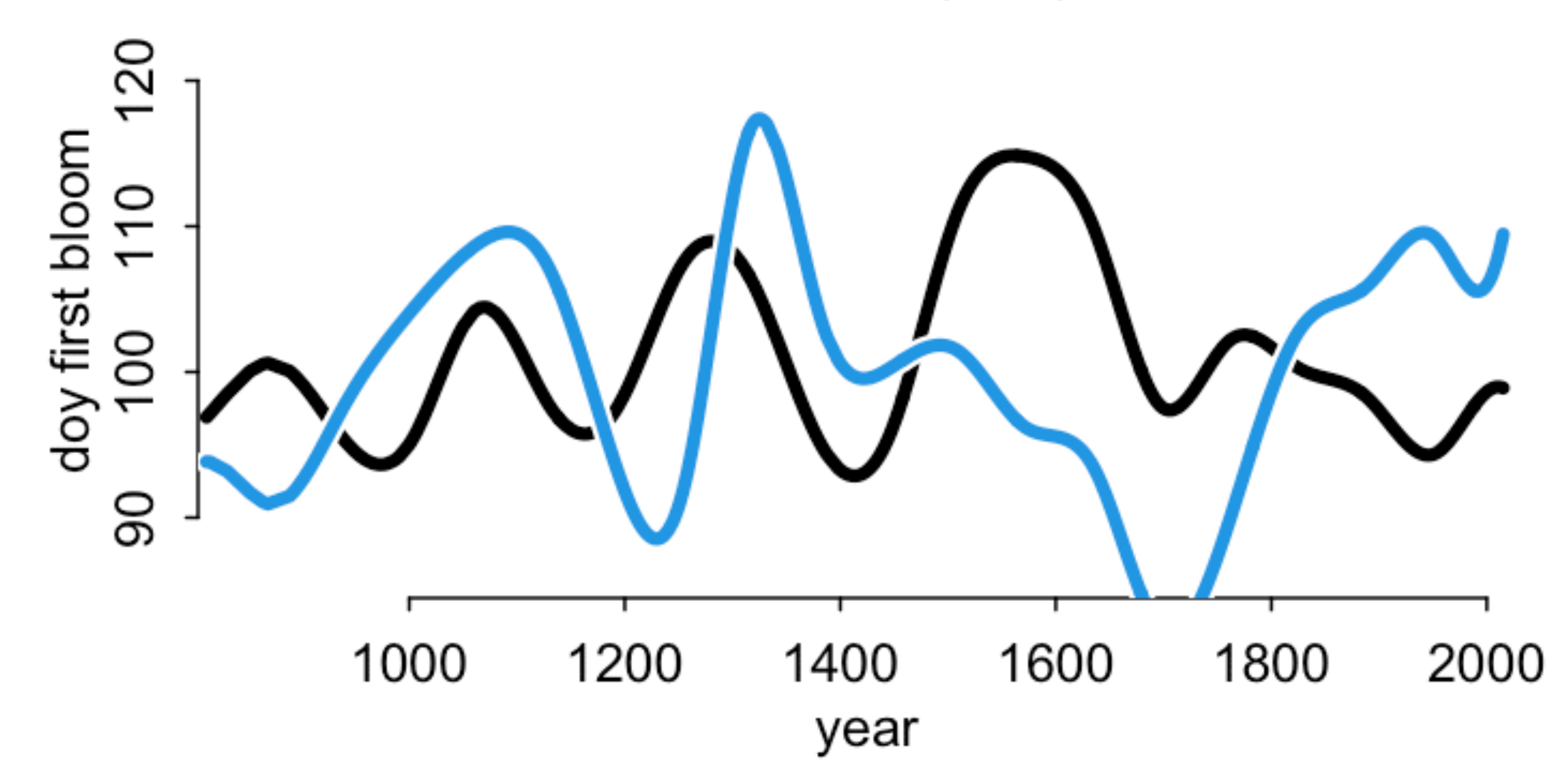

Prior,  $a \sim N(0, 10)$ 

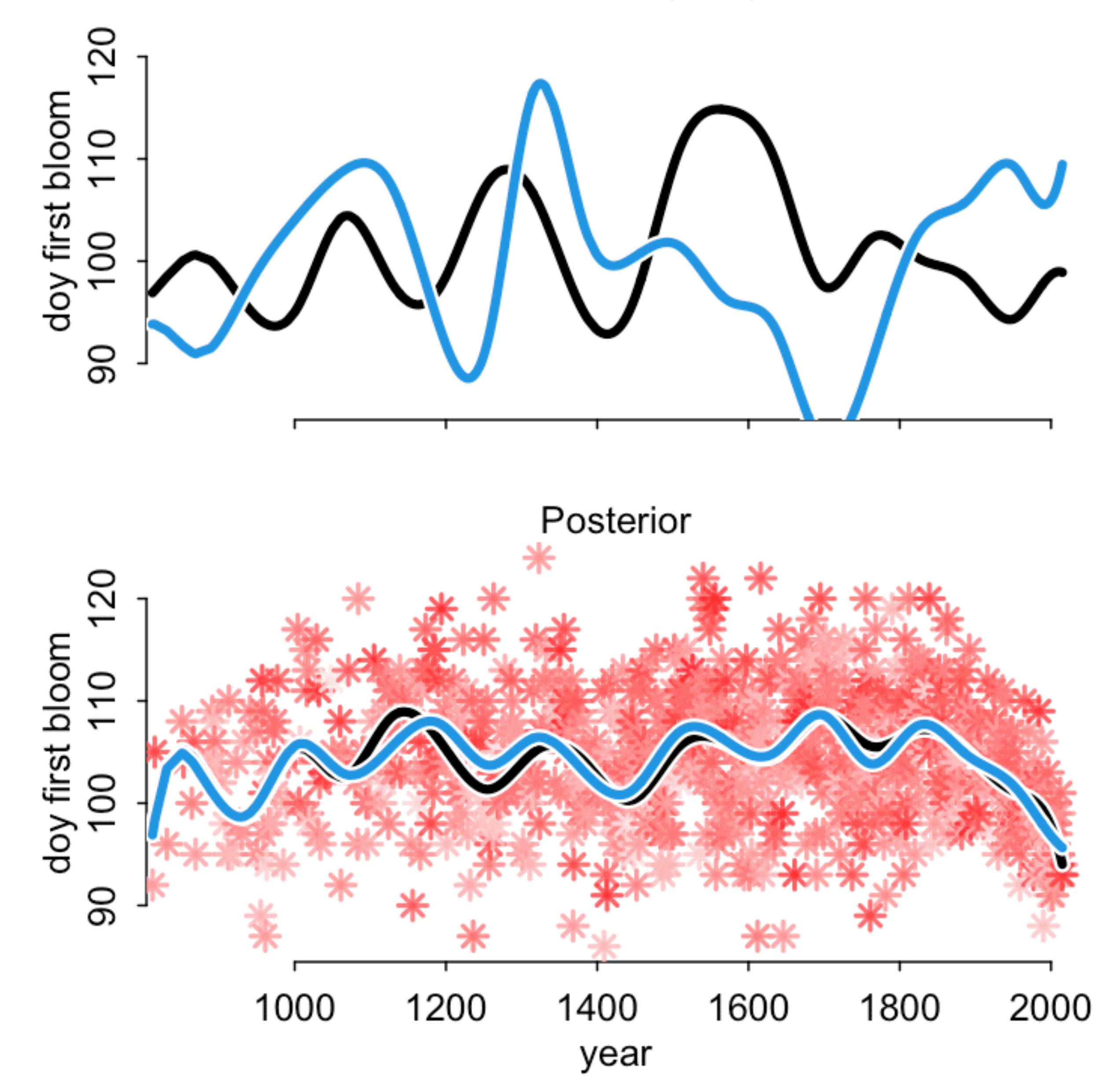

Prior,  $a \sim N(0, 10)$ 

# Going Local — B-Splines

B-Splines are just linear models, but with some weird synthetic variables:

 $\mu_i = \alpha + w_1 B_{i,1} + w_2 B_{i,2}$ 

Weights w are like slopes

Basis functions B are synthetic variables

B values turn on weights in different regions

Detailed example starting on page 114

$$
+ w_3B_{i,3} + \ldots
$$

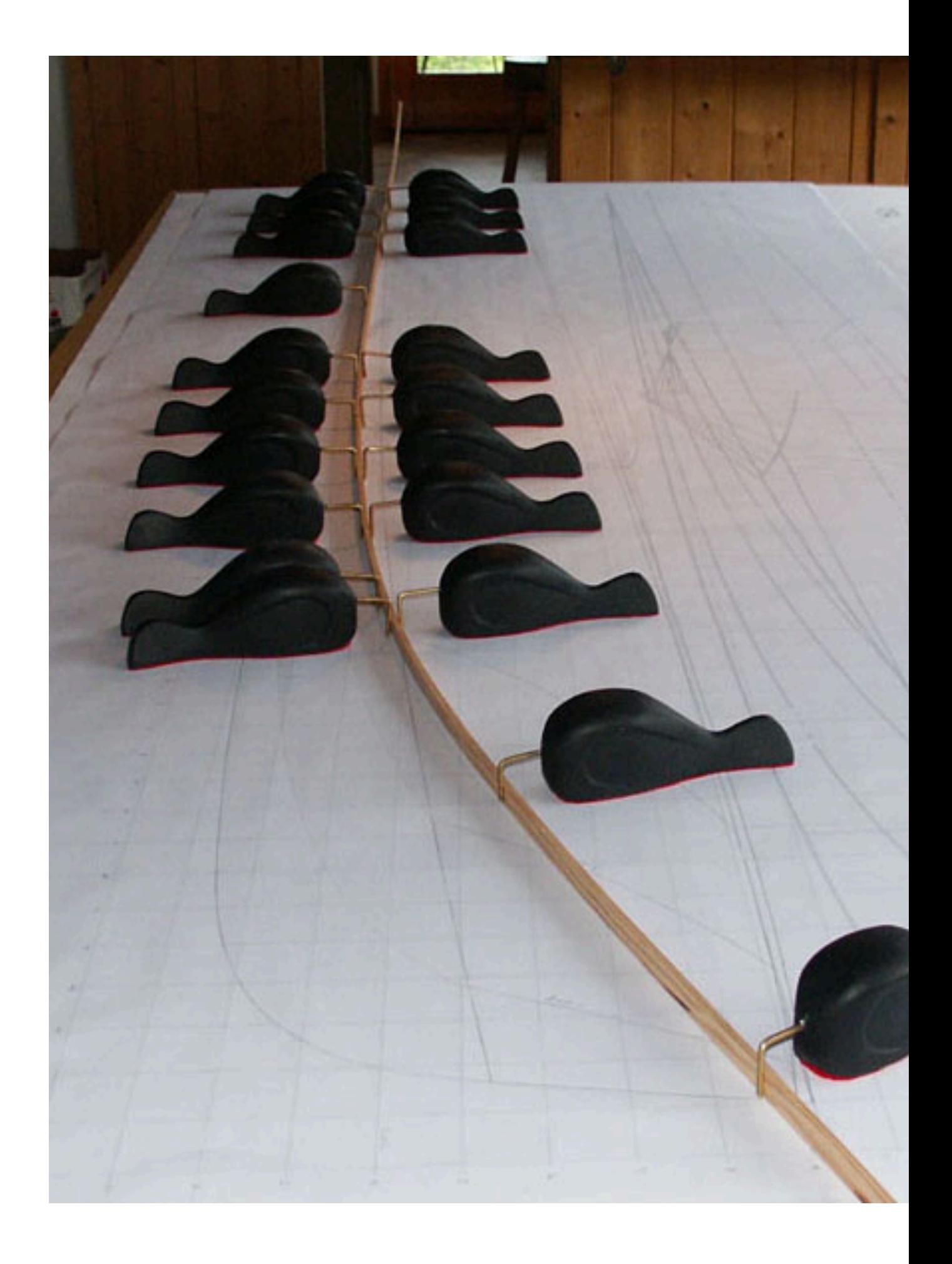

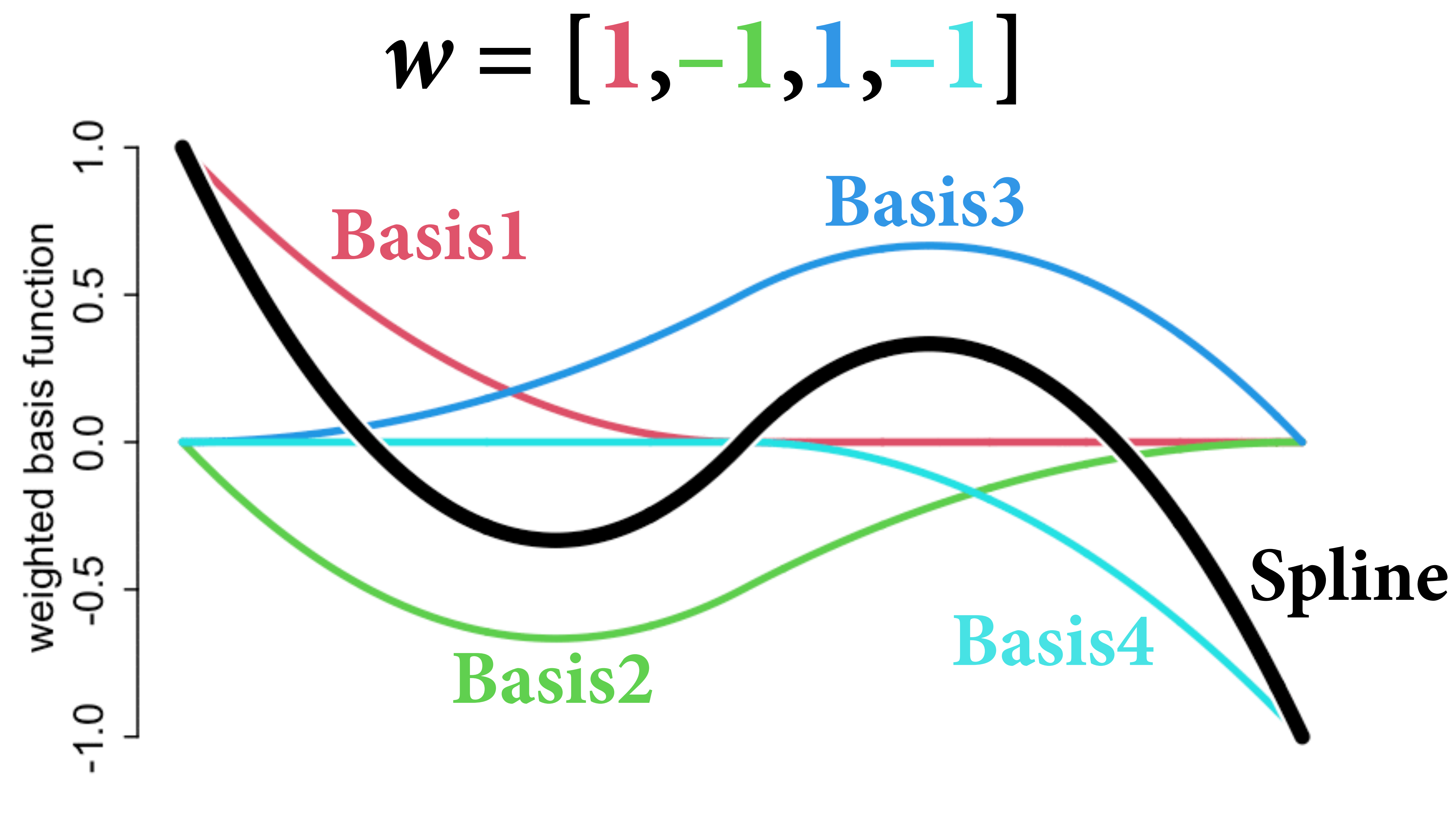

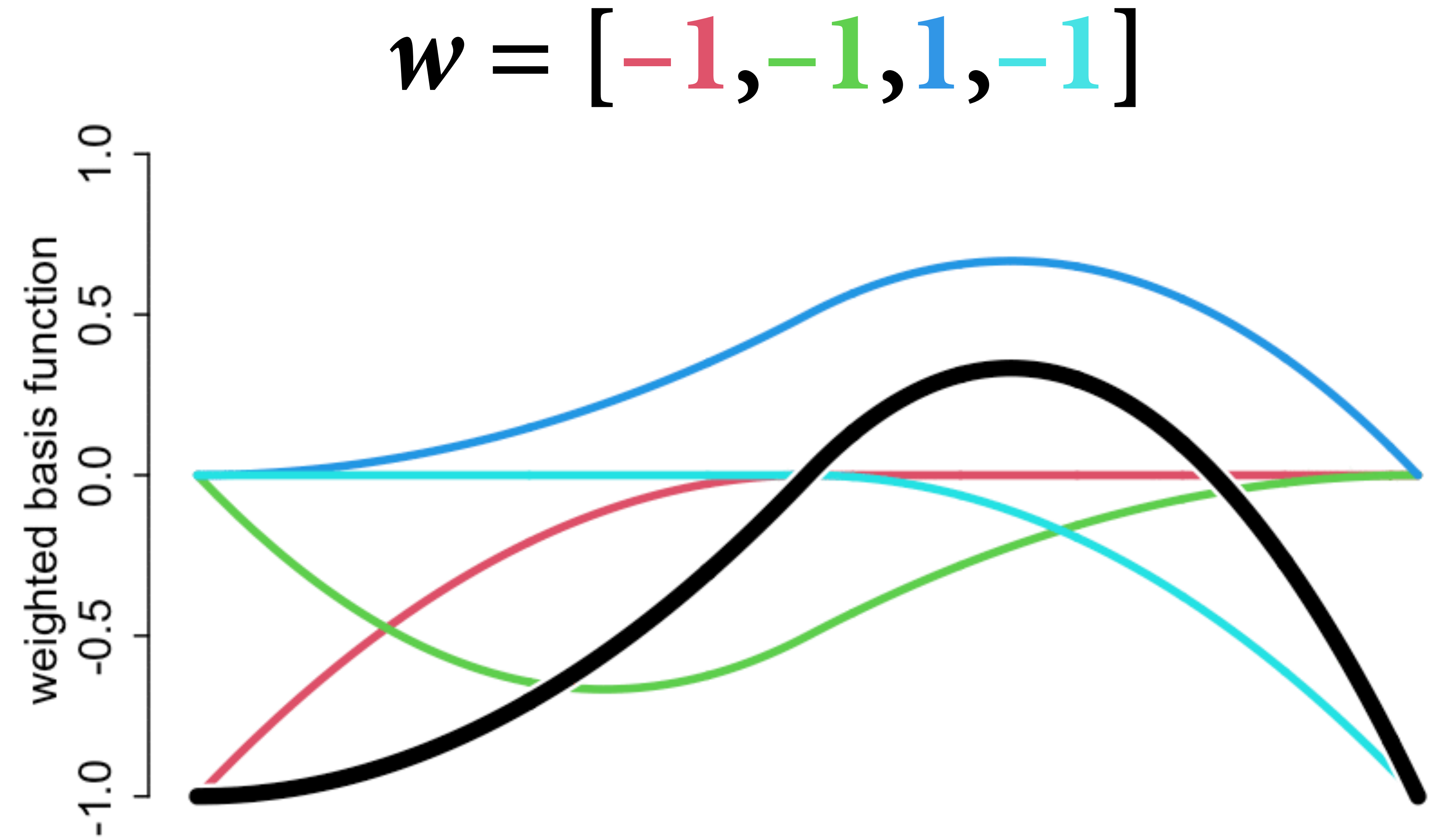

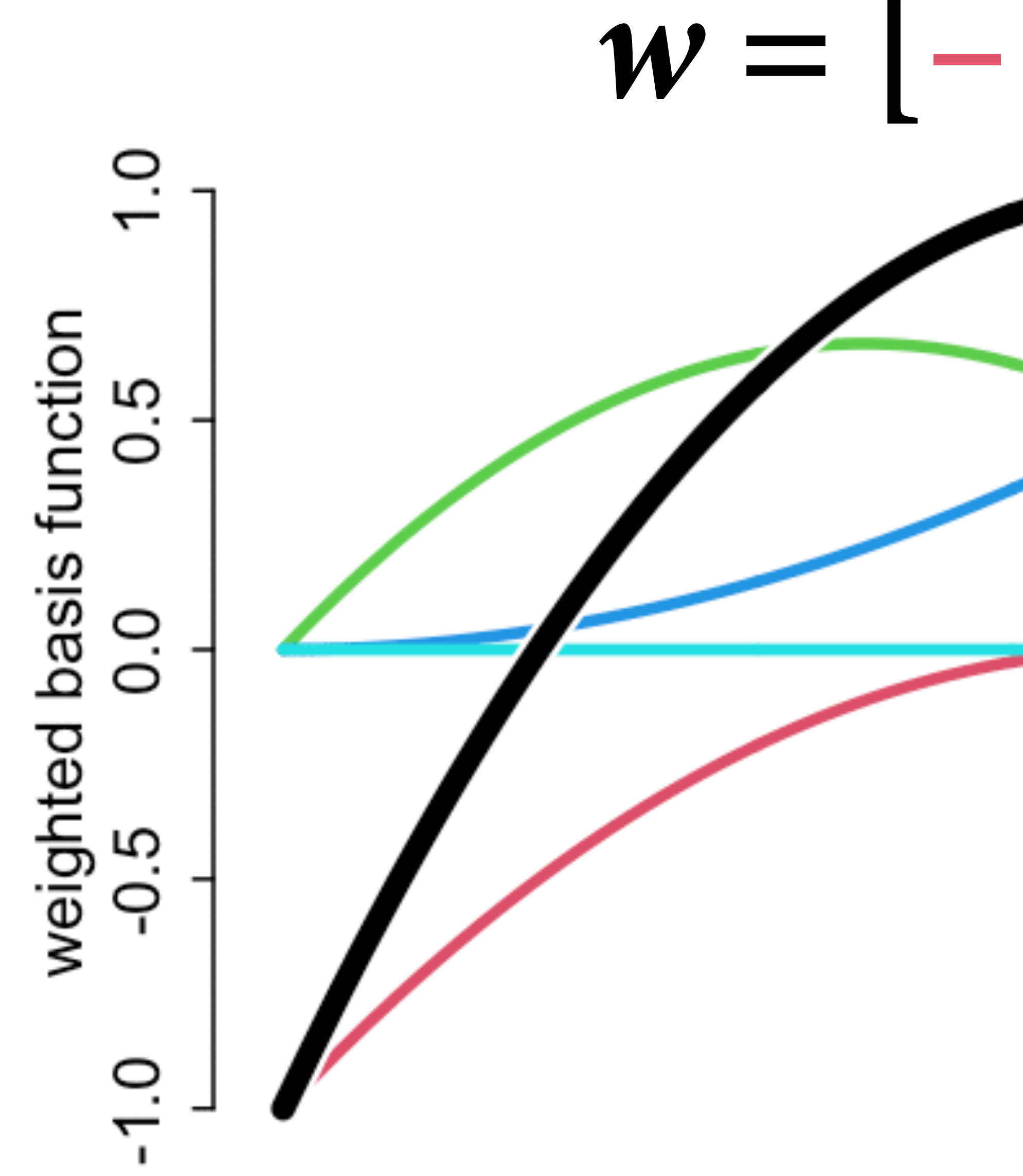

### $w = [-1, 1, 1, -1]$

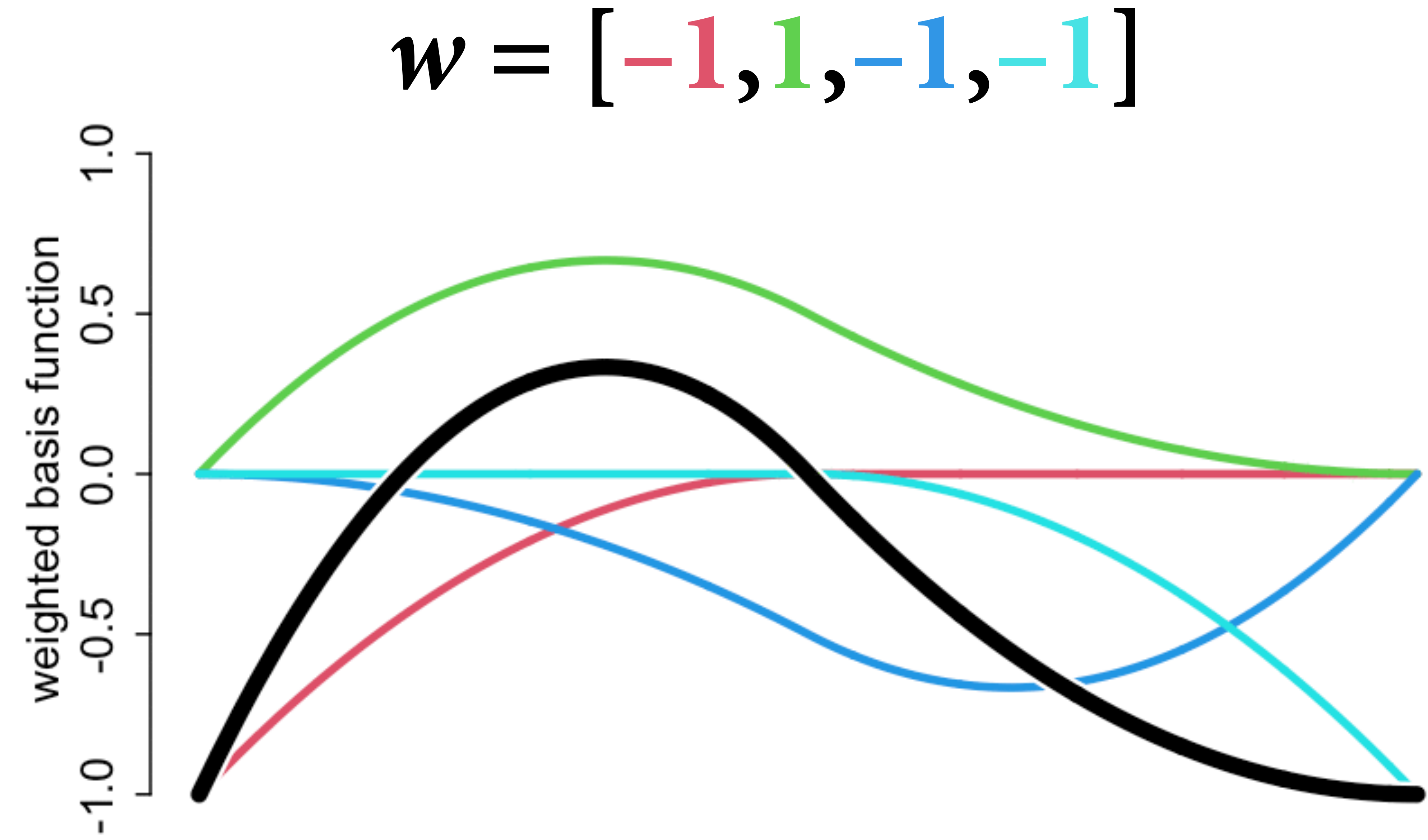

# Height as a function of age

Obviously not linear Fit spline as example But biological model would do a lot better

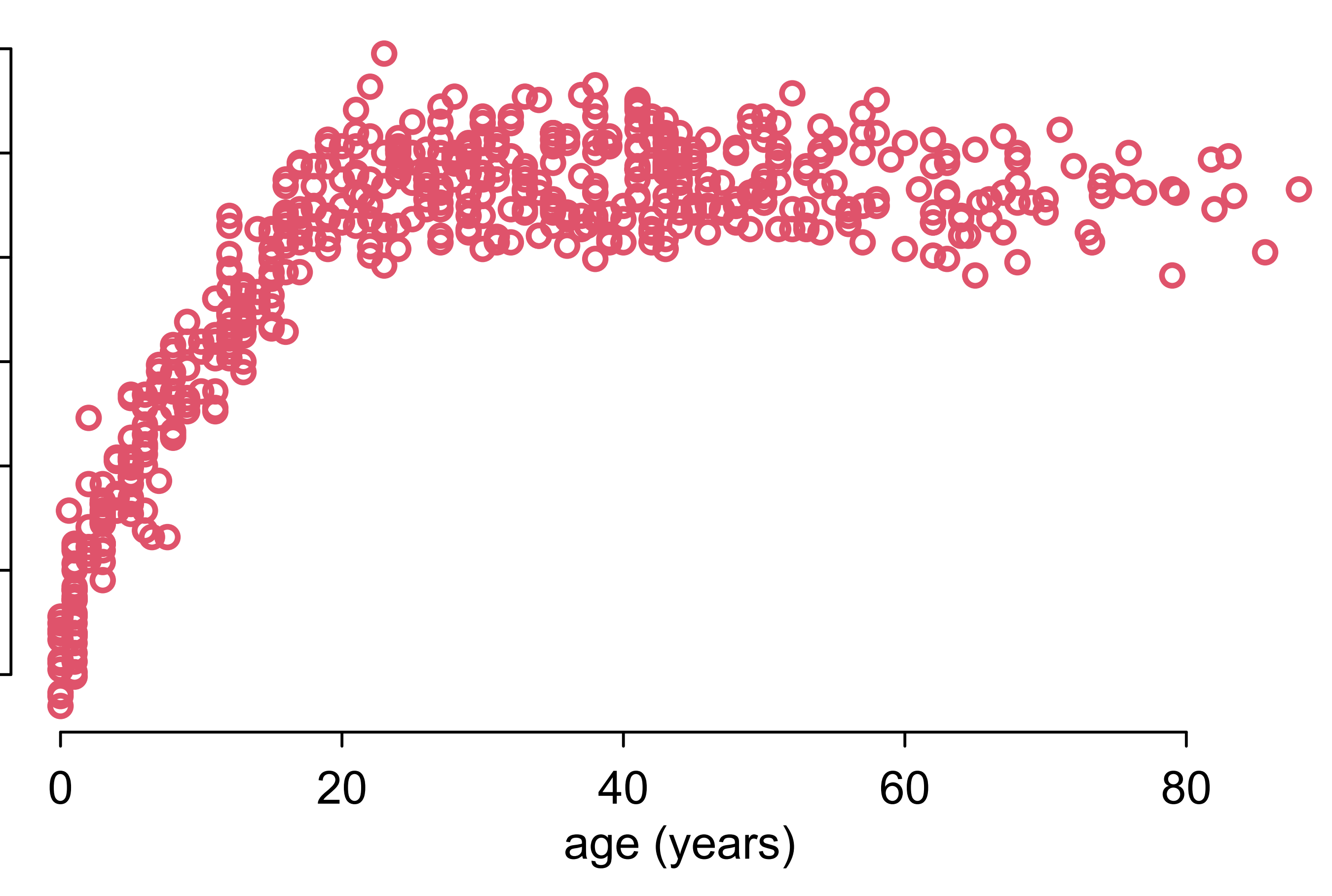

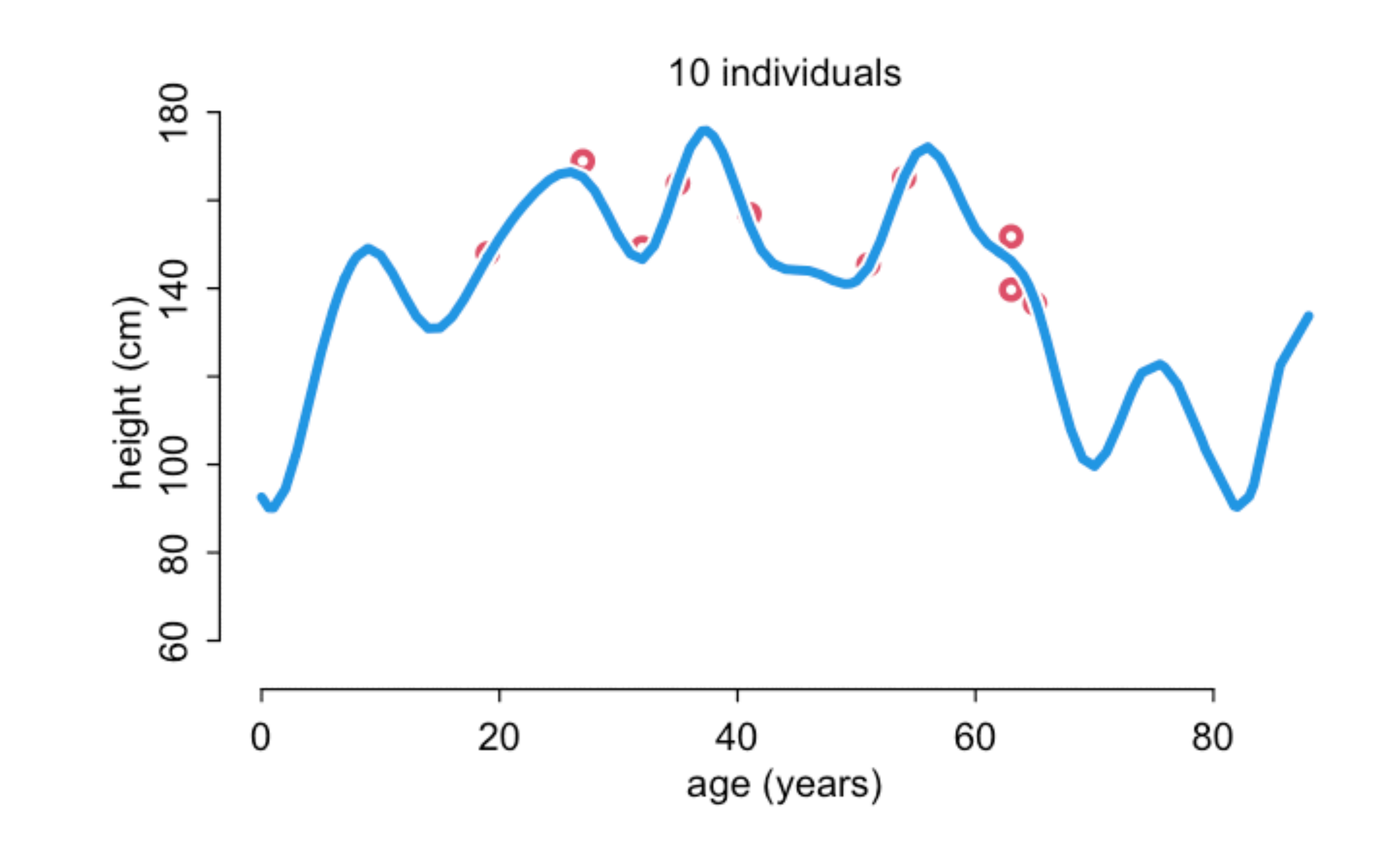

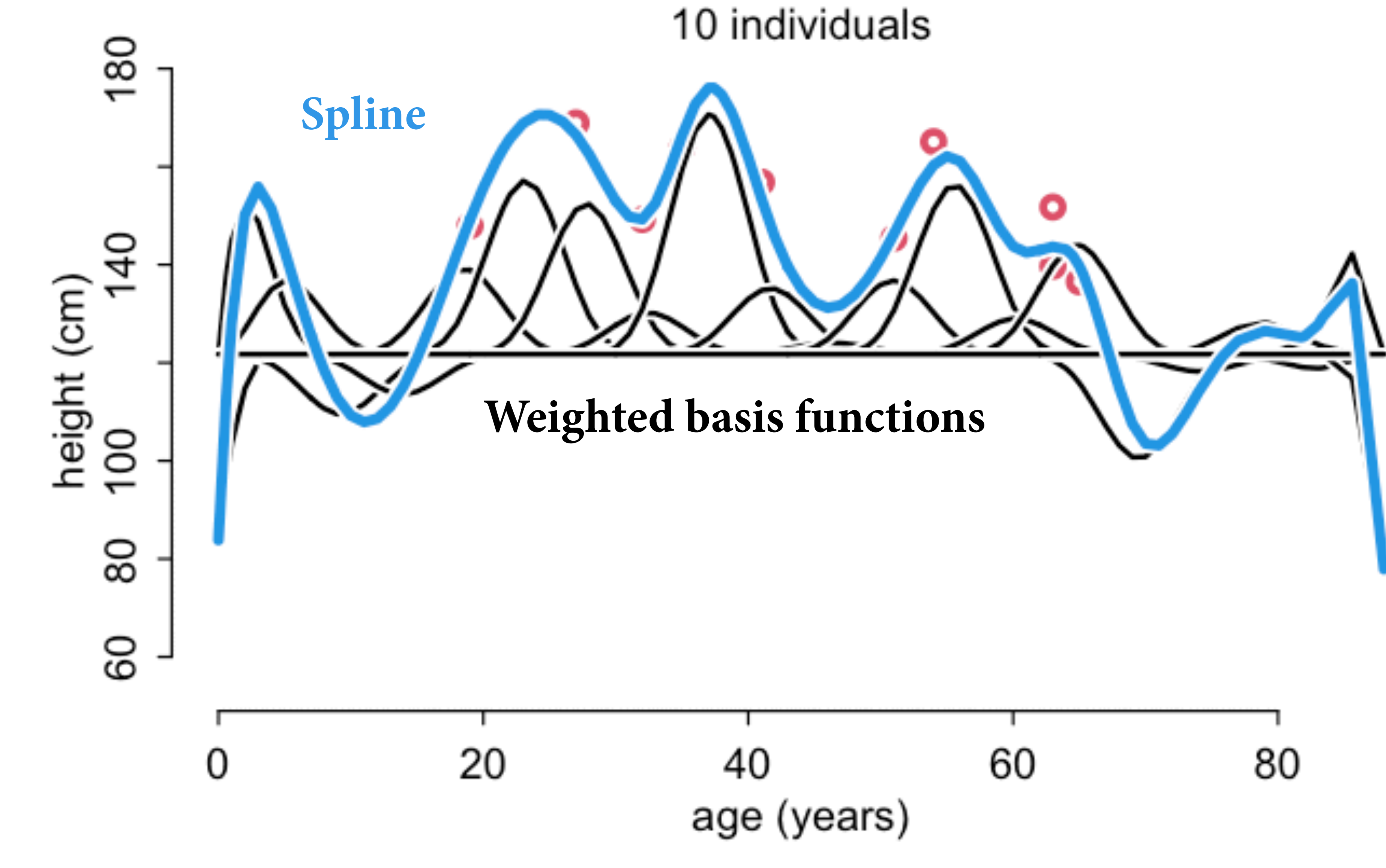

# Curves and Splines

Can build very non-linear functions from linear pieces

e.g. Weight only increases with height e.g. Height only increases with age, then levels off (or declines)

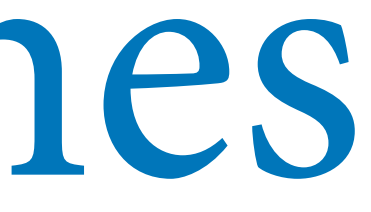

Polynomials and splines are powerful geocentric devices

Adding scientifc information always helps

- 
- 
- 
- 
- Ideally **statistical** model has some form as **scientifc** model

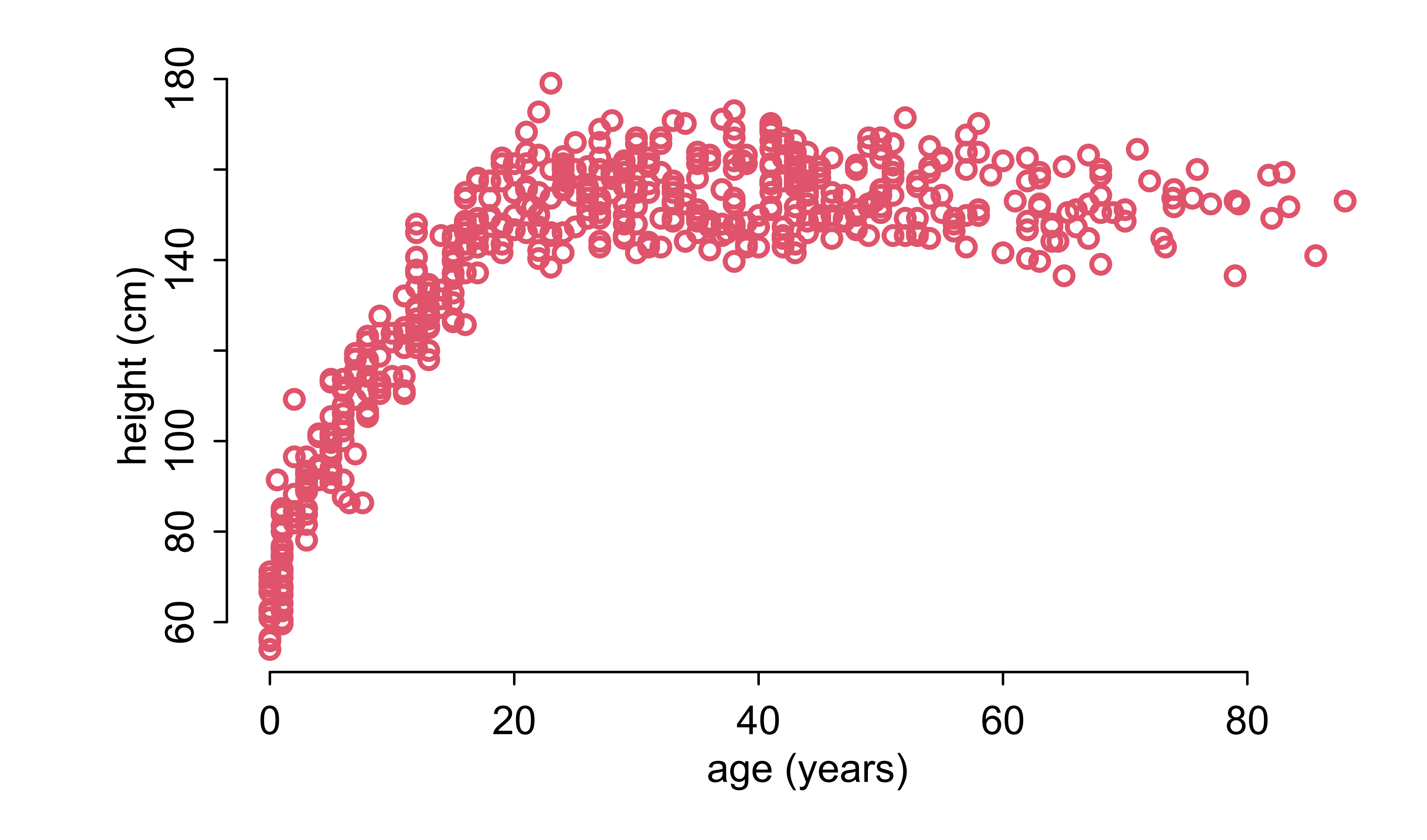

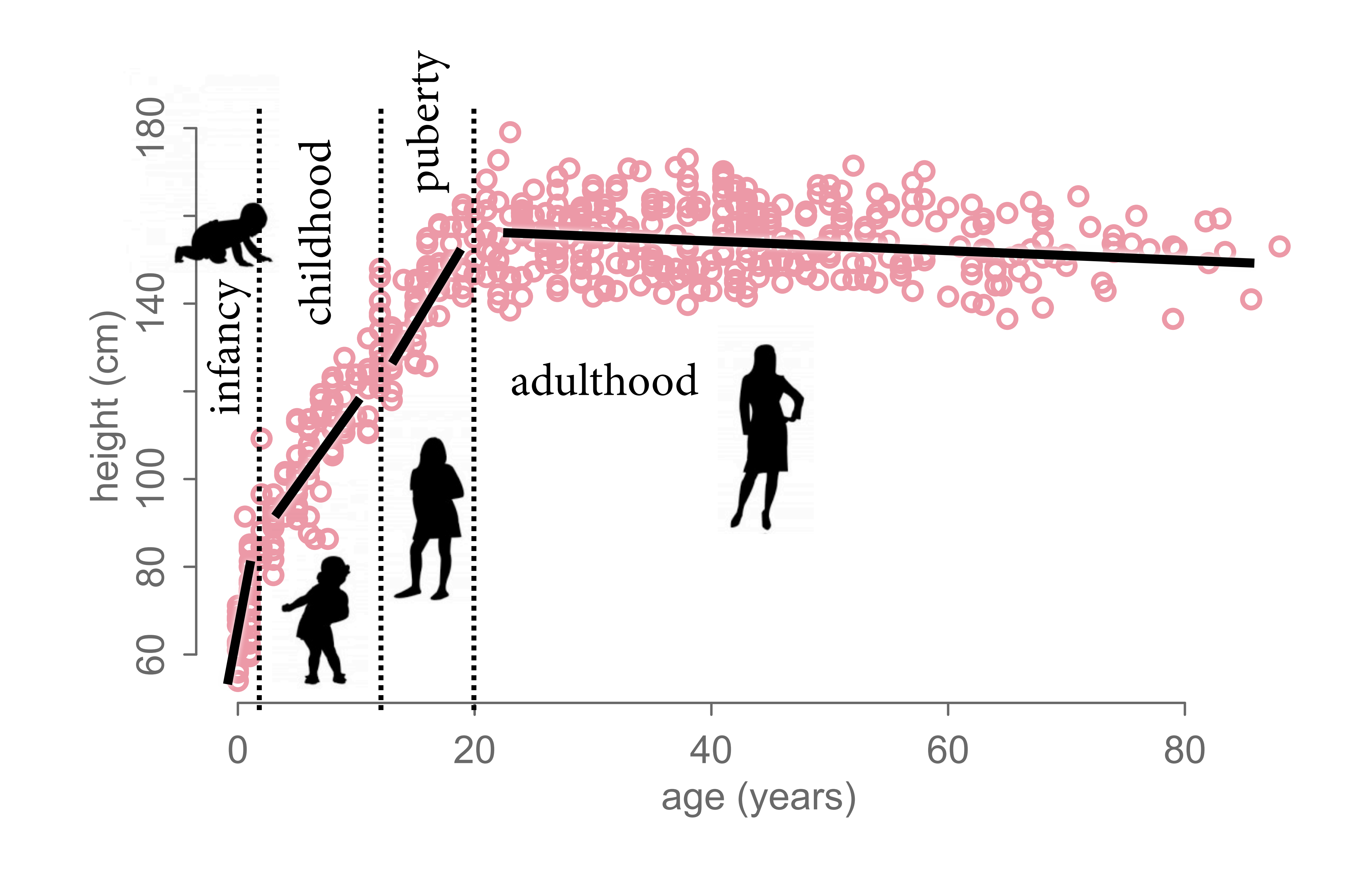
## Course Schedule

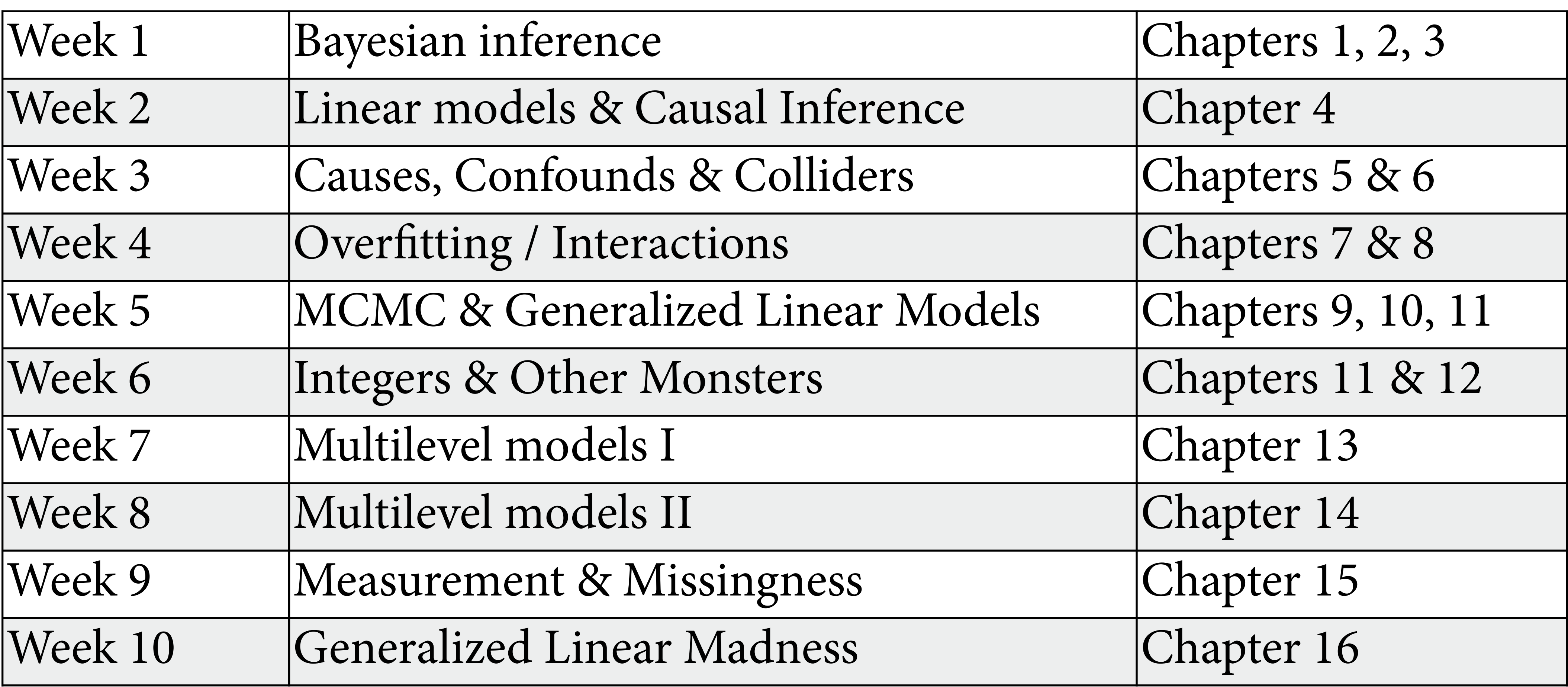

https://github.com/rmcelreath/statrethinking\_2022

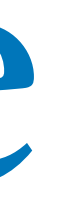